Architettura dei Calcolatori Elettronici

1

### Caratteristiche di un calcolatore elettronico

- Capacità di eseguire sequenze di istruzioni memorizzate
- **Calcolatore** = Unità di Elaborazione + Unità di Controllo
	- 1. Preleva le istruzioni dalla memoria
	- 2. Interpreta i codici di istruzione
	- 3. Effettua le azioni che questi prevedono
- **Programma** = Insieme organizzato di istruzioni

# Componenti di un Computer

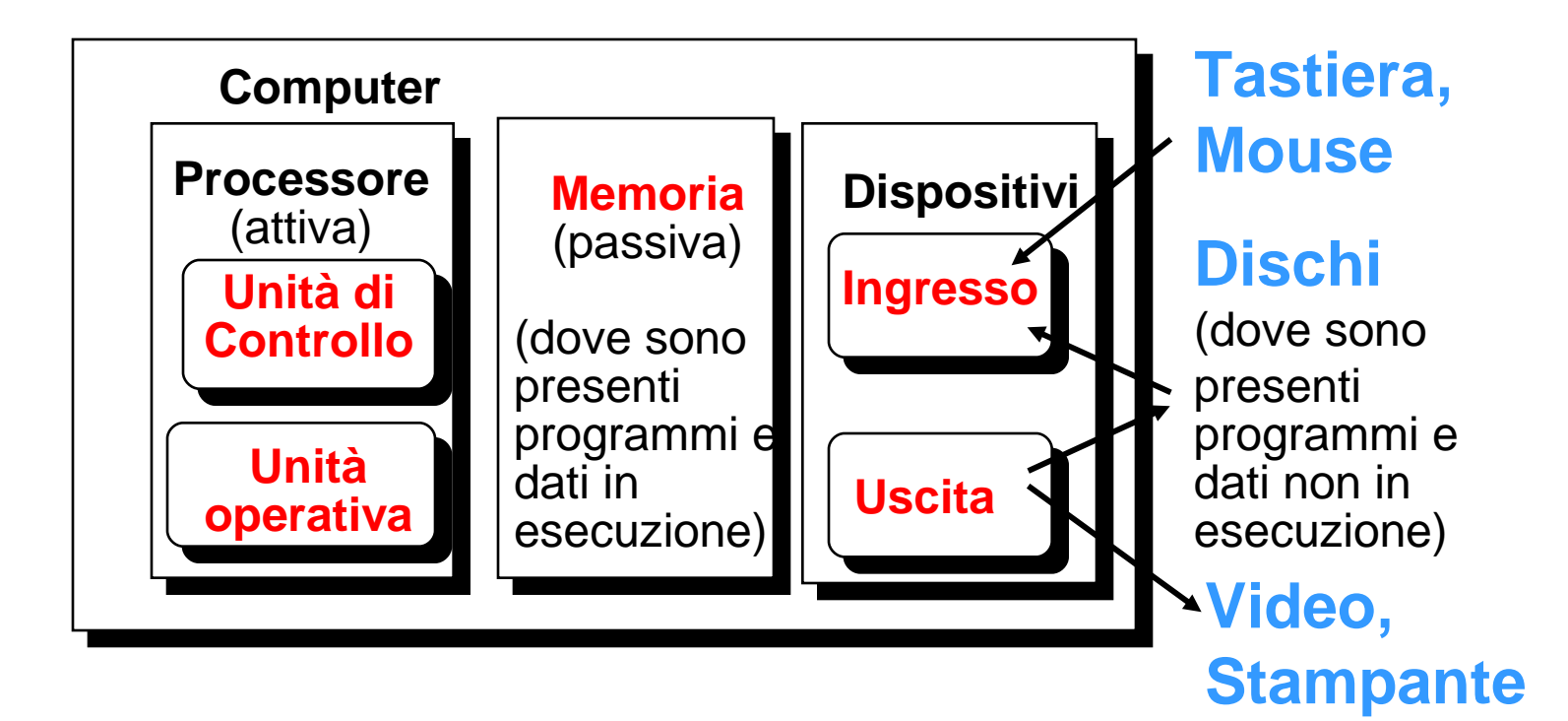

### Organizzazione di un calcolatore elettronico

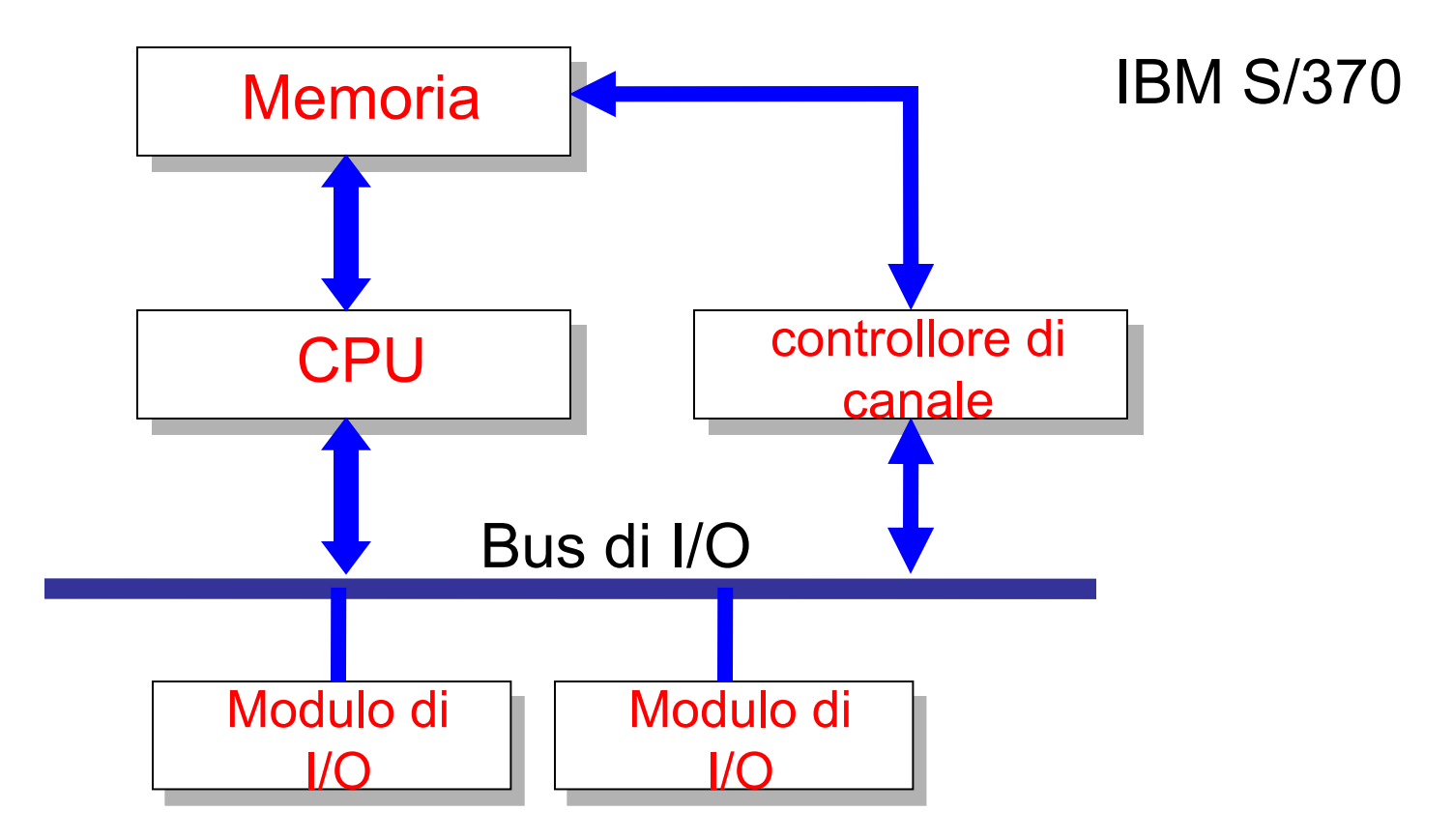

Organizzazione di un calcolatore elettronico

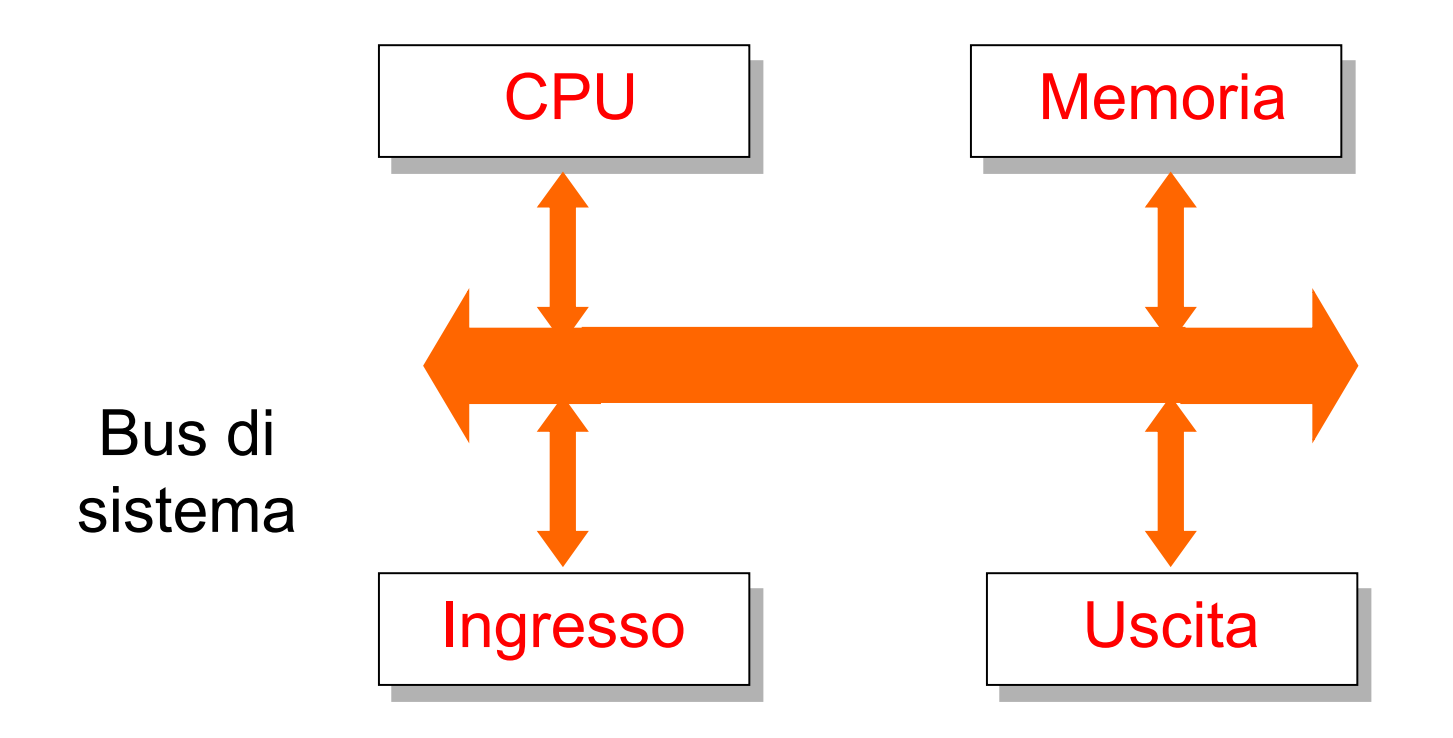

### Struttura PC corrente

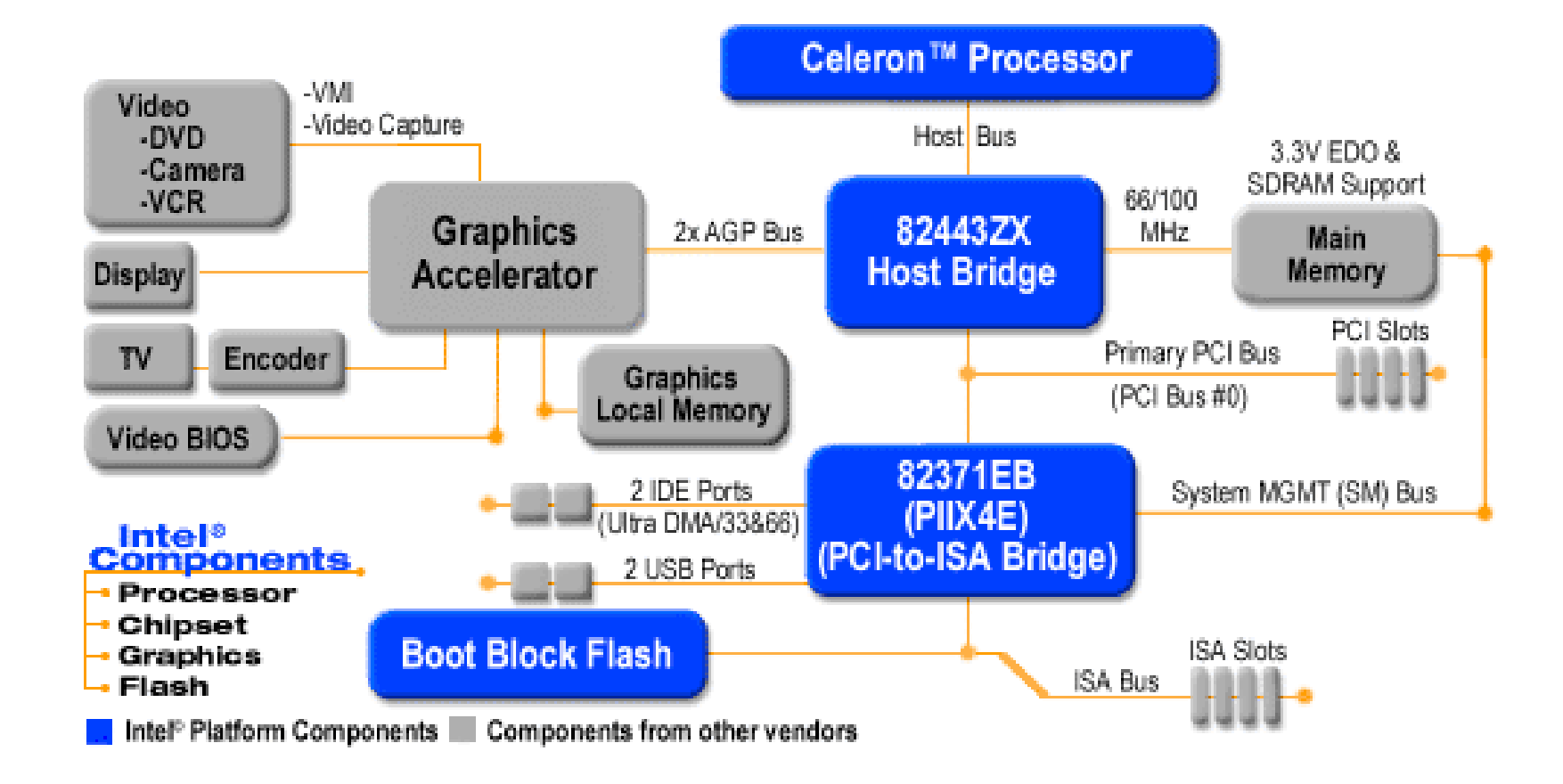

## Schema di riferimento

- •Per Il momento lo schema di riferimento sarà quello di figura
- •Corrisponde allo schema dei PC anni 80
- •Tuttora in largo uso nei sistemi di controllo

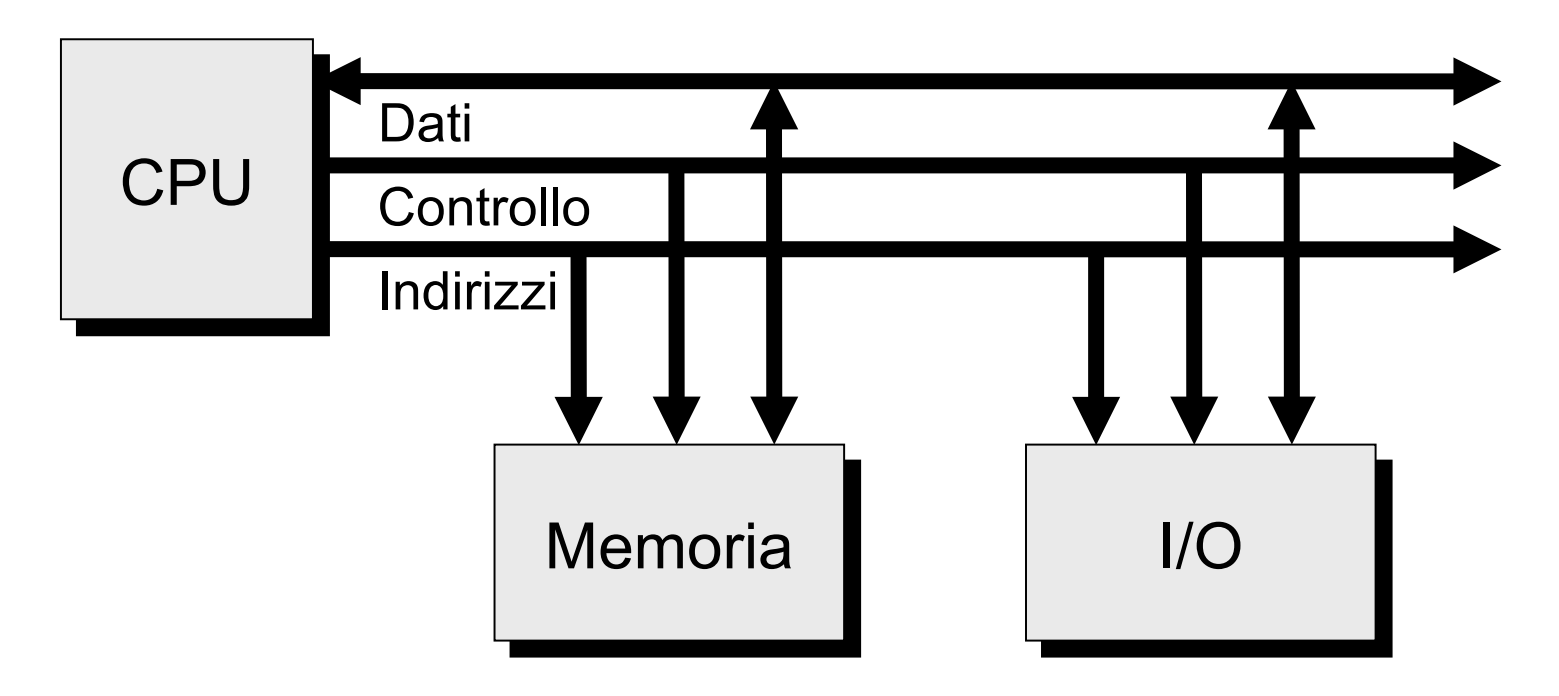

### Ciclo di lettura

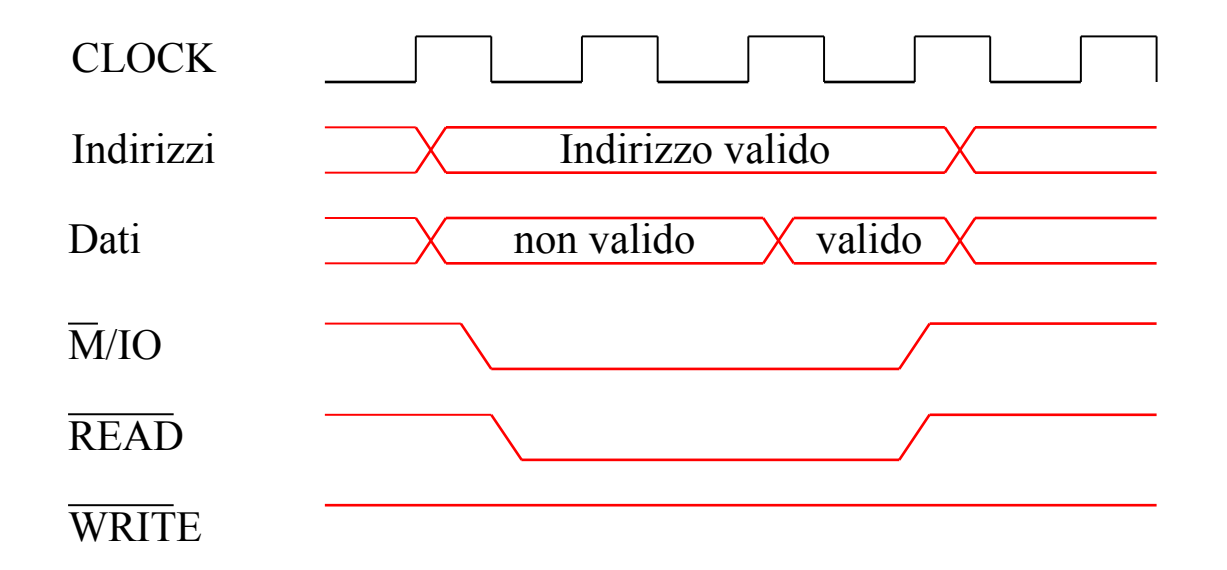

### Ciclo di Scrittura

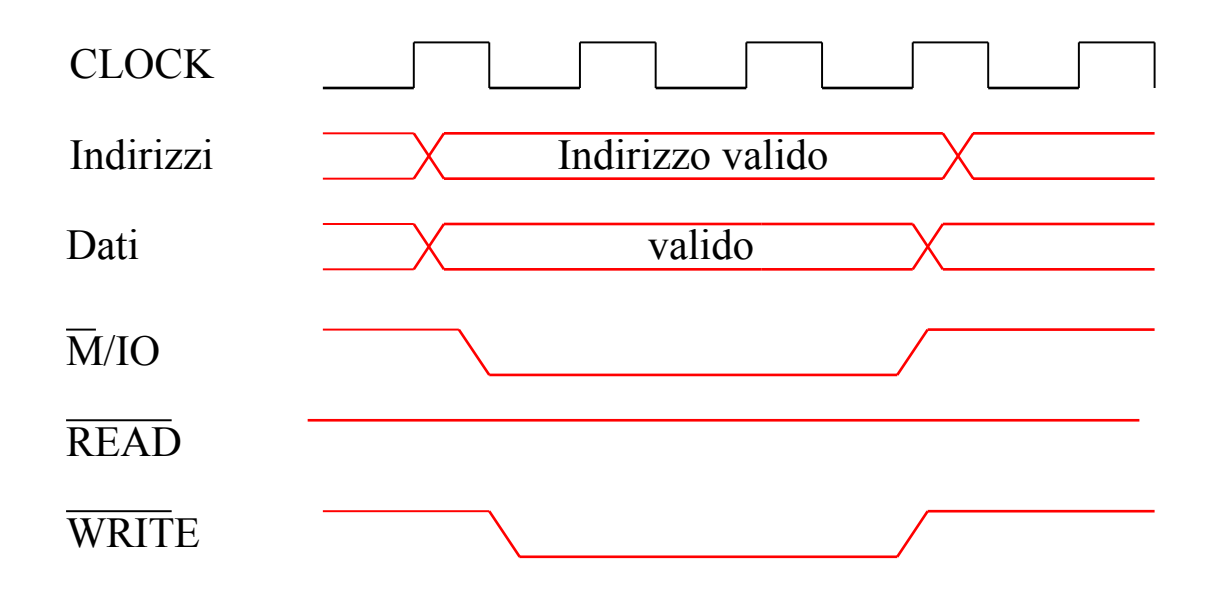

### Architettura di Von Neuman

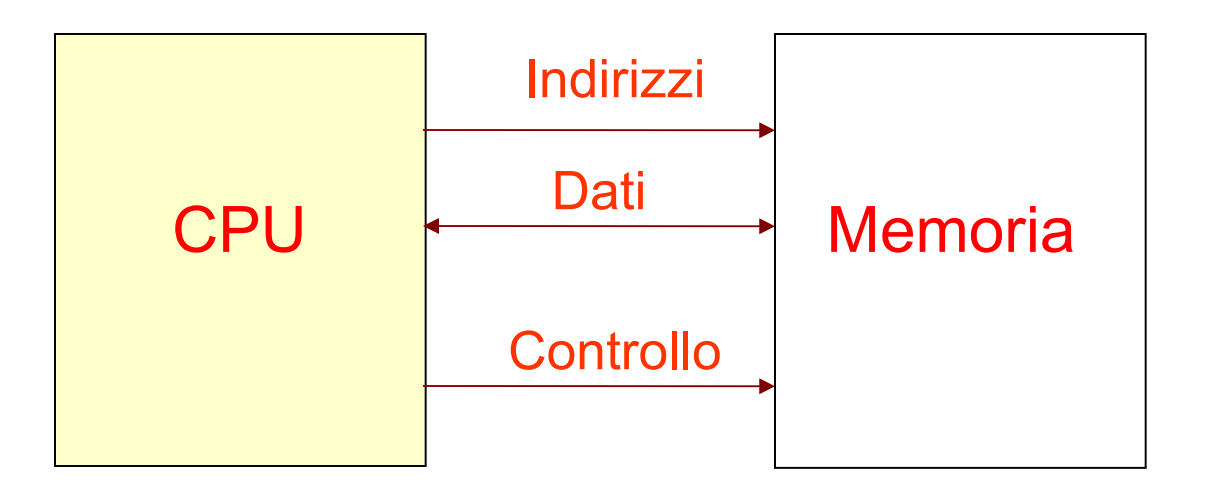

- Memoria indifferenziata per dati o istruzioni.
- Solo l'interpretazione da parte di CPU stabilisce se una data configurazione di bit è da riguardarsi come un dato o come un'istruzione

# Collo di Bottiglia Von Neumann

- L'organizzazione di Von Neumann è quella più popolare
- Consente al processore di manipolare i programmi in modo più semplice
- **Svantaggi** 
	- La limitata larghezza di banda della memoria ha un impatto negativo sulla velocità di esecuzione dell'applicazione
	- Questo fenomeno è noto come "Von Neumann bottleneck"

## Architettura Harward

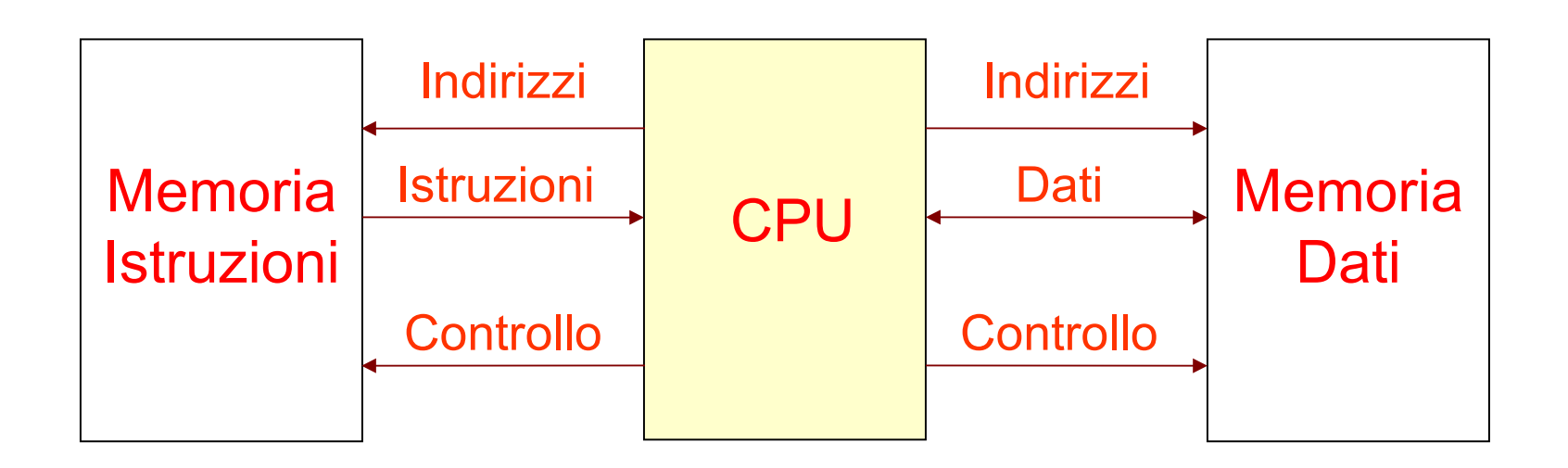

- Le istruzioni e i dati sono memorizzati in memorie distinte
- E' principalmente utilizzata nei processori ad alte prestazioni e nelle architetture dedicate per applicazioni di elaborazione digitale dei segnali (DSP)

### Struttura della CPU

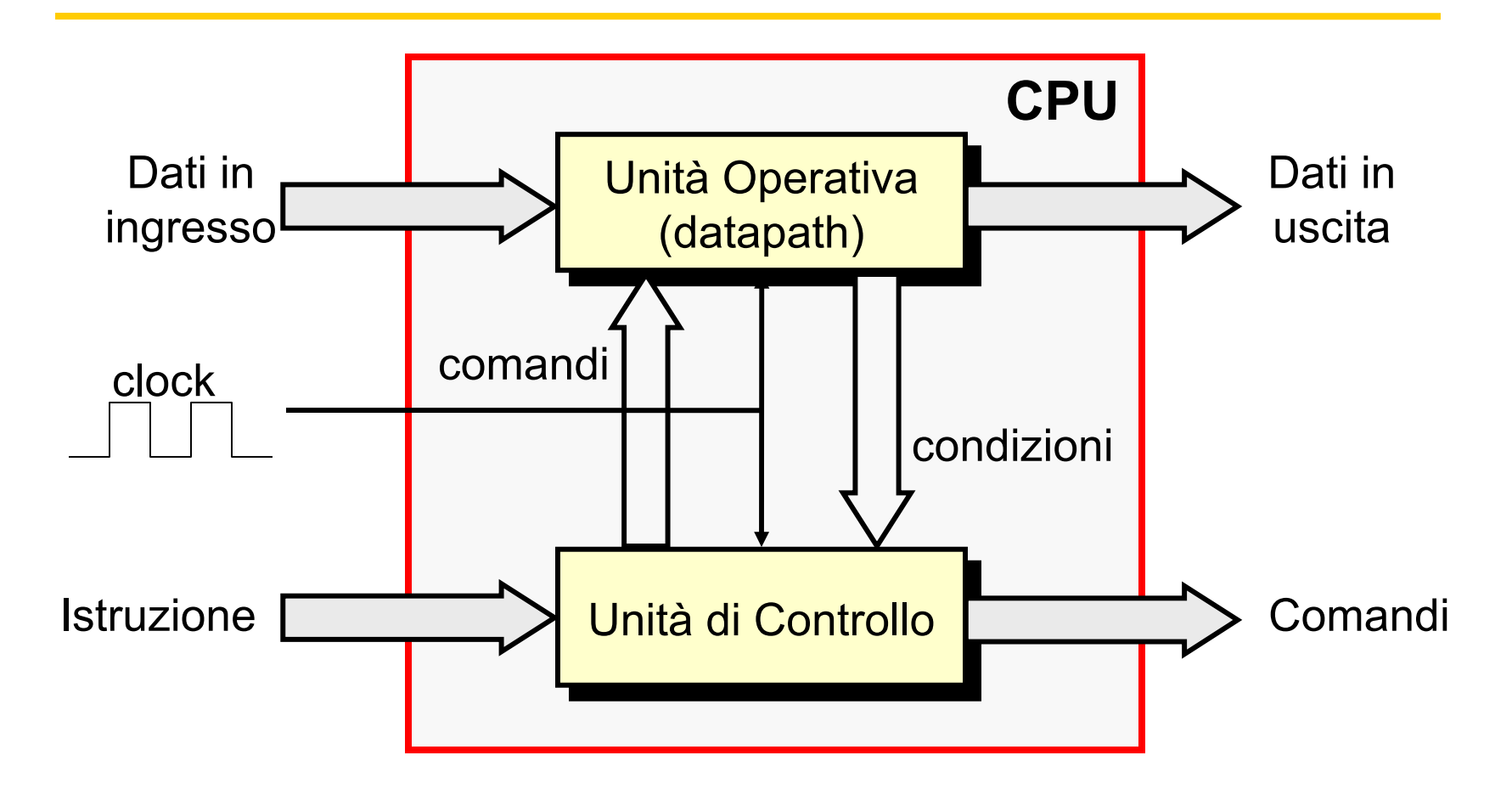

### Fetch-Esecuzione

#### **Fetch e decodifica:**

- Prelievo e decodifica dell'istruzione
- Fase comune a tutte le istruzioni

#### **Esecuzione:**

- Fase in cui vengono eseguite le azioni previste dal codice di operazione
- Fase diversa da istruzione a istruzione

Inizio esecuzione

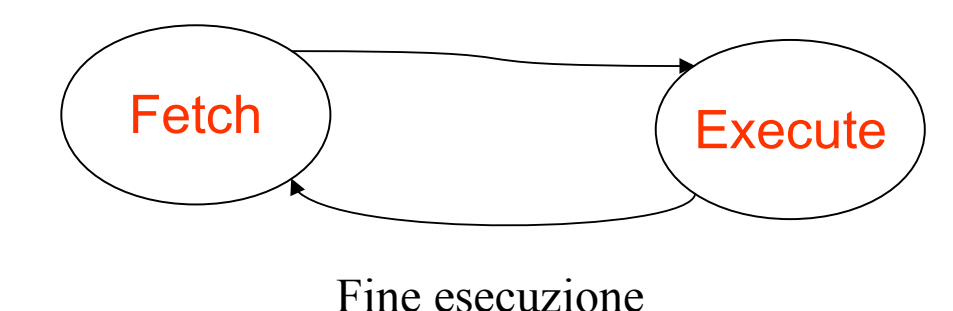

# Il Programma

- Programma = Sequenza di istruzioni
- **Le istruzioni sono in memoria a indirizzi contigui**
- Occorre un registro per memorizzare l'indirizzo della prossima istruzione da eseguire
	- Usualmente denominato Program Counter (PC)
- A termine dell'esecuzione di un'istruzione, PC deve puntare alla prossima istruzione
	- Le istruzioni sono a lunghezza fissa (stesso # di bytes)
		- PC è incrementato di una quantità pari a tale numero
	- Le istruzioni hanno lunghezza variabile
		- PC deve essere incrementato di volta in volta della dimensione in byte dell'istruzione appena eseguita
	- Le istruzioni di salto hanno l'effetto di aggiornare il PC con l'indirizzo di destinazione del salto

### Elementi fondamentali della CPU

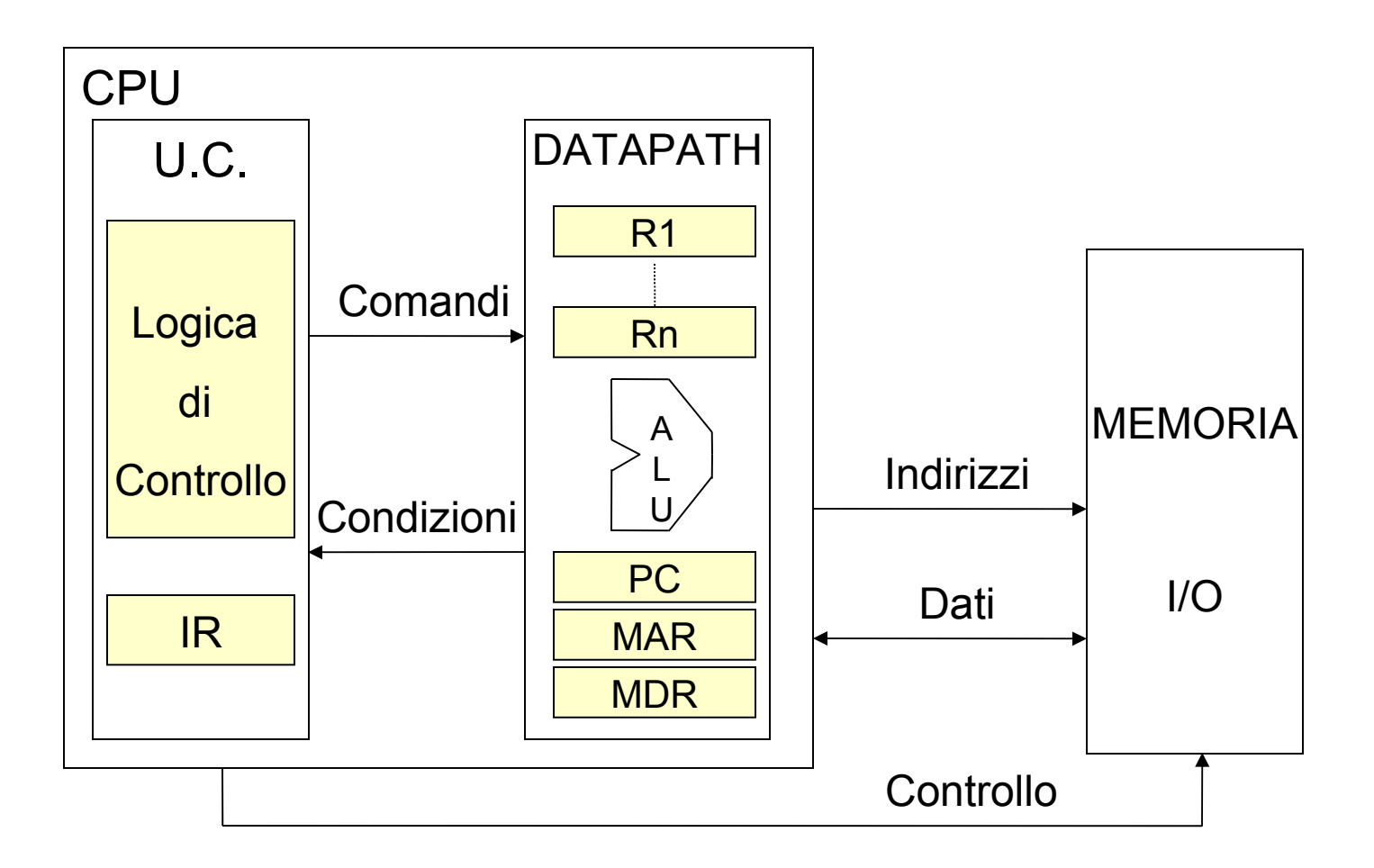

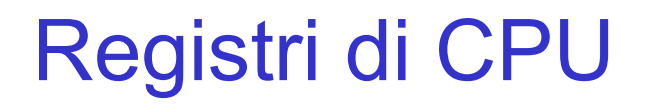

- **IR**: Usato per contenere l'istruzione in corso di esecuzione
	- Caricato in fase di fetch
	- Rappresenta l'ingresso che determina le azioni svolte durante la fase di esecuzione
- **PC**: Tiene traccia dell'esecuzione del programma
	- Contiene l'indirizzo di memoria in cui è memorizzata la prossima istruzione da eseguire

### Registri di CPU

- **MAR**: contiene l'indirizzo della locazione di memoria da leggere o scrivere
	- La dimensione di MAR determina l'ampiezza dello spazio di memoria fisica
	- Dalla fine degli anni '80 vengono prodotti microprocessori con bus indirizzi a 32 bit
- **MDR**: Registro attraverso il quale viene scambiata l'informazione tra la memoria e la CPU
	- Tradizionalmente la dimensione di MDR dà la misura del grado di parallelismo della macchina (8, 16, 32, 64 bit)
- **R0, R1,...Rn**: Registri di uso generale

### Diagrammi a Stati della CPU durante l'esecuzione delle istruzioni

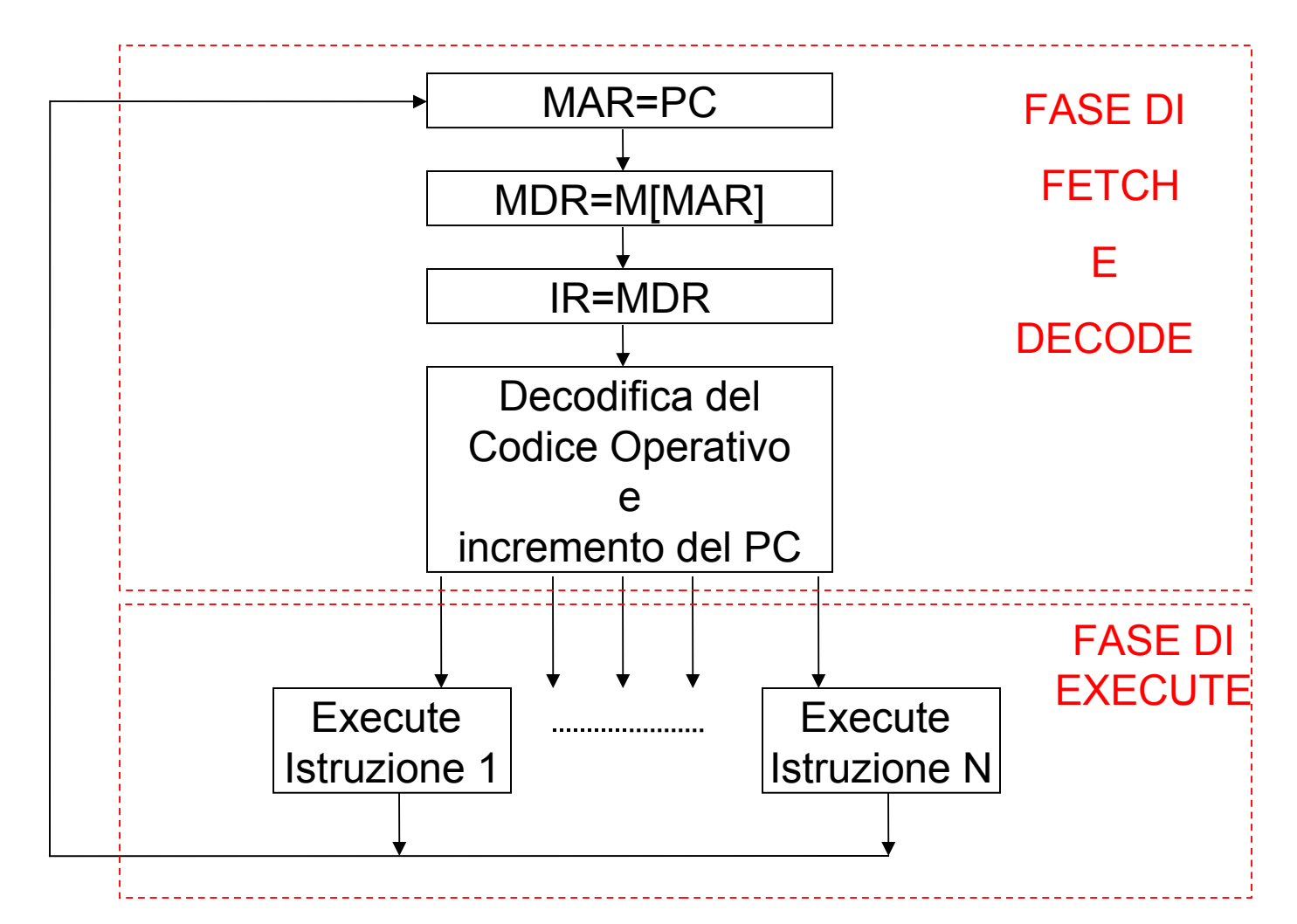

# Struttura Semplificata di una CPU

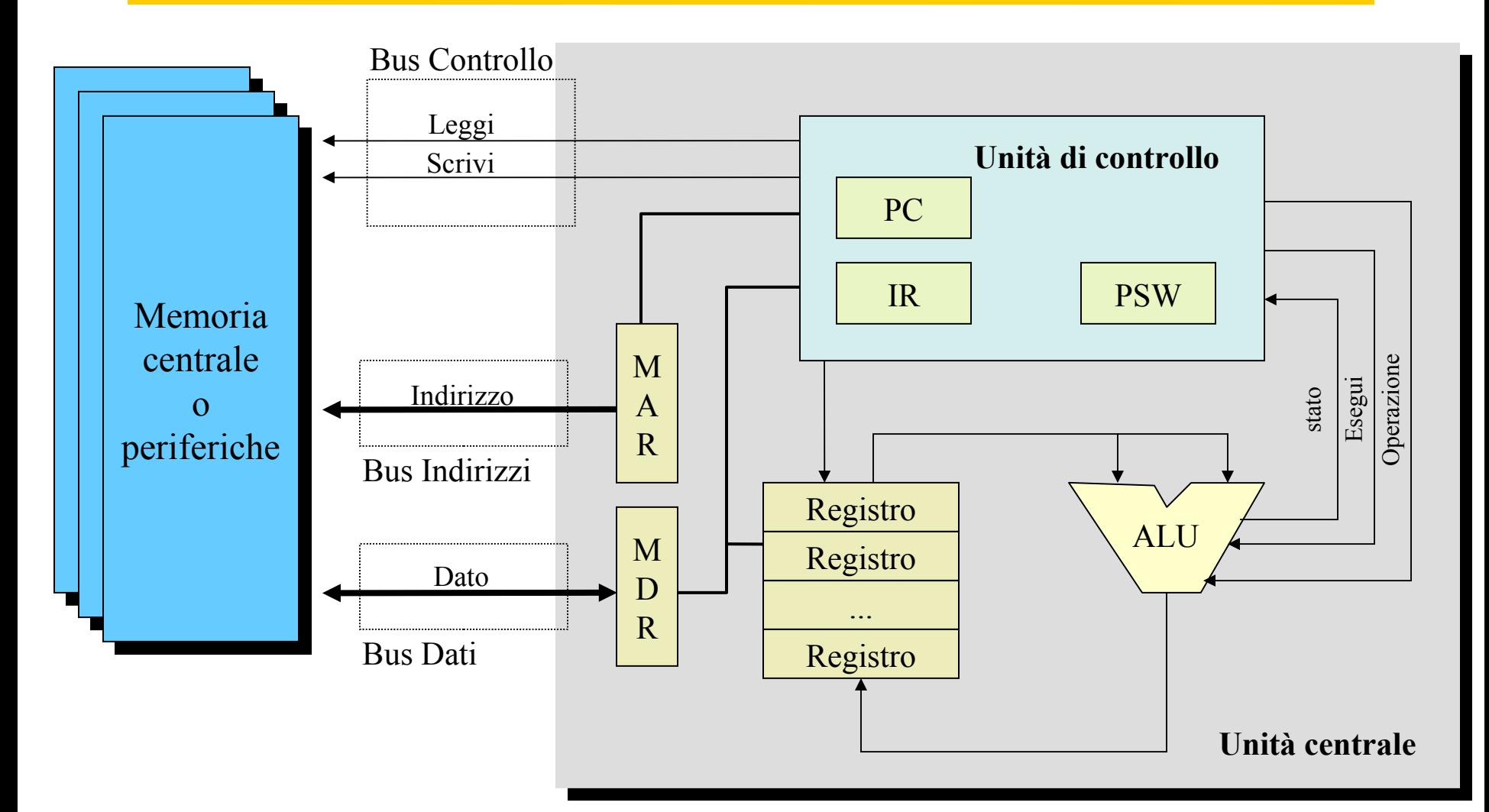

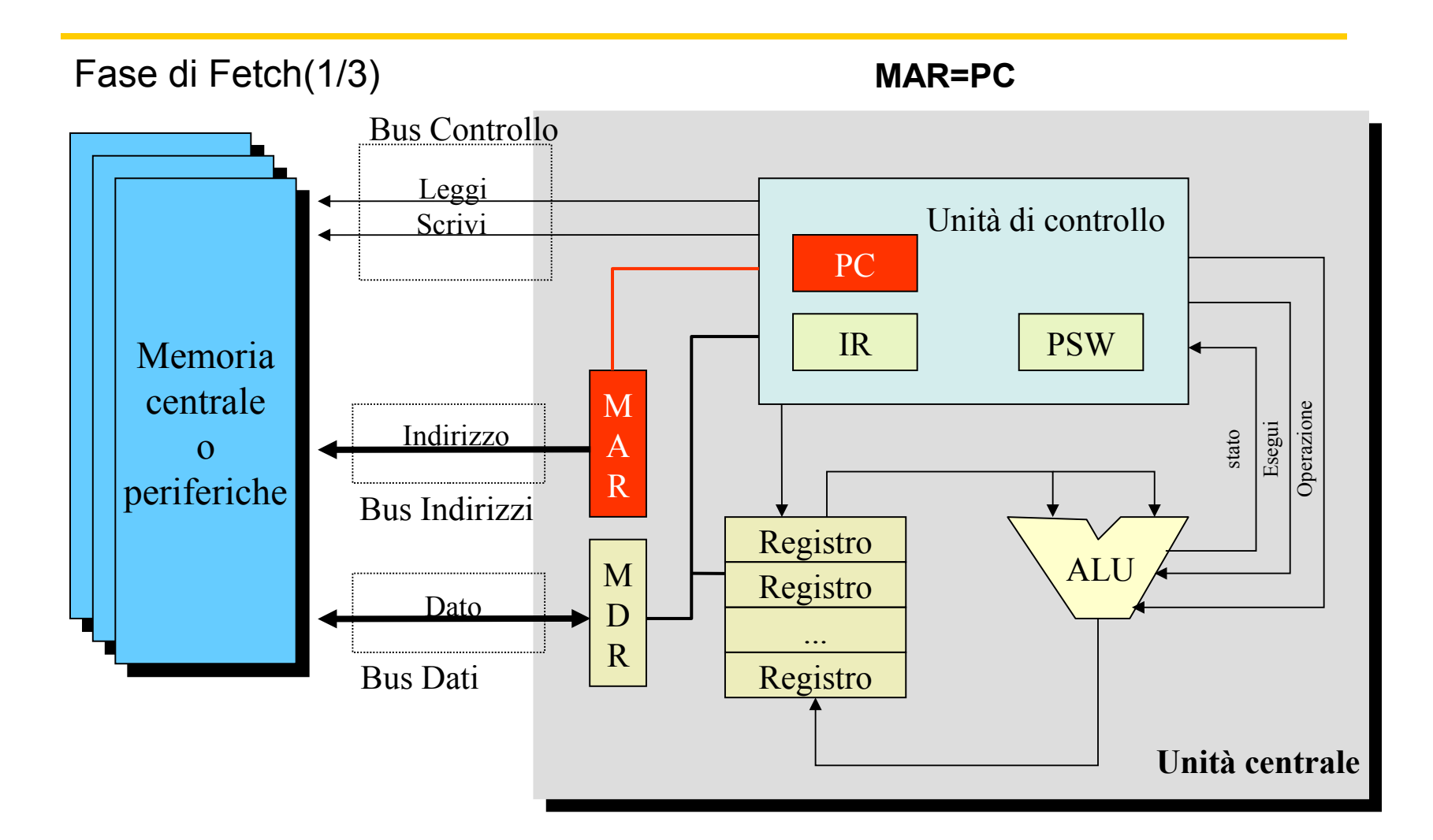

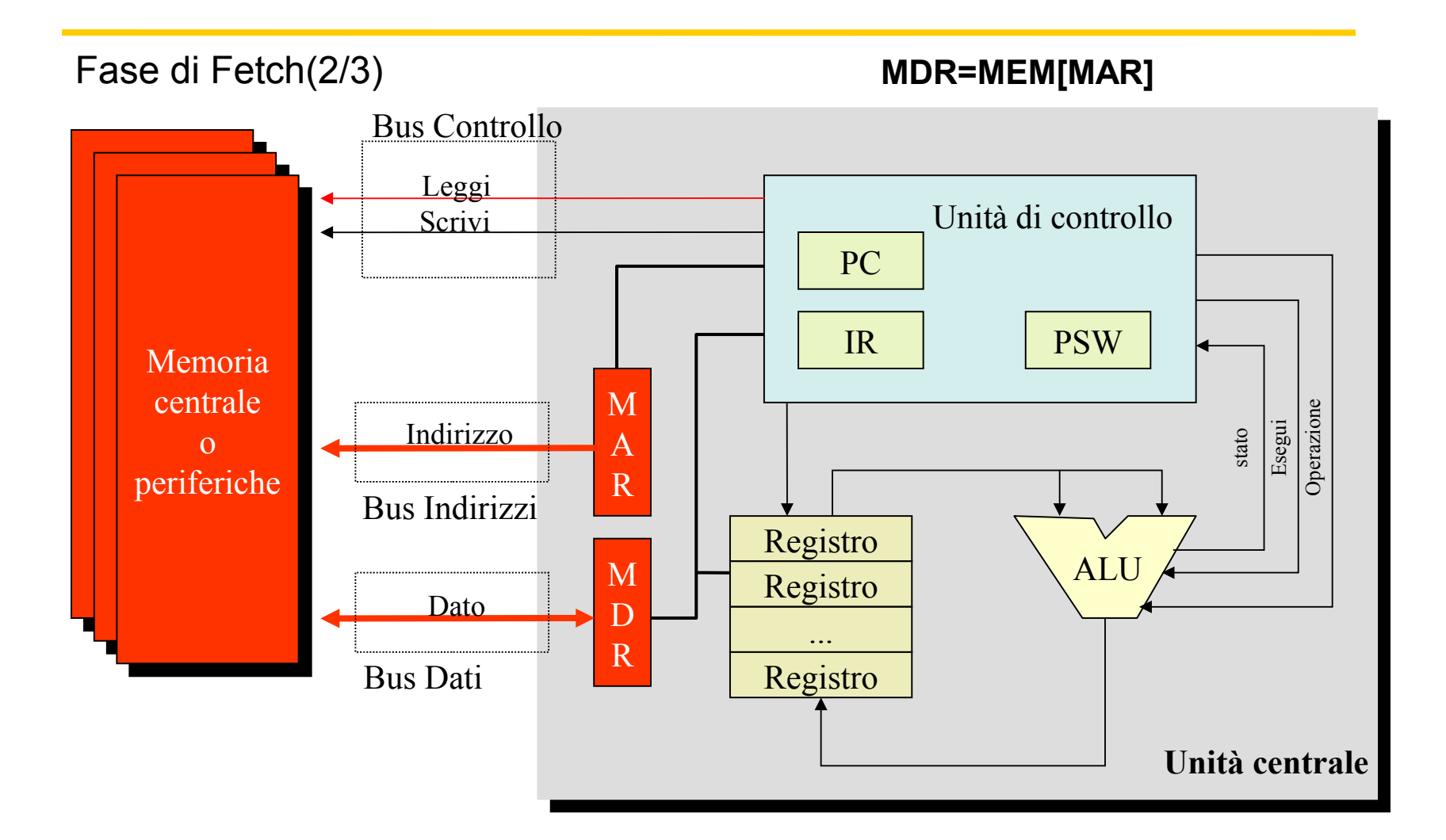

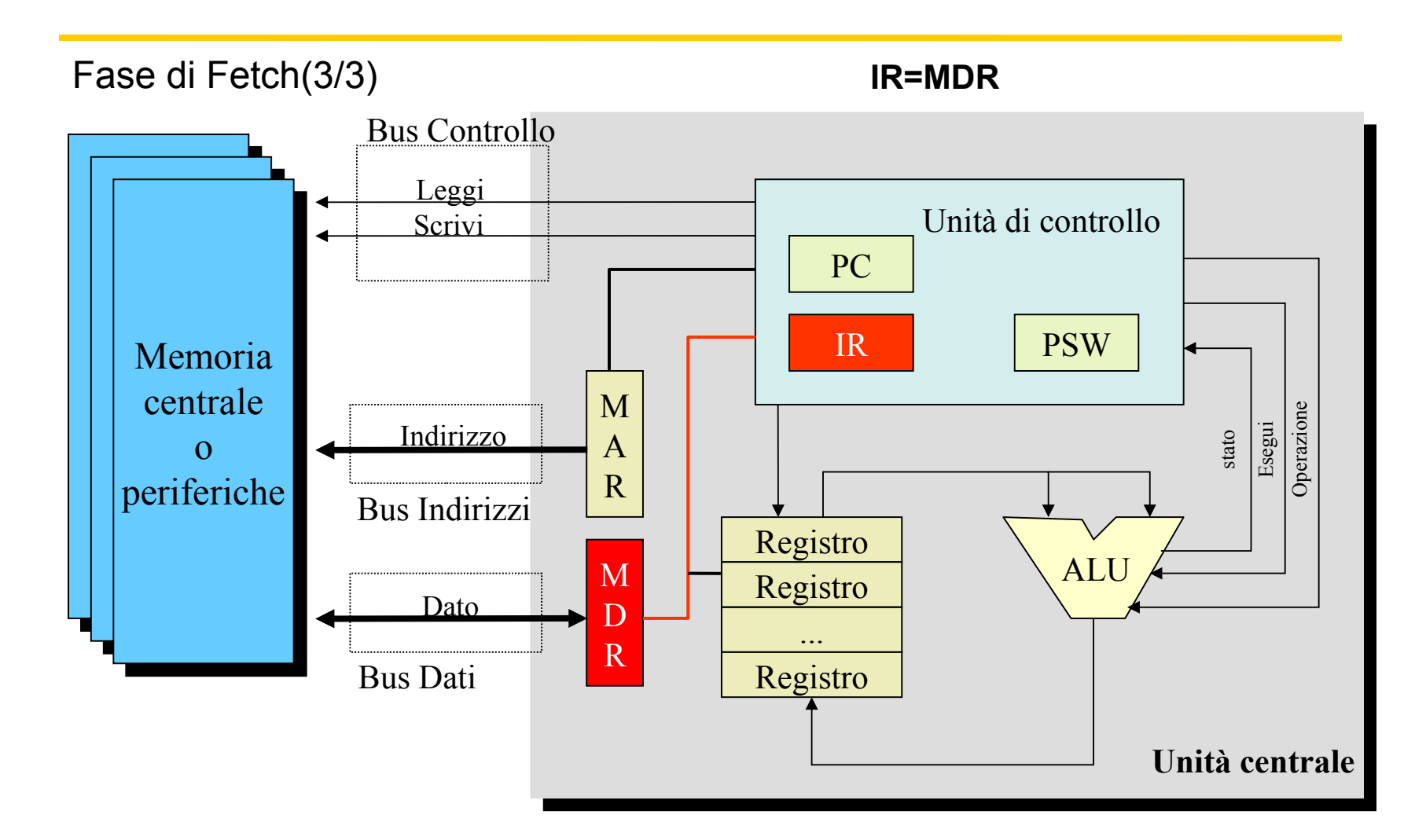

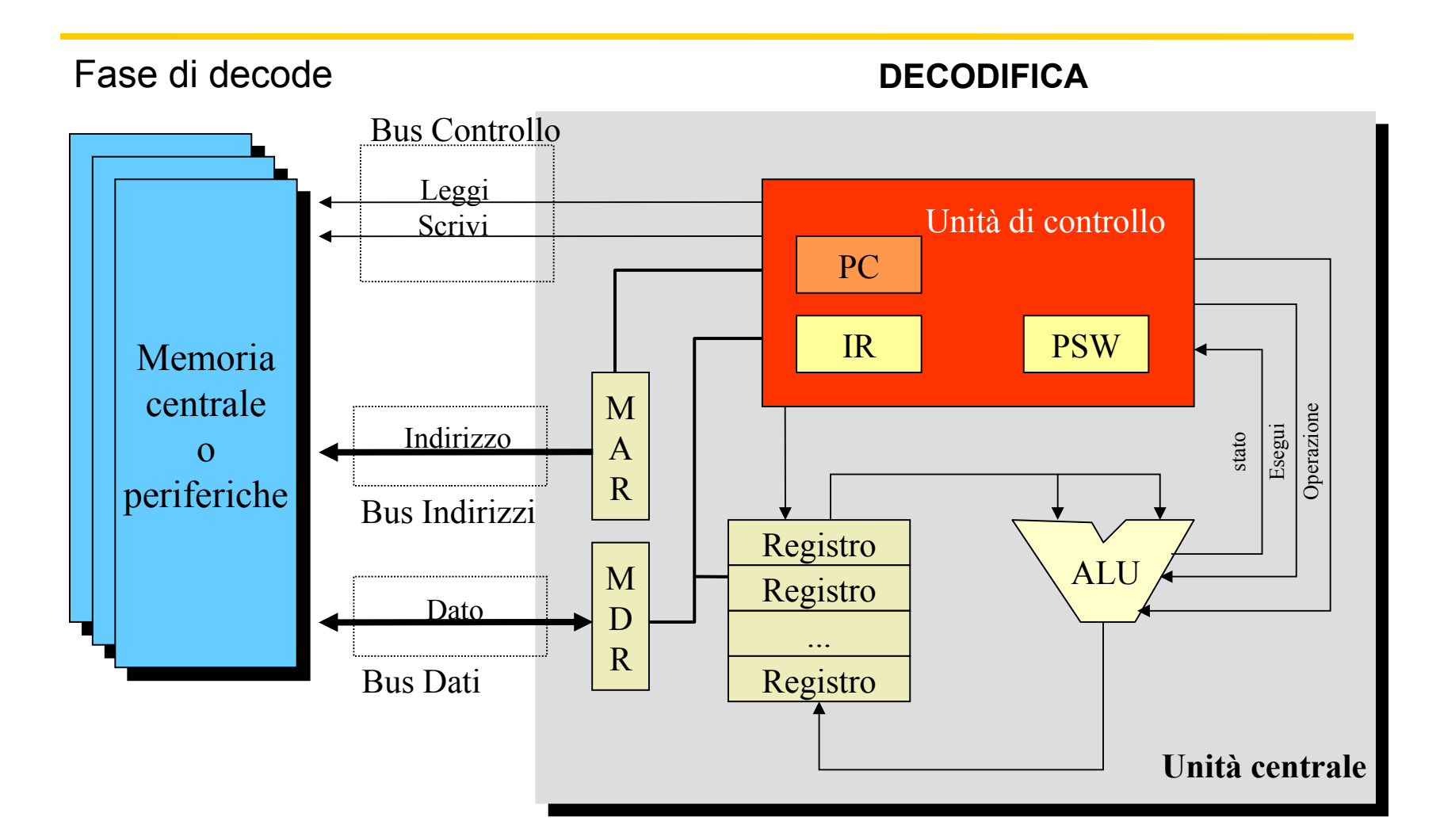

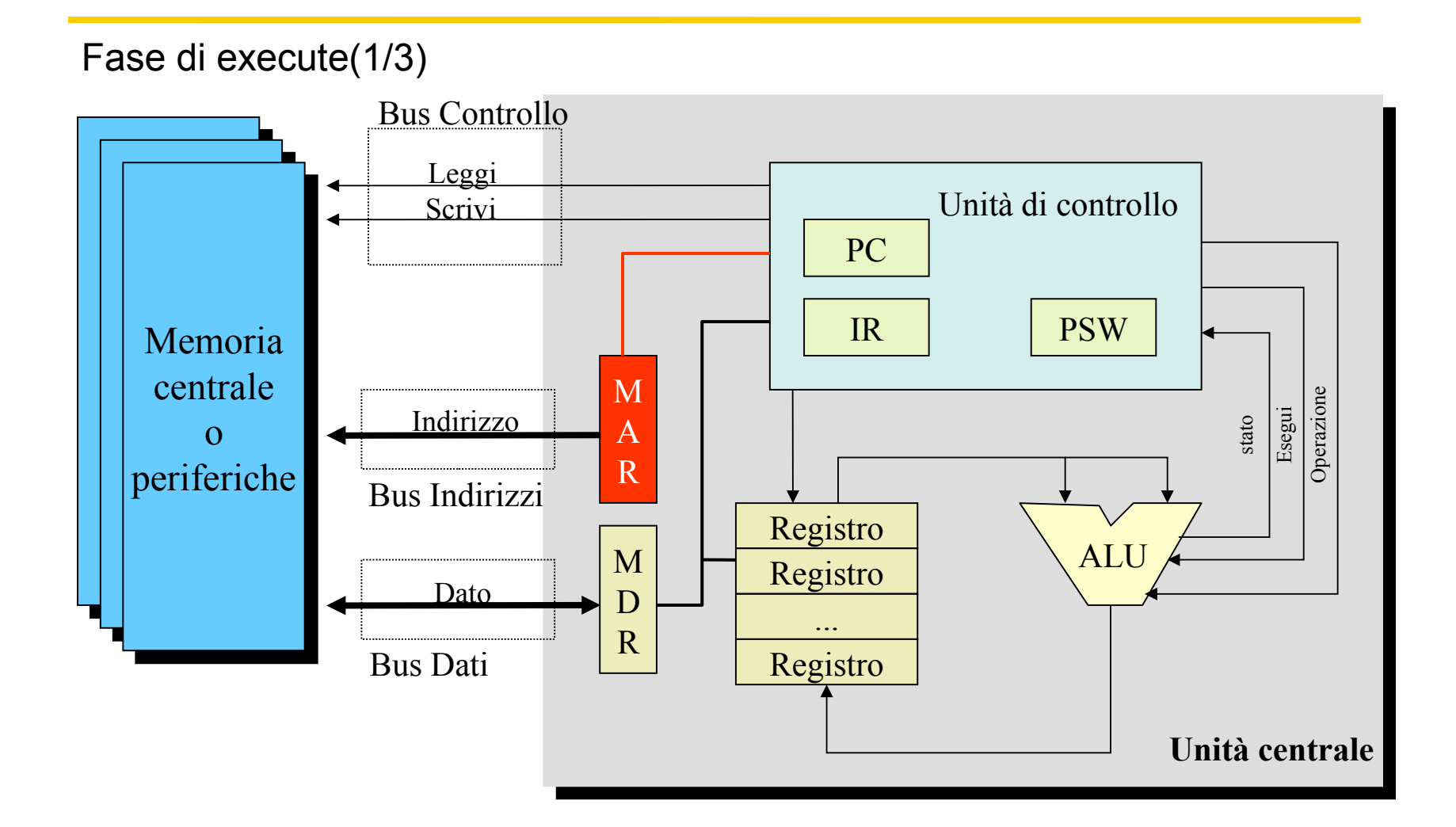

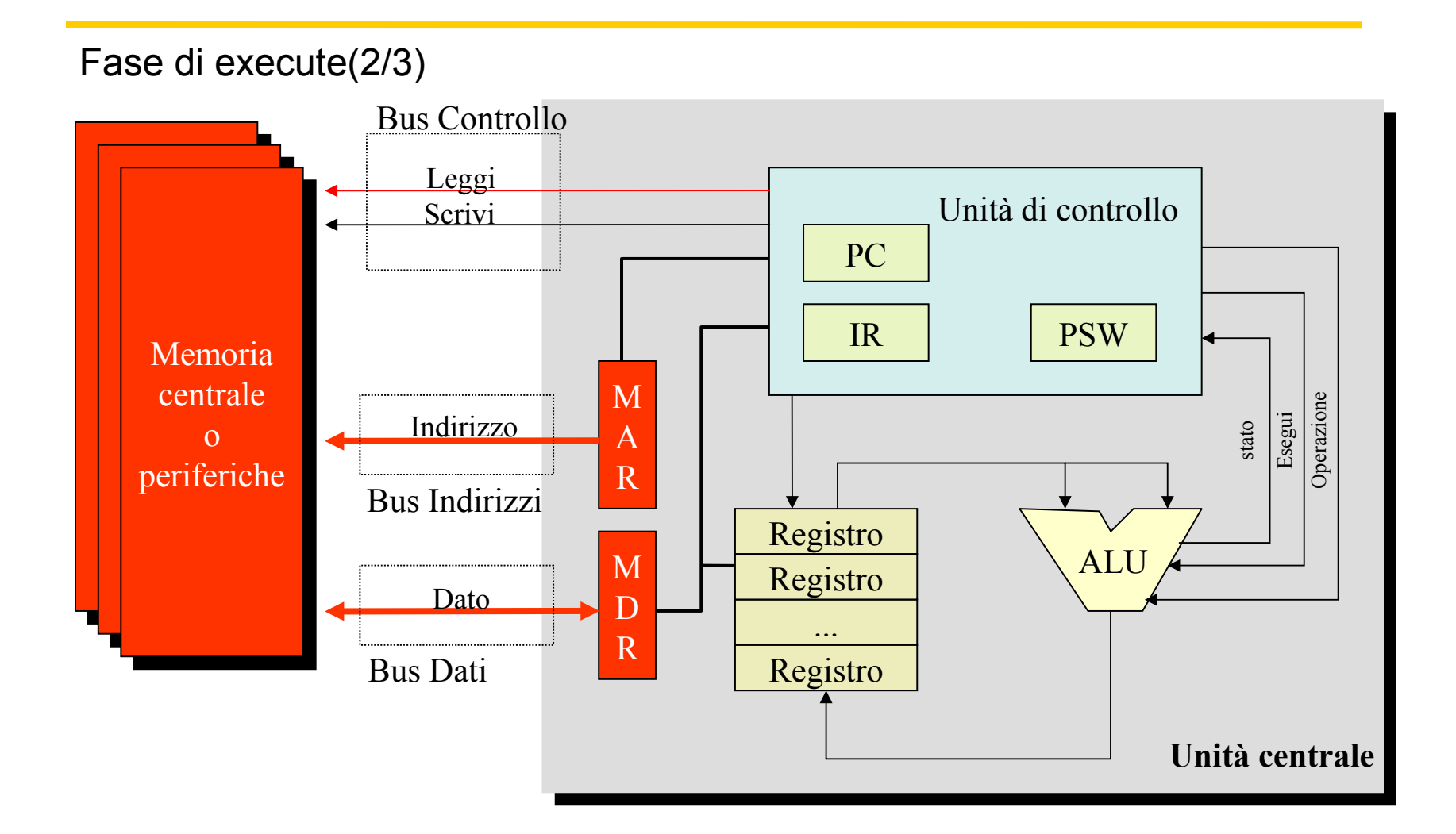

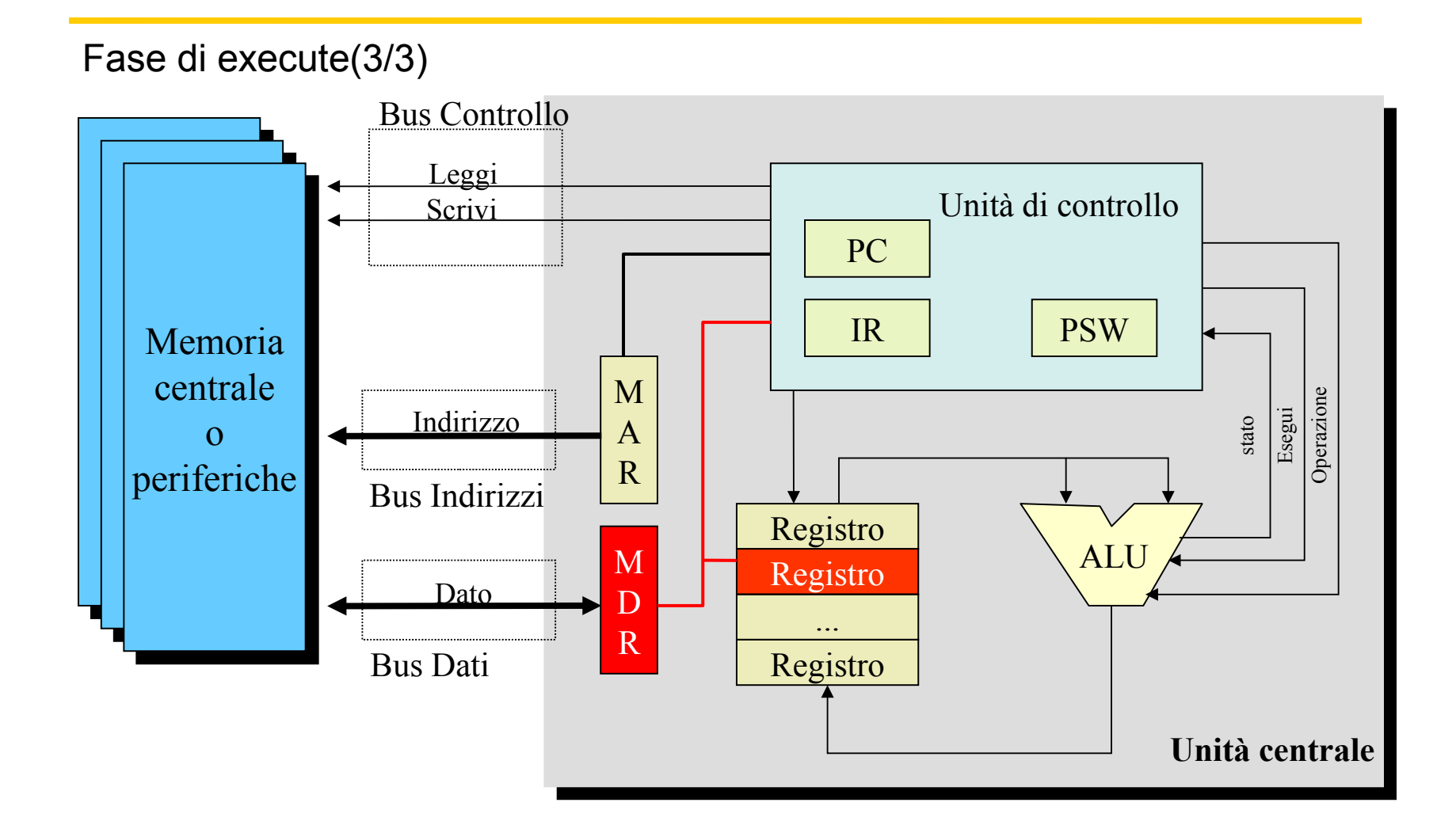

### Esempio: Somma tra 2 numeri

Fase di execute

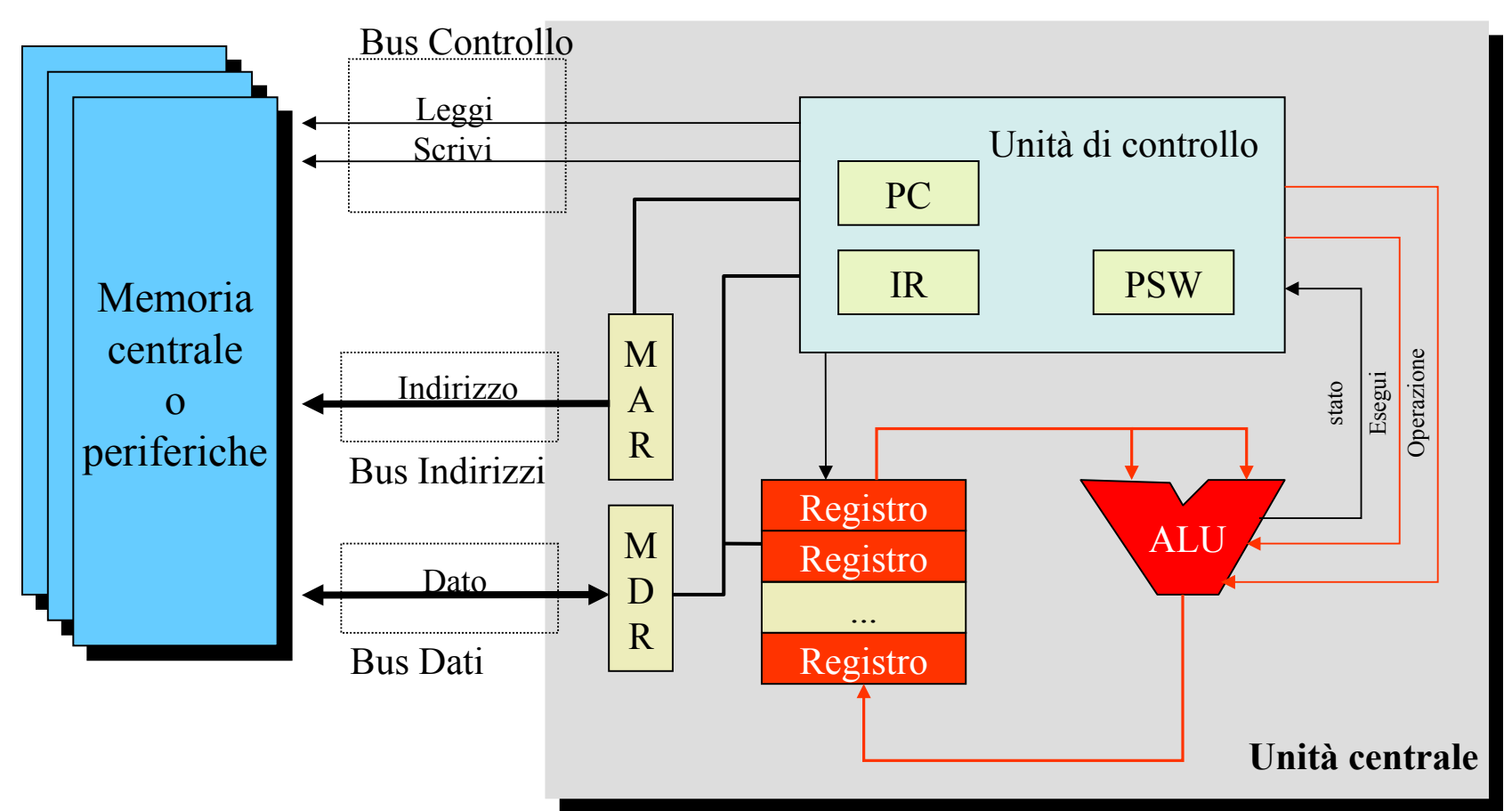

Add R3, R1, R2

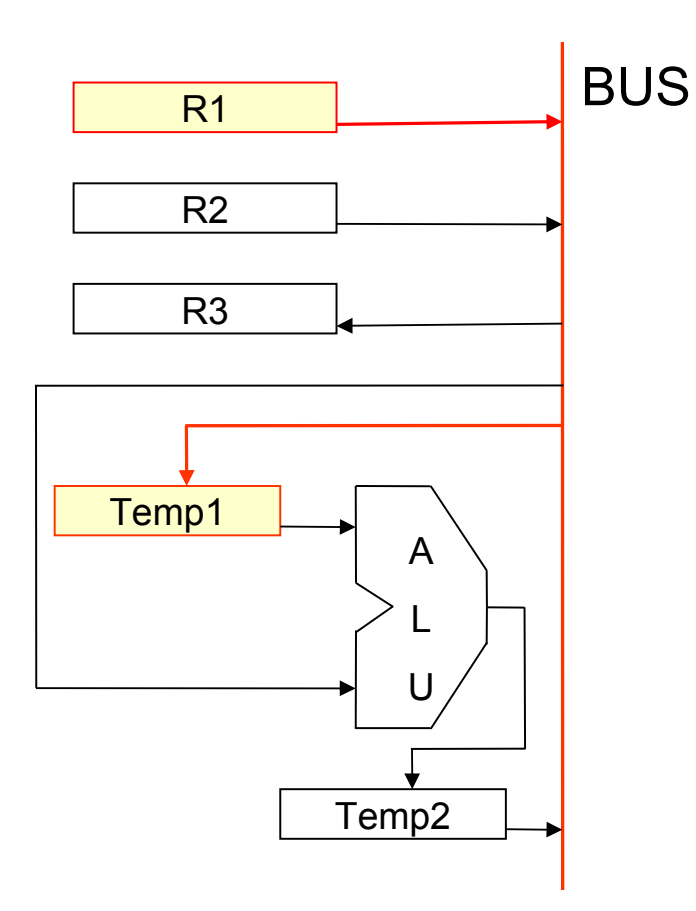

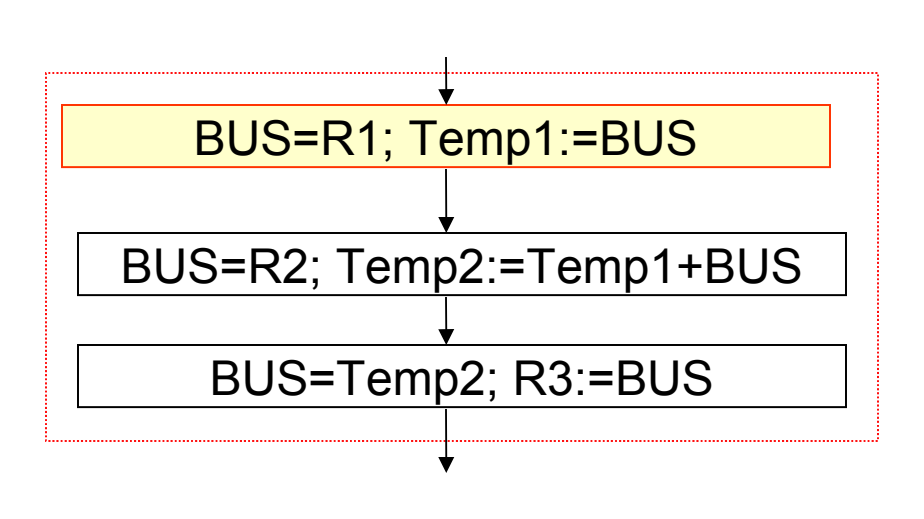

Add R3, R1, R2

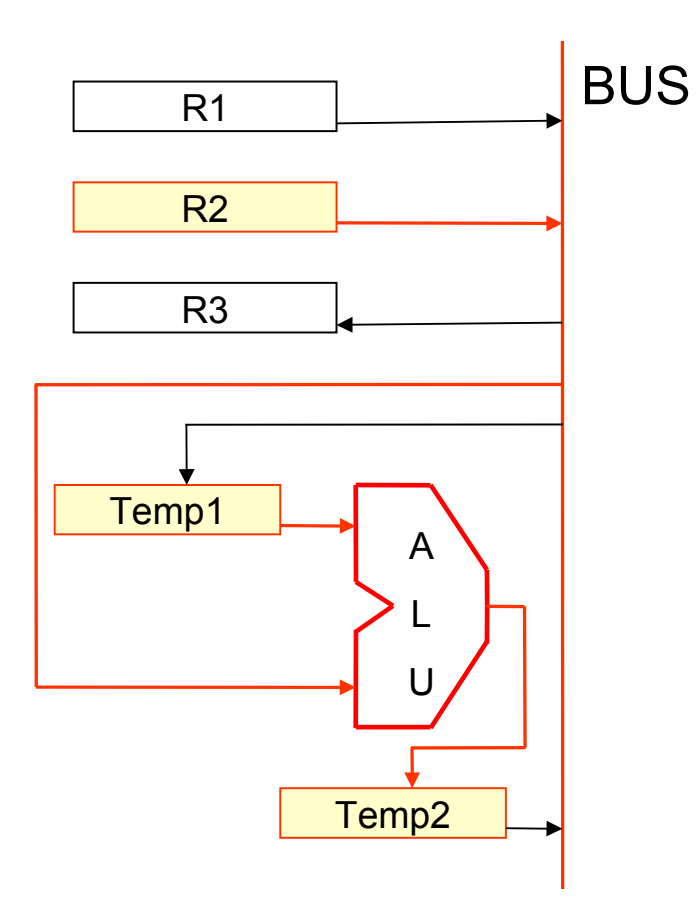

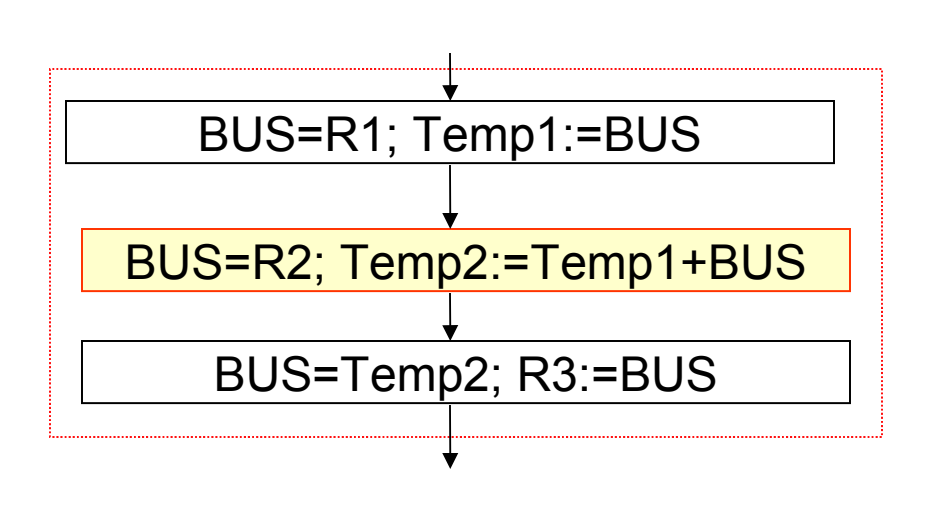

Add R3, R1, R2

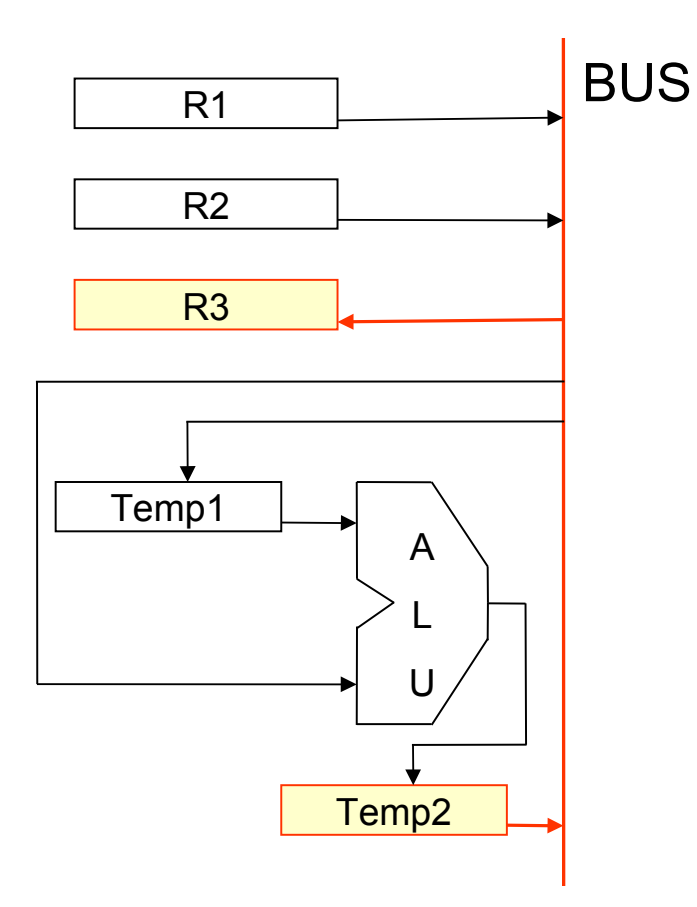

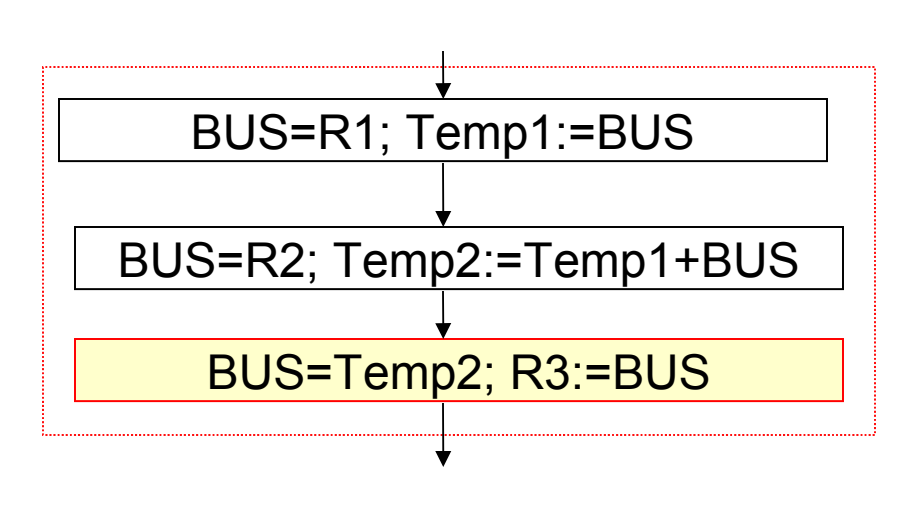

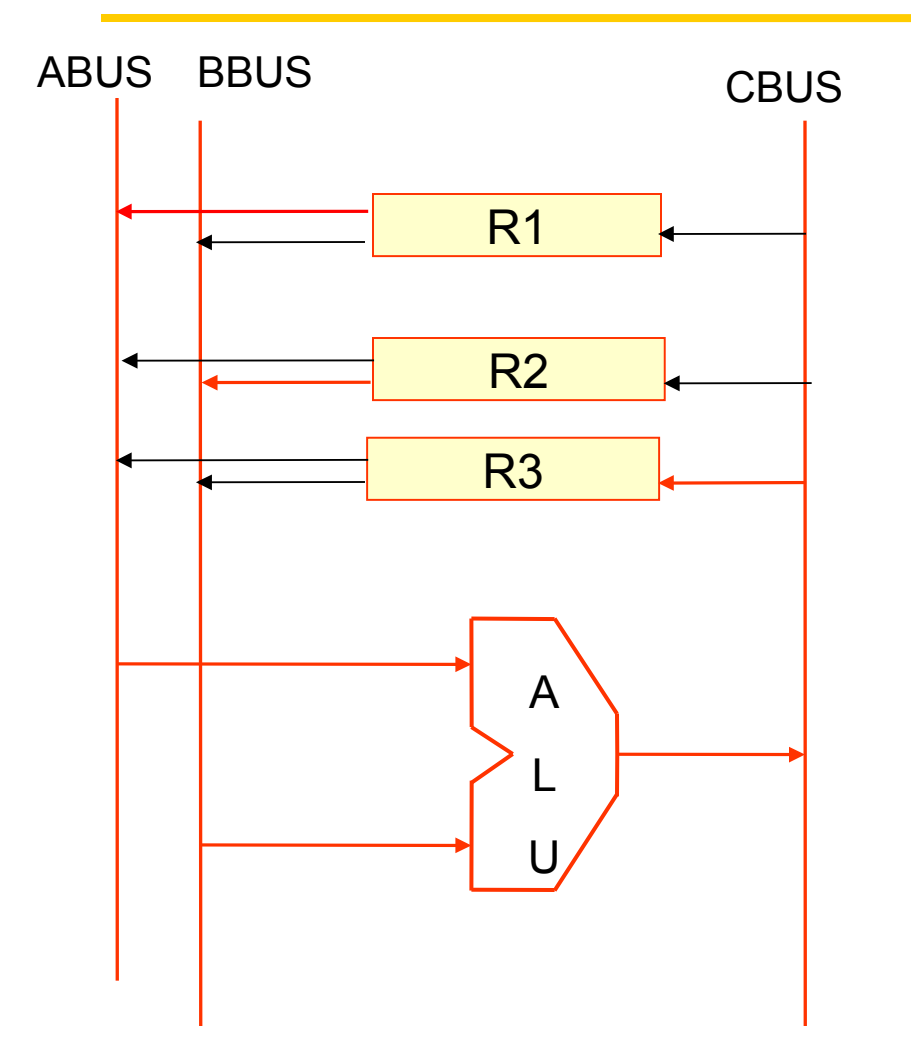

Add R3, R1, R2

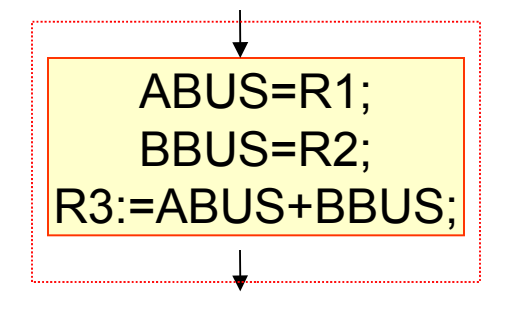

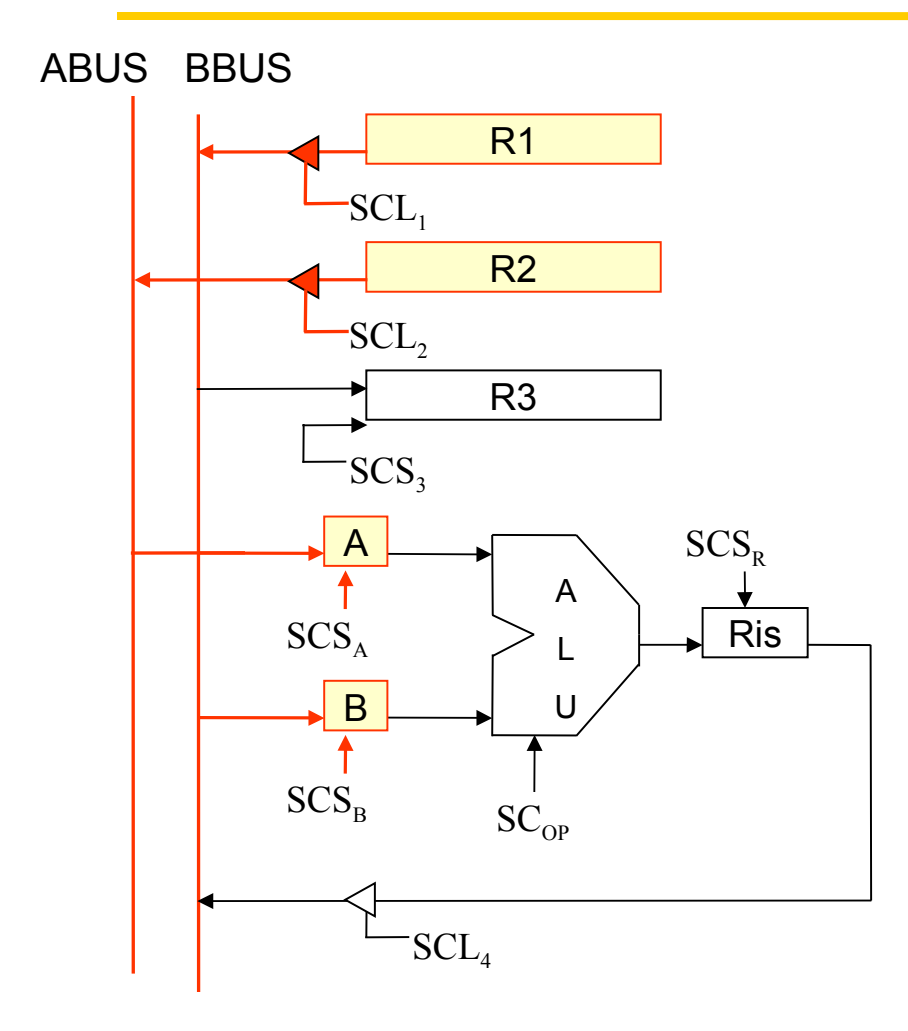

Calcolatori Elettronici

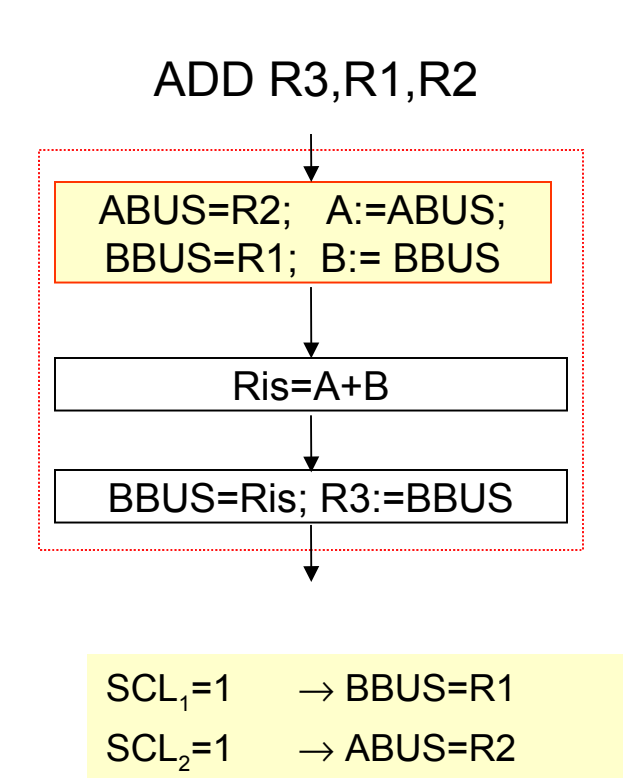

 $SCS<sub>A</sub>=1$   $\rightarrow$  A:=ABUS

 $SCS_B = 1 \rightarrow B:=BBUS$ 

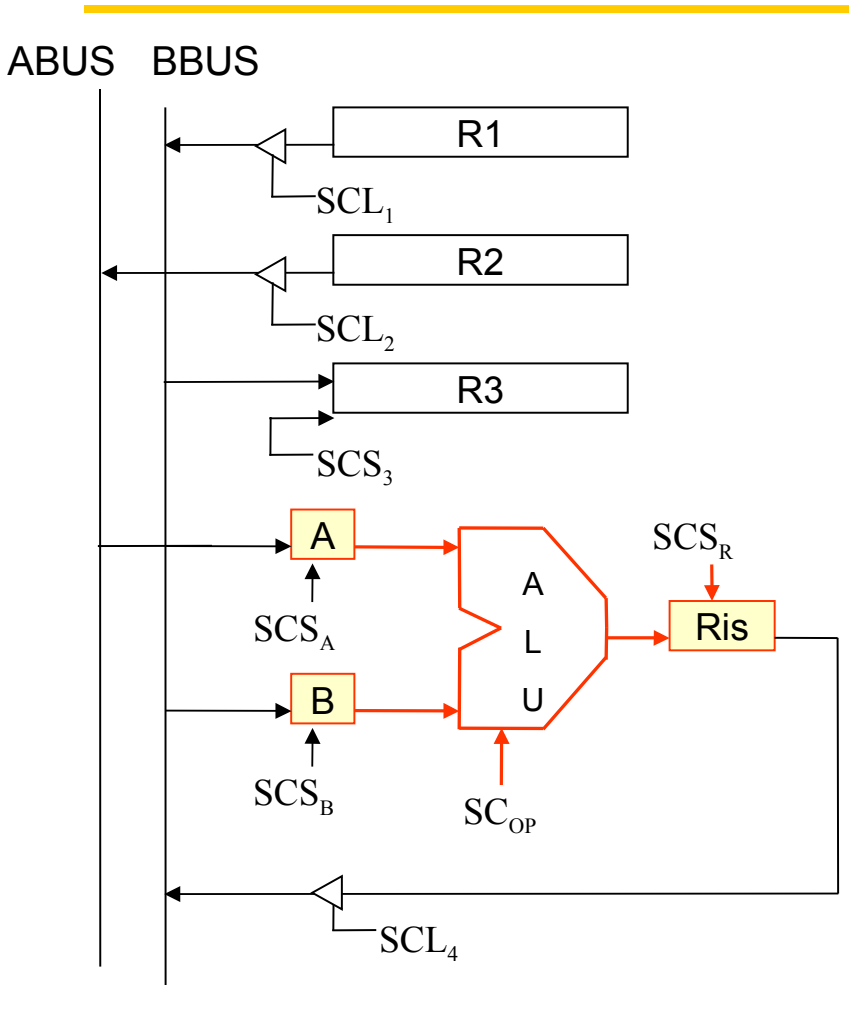

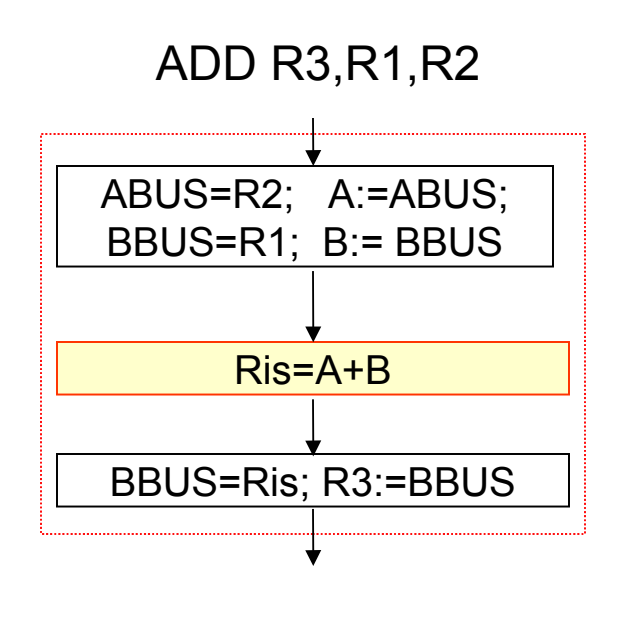

 $SC_{OP}$ = +  $\rightarrow$  AluOutput=A+B  $SCS_R = 1 \rightarrow Ris:=AluOutput$ 

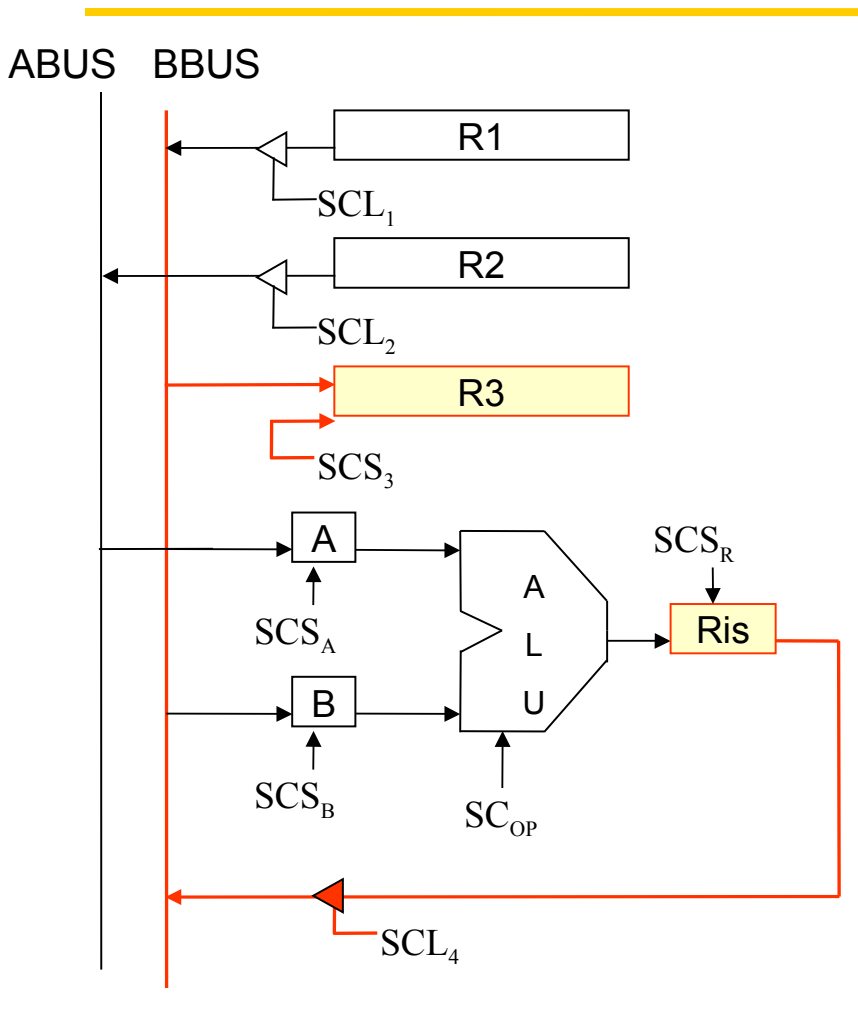

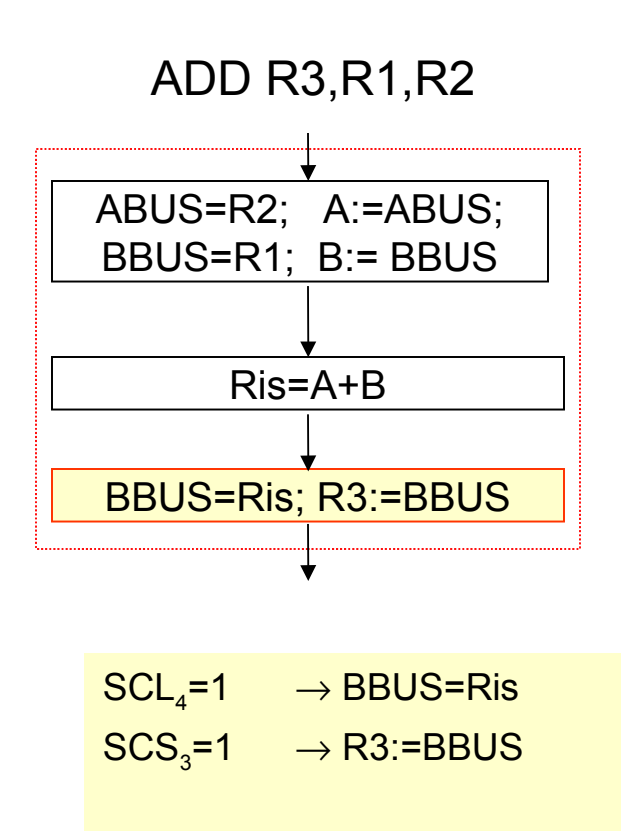

# **Istruzioni**

#### **Istruzioni di tipo R**

add rd, rs, rt  $Reg[rd] = Reg[rs] + Reg[rt]$ 

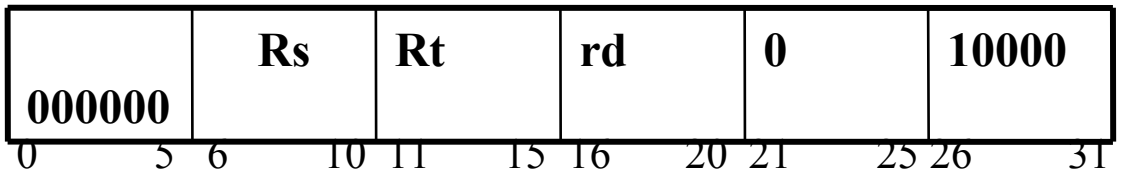

#### **Istruzioni di salto**

beq rs,rt spiazzamento if(rs==rt) PC=PC+est\_segno(spiazzamento<<2)

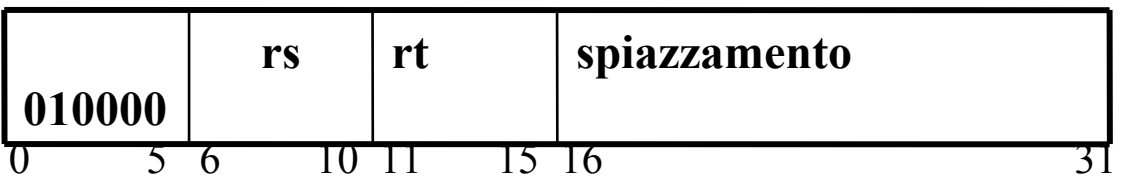
# **Istruzioni**

#### **Istruzioni di riferimento a memoria**

lw rt, spiazzamento (rs) Reg[rt] =M[Reg[rs]+est\_segno(spiazzamento)]

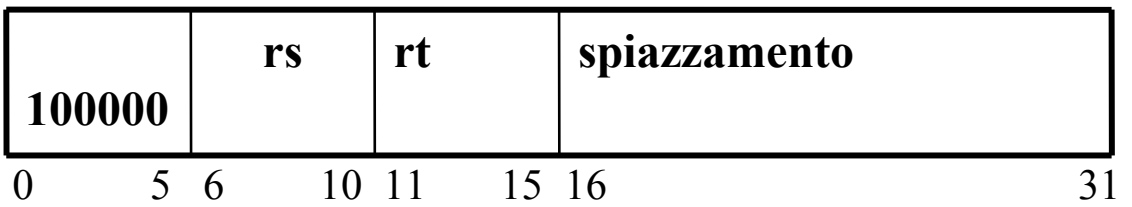

**sw spiazzamento (rs), rt**  $M[Reg[rs]+est\_segno(spiazzamento)]=Reg[rt]$ 

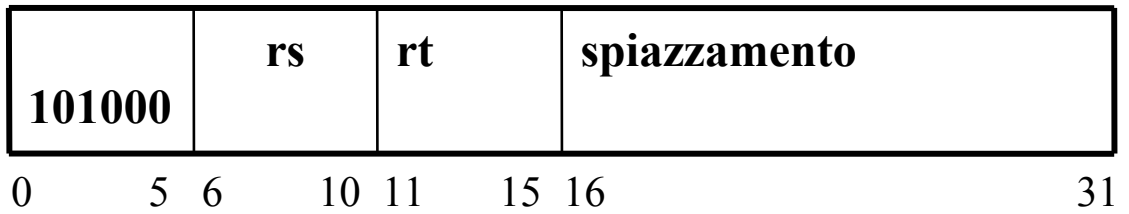

# Componenti per realizzare il Fetch delle istruzioni

IR:=M[PC]; PC:=PC+4

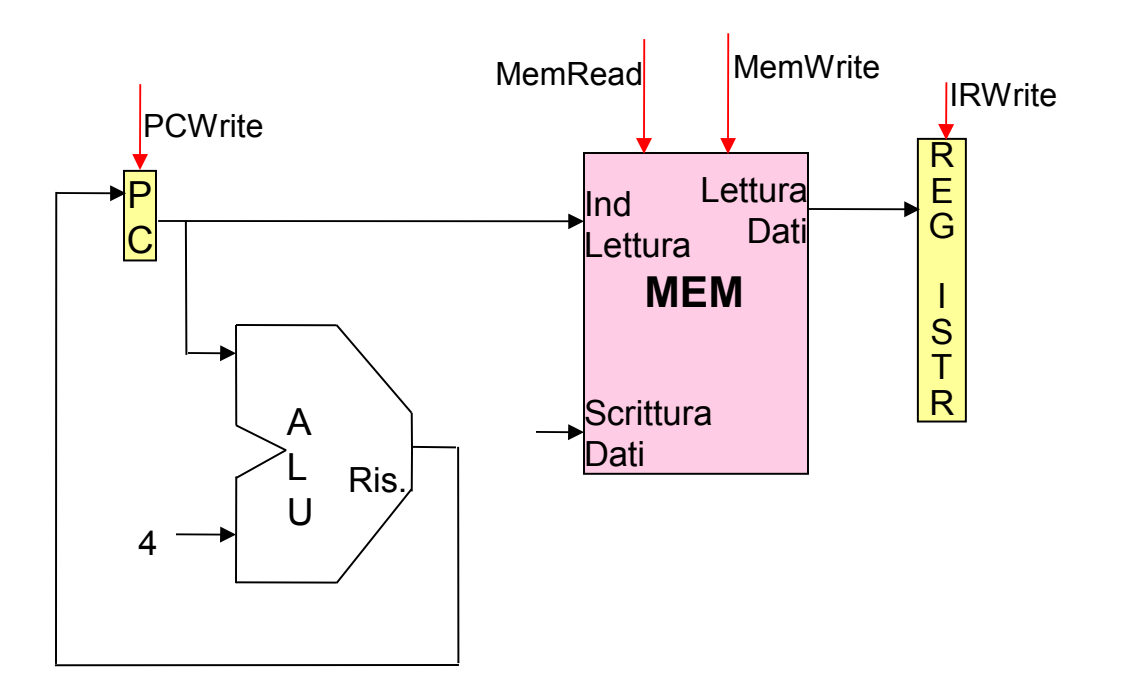

Il contenuto del PC viene usato per indirizzare la memoria

L'istruzione viene memorizzata nel registro IR registro istruzione

# Componenti per realizzare il Decode delle istruzioni

A:=Reg[ IR[6:10] ]; B:= Reg[IR[11:15]]; Target:=PC+est\_segno(IR[16:31]<<2)

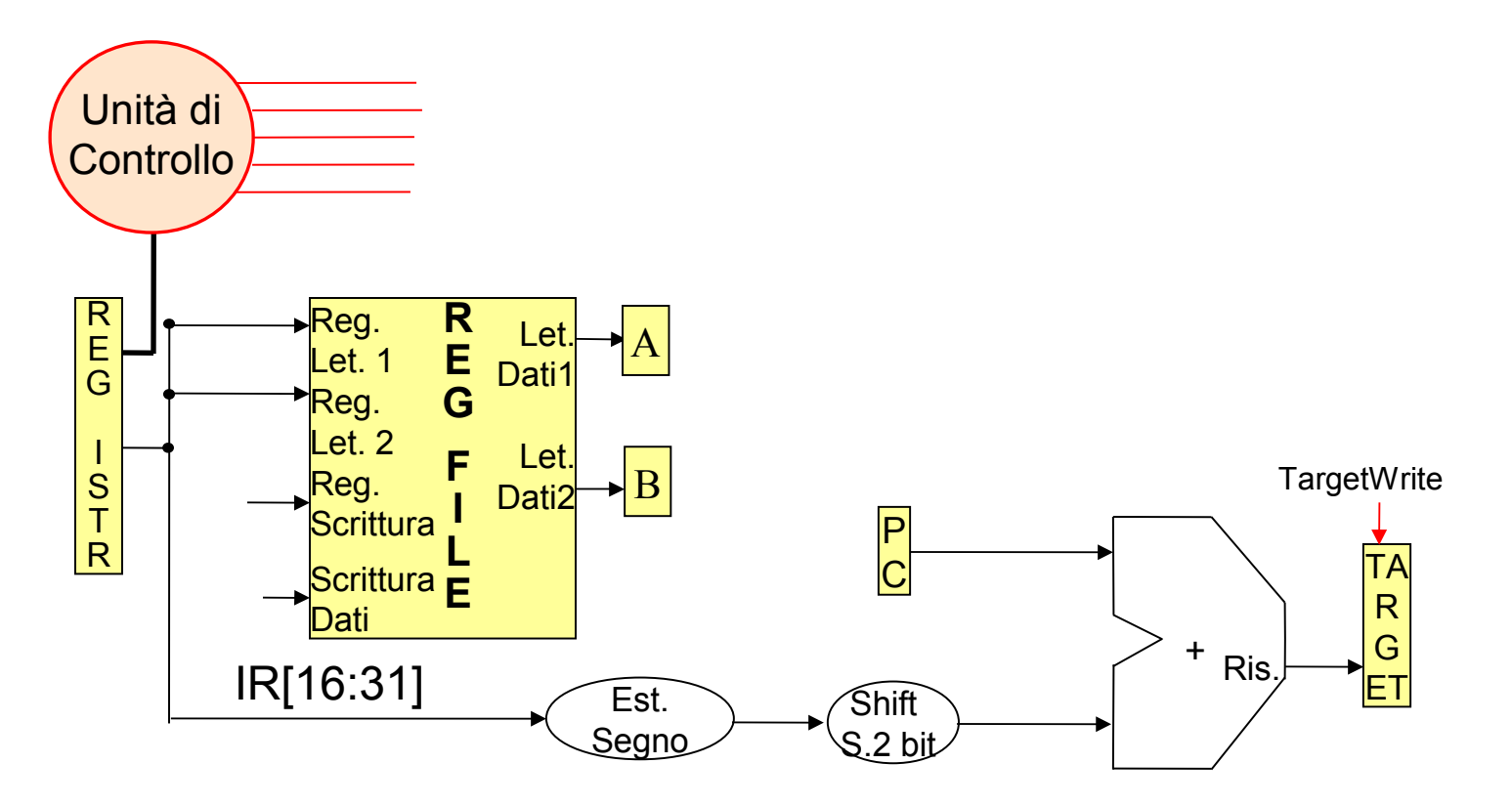

**Il calcolo dell'indirizzo Target serve solo per le istruzioni branch** 

# Componenti per realizzare l'Execute delle istruzioni R

#### AluOutput:= A op B

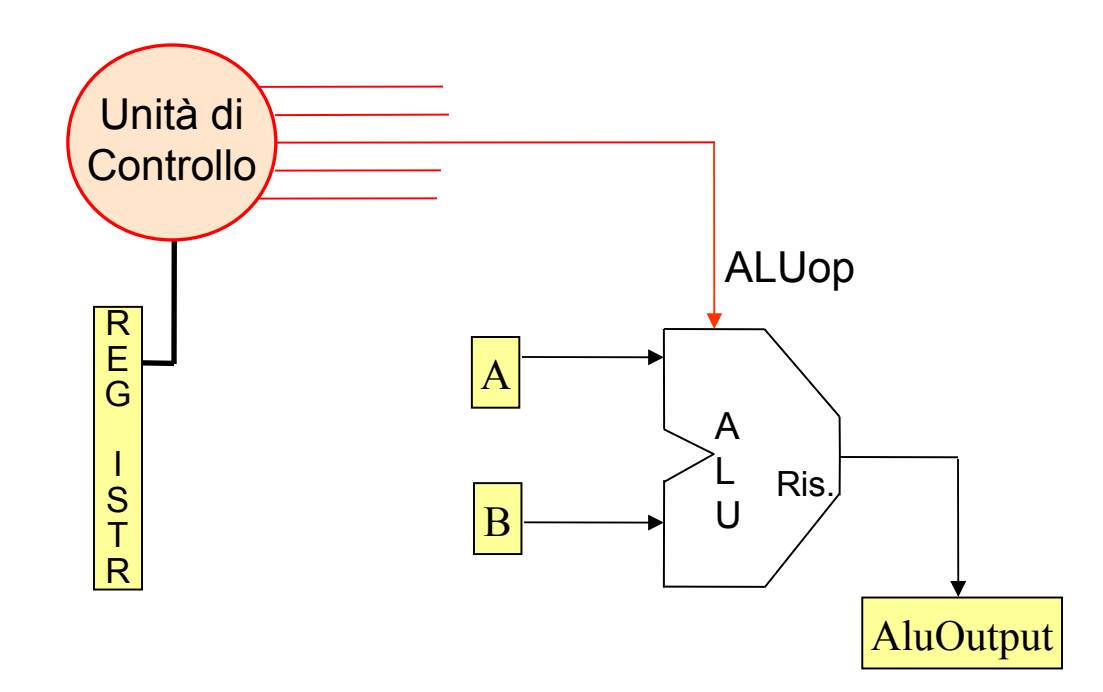

## Componenti per realizzare l'Execute delle istruzioni Branch

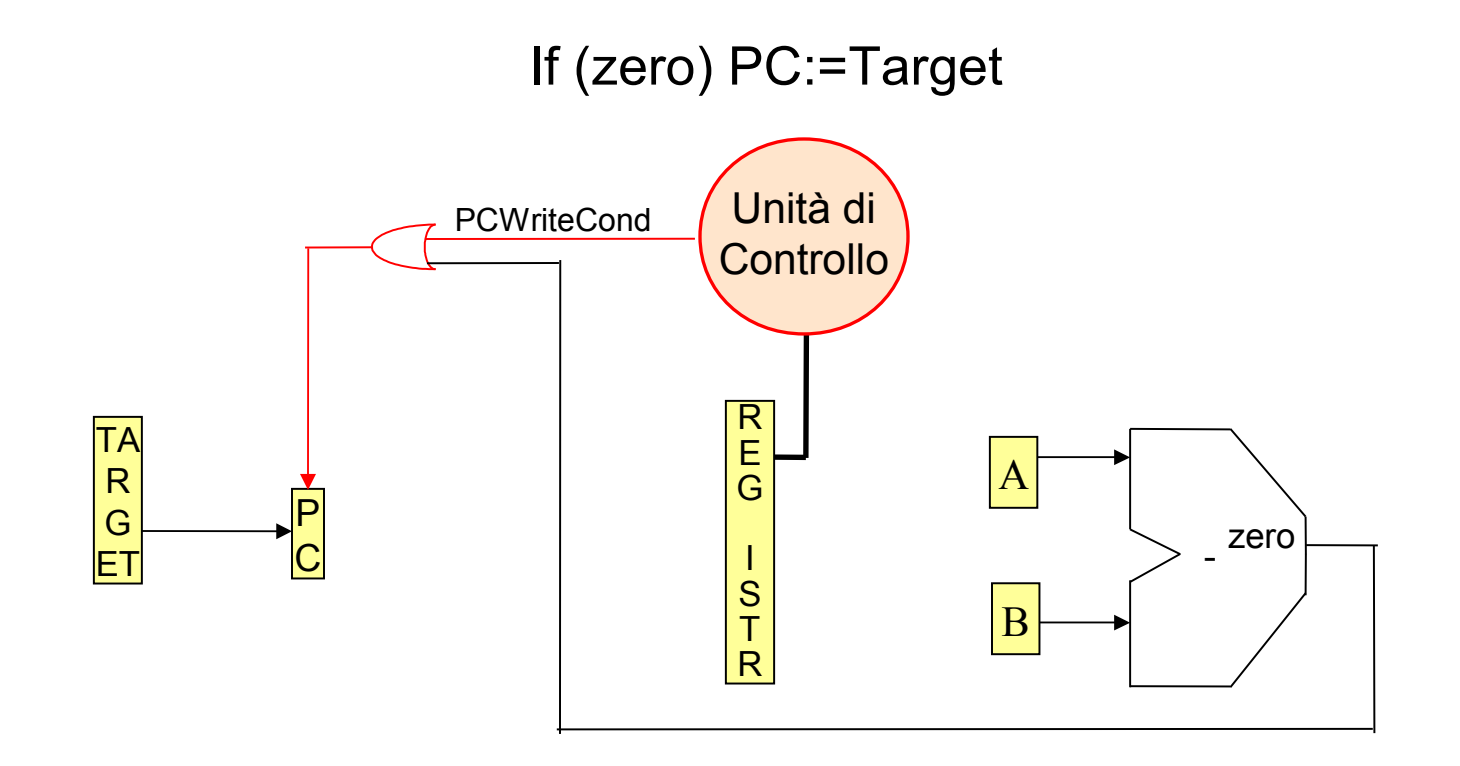

La condizione zero è ottenuto realizzando la differenza A-B

## Componenti per realizzare l'Execute delle istruzioni di accesso alla memoria

AluOutput:=  $A + est\ segno(IR[16:31])$ 

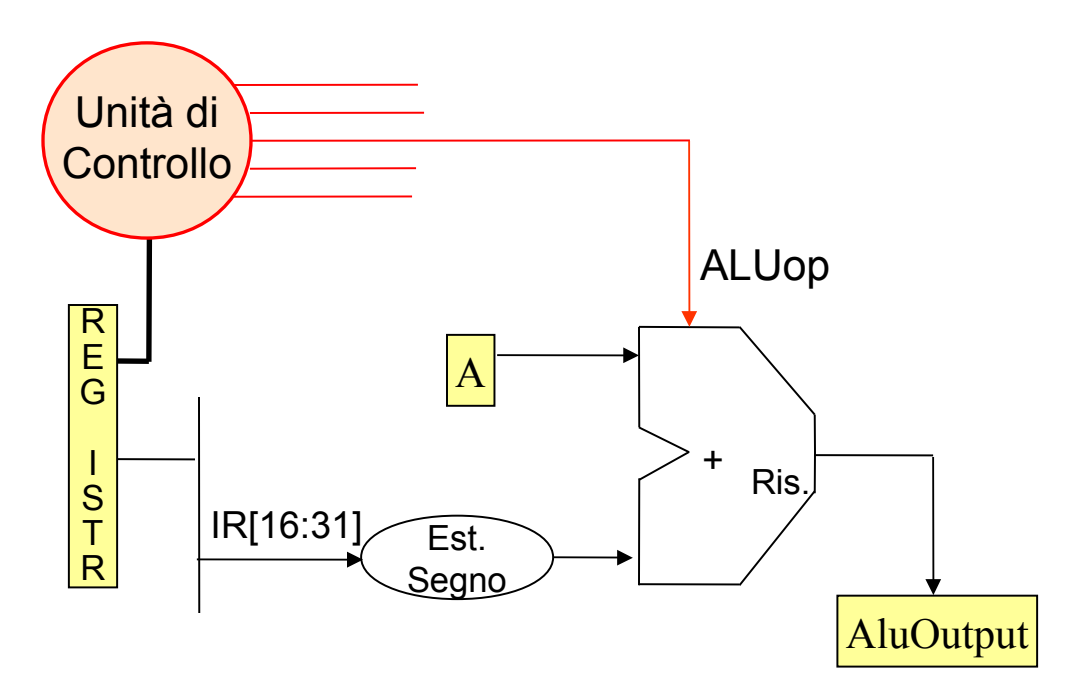

# Componenti per realizzare la lettura delle istruzioni di accesso alla memoria

Mem-data=M[AluOutput]

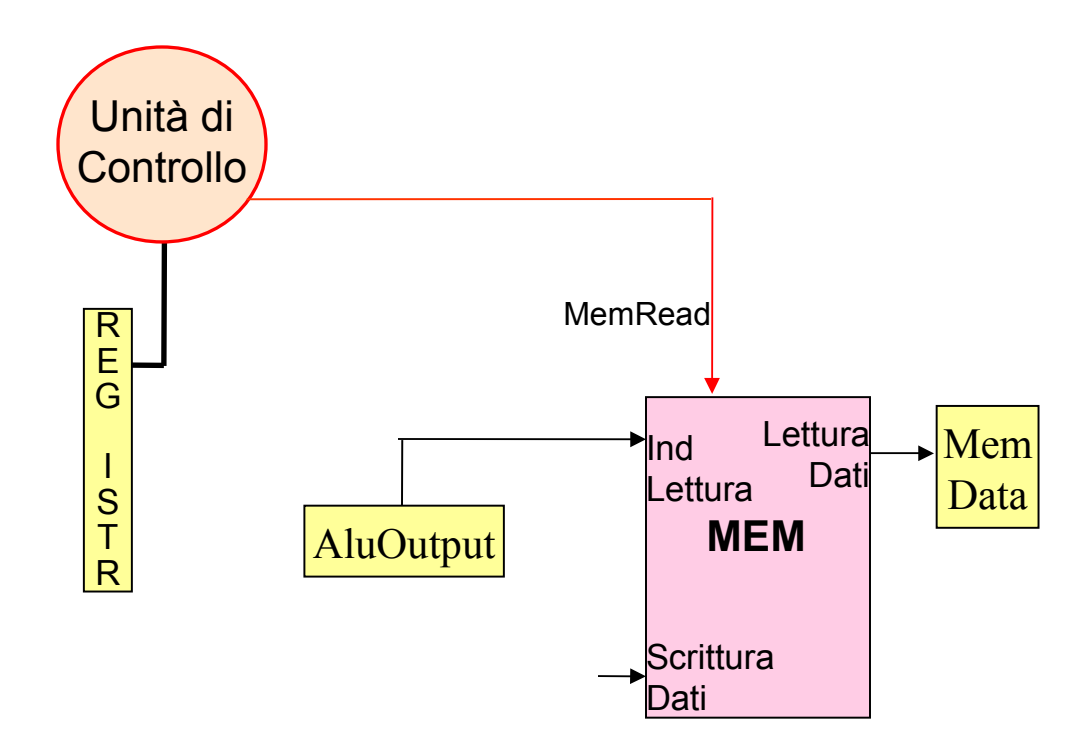

# Componenti per realizzare la scrittura delle istruzioni di accesso alla memoria

### M[AluOutput]=B

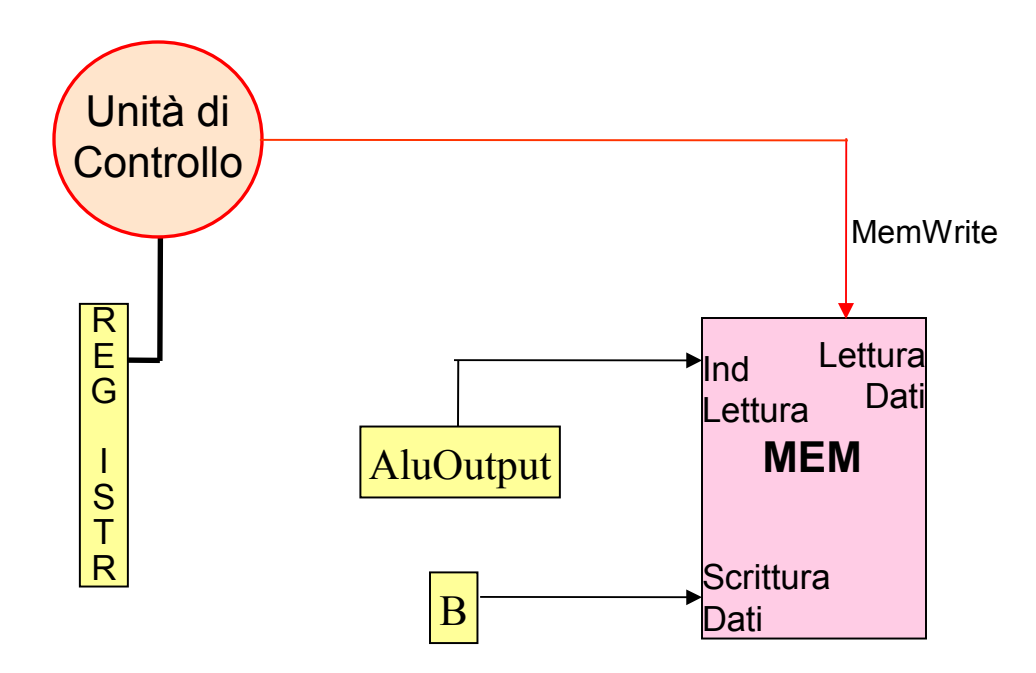

# Componenti per realizzare il Write back delle istruzioni R

#### Reg[IR[16:20]]:= AluOutput

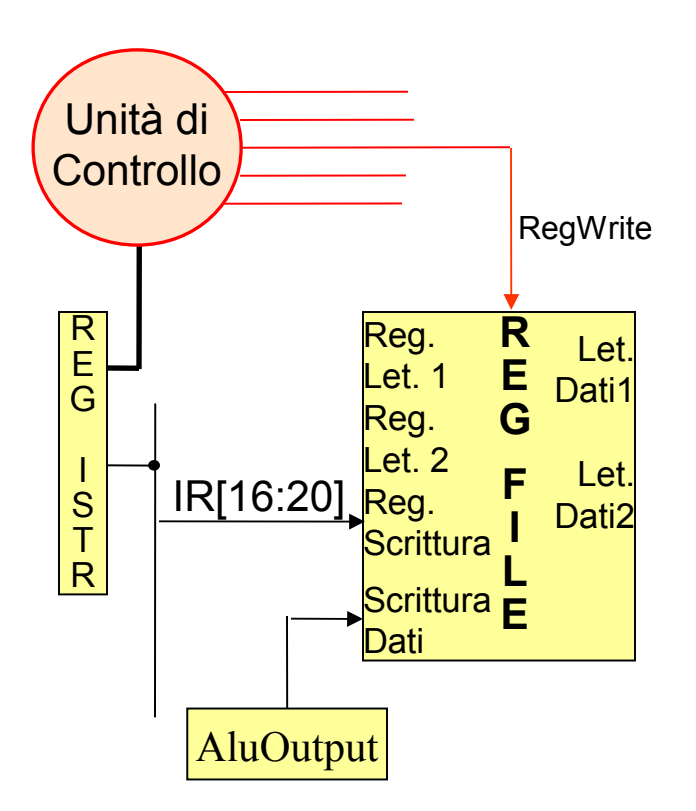

# Componenti per realizzare il Write back delle istruzioni di accesso alla memoria

Reg[IR[11:15]]:= Mem-data

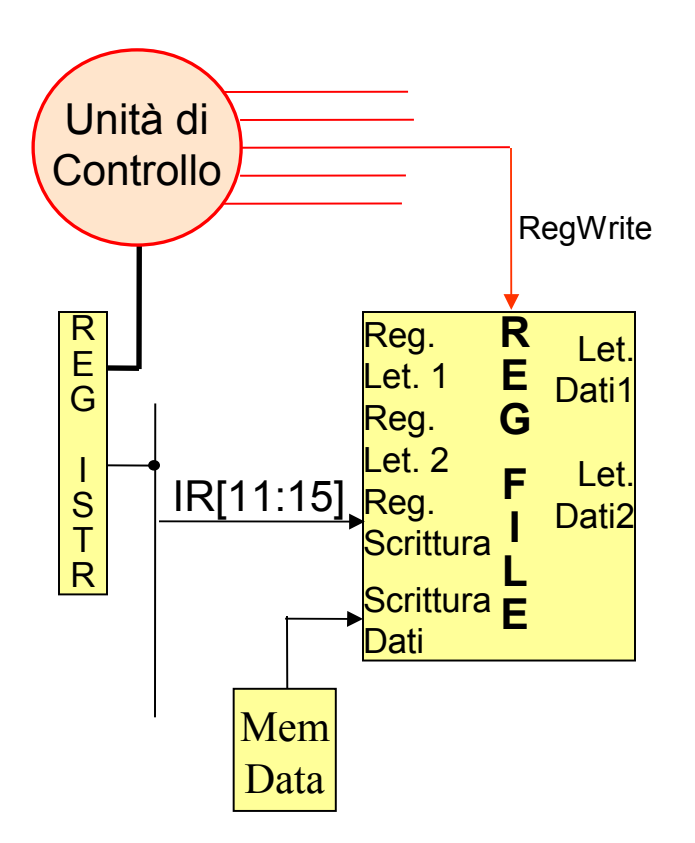

# Unità Operativa+Segnali di Controllo

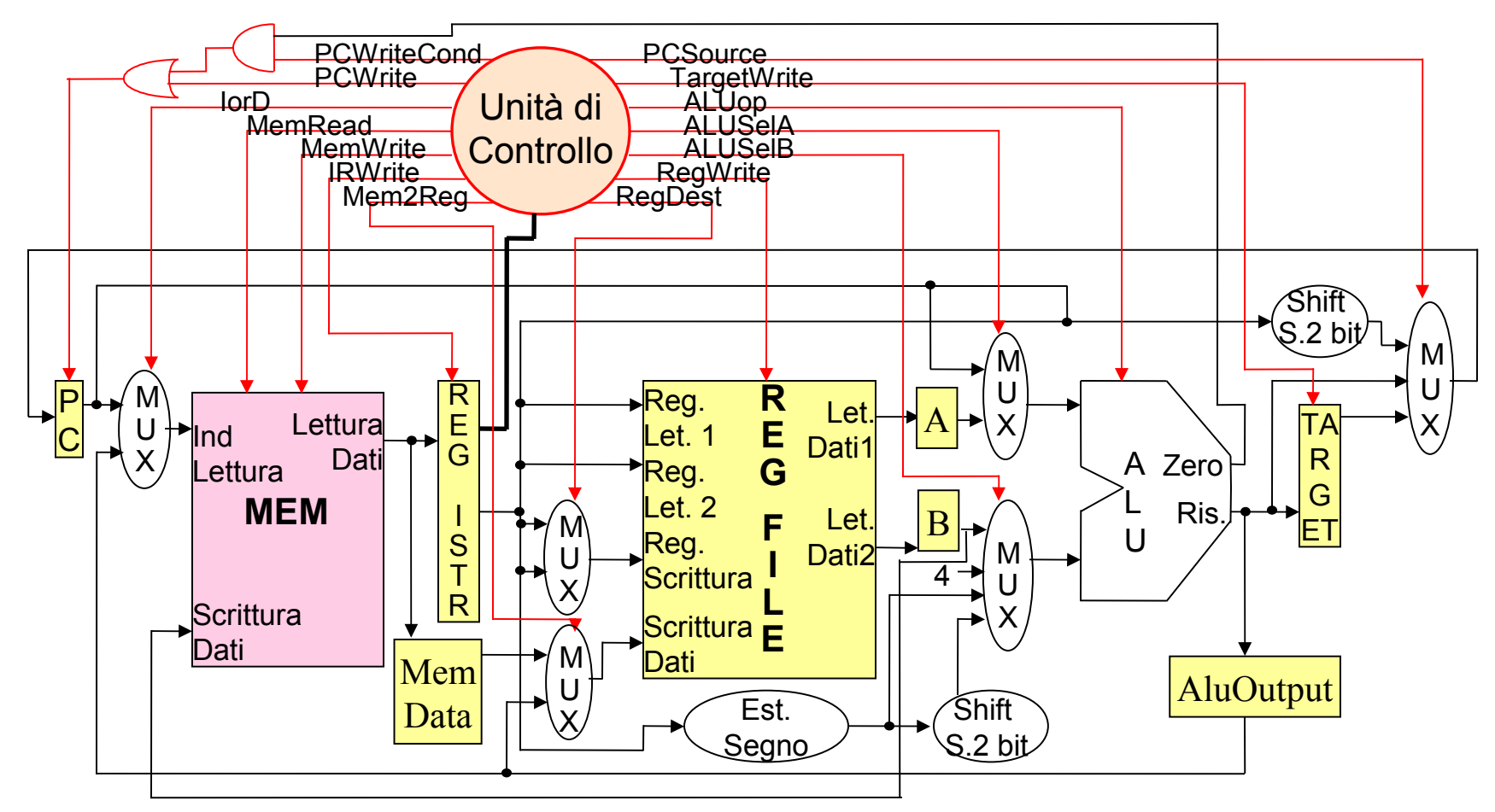

## Istruzione R: Instuction Fetch

#### IR:=M[PC]; PC=PC+4

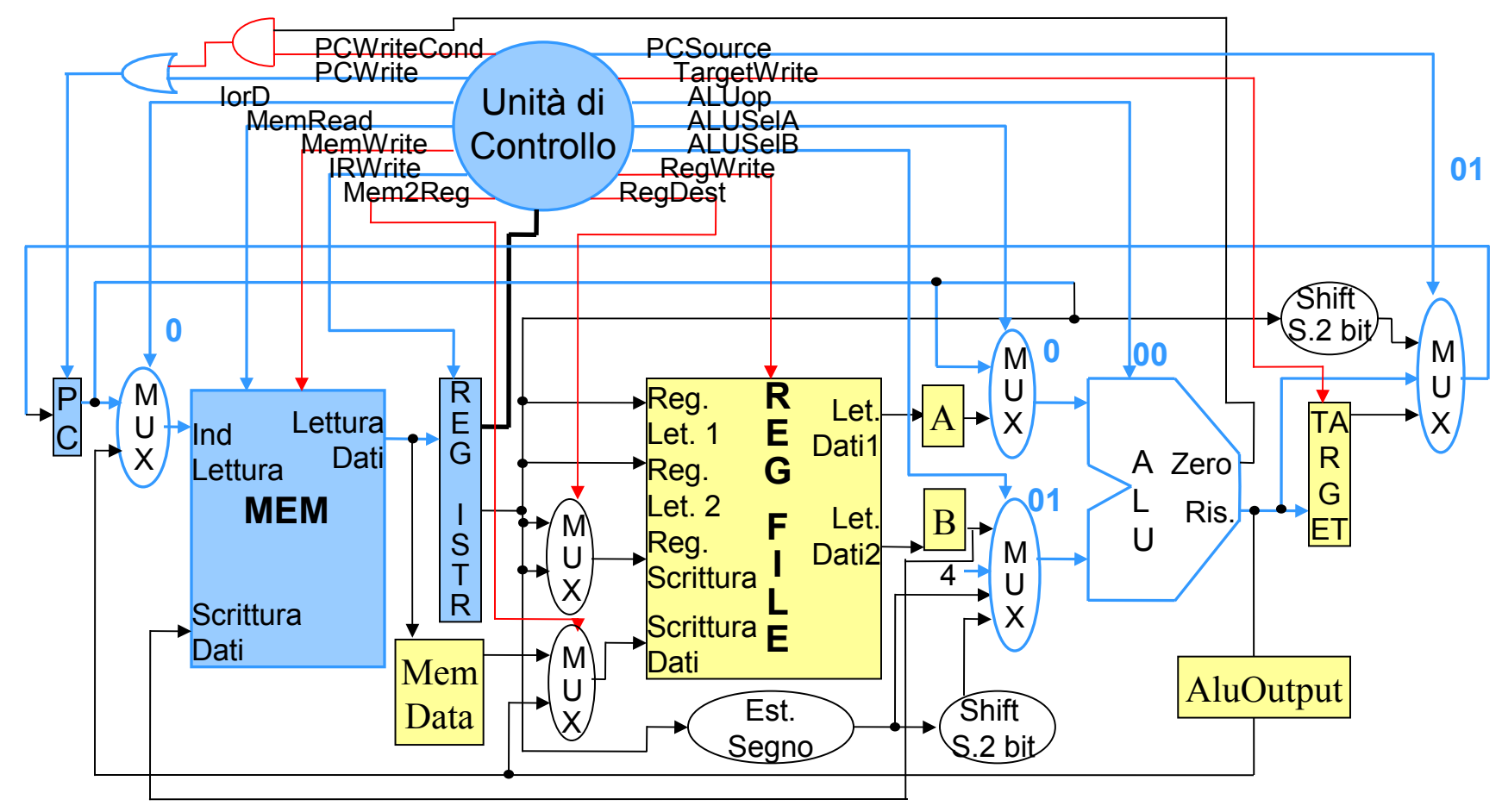

# Istruzione R: Instuction Decode

A:=Reg[ IR[6:10] ]; B:= Reg[IR[11:15]]; Target:=PC+est\_segno(IR[16:31]<<2)

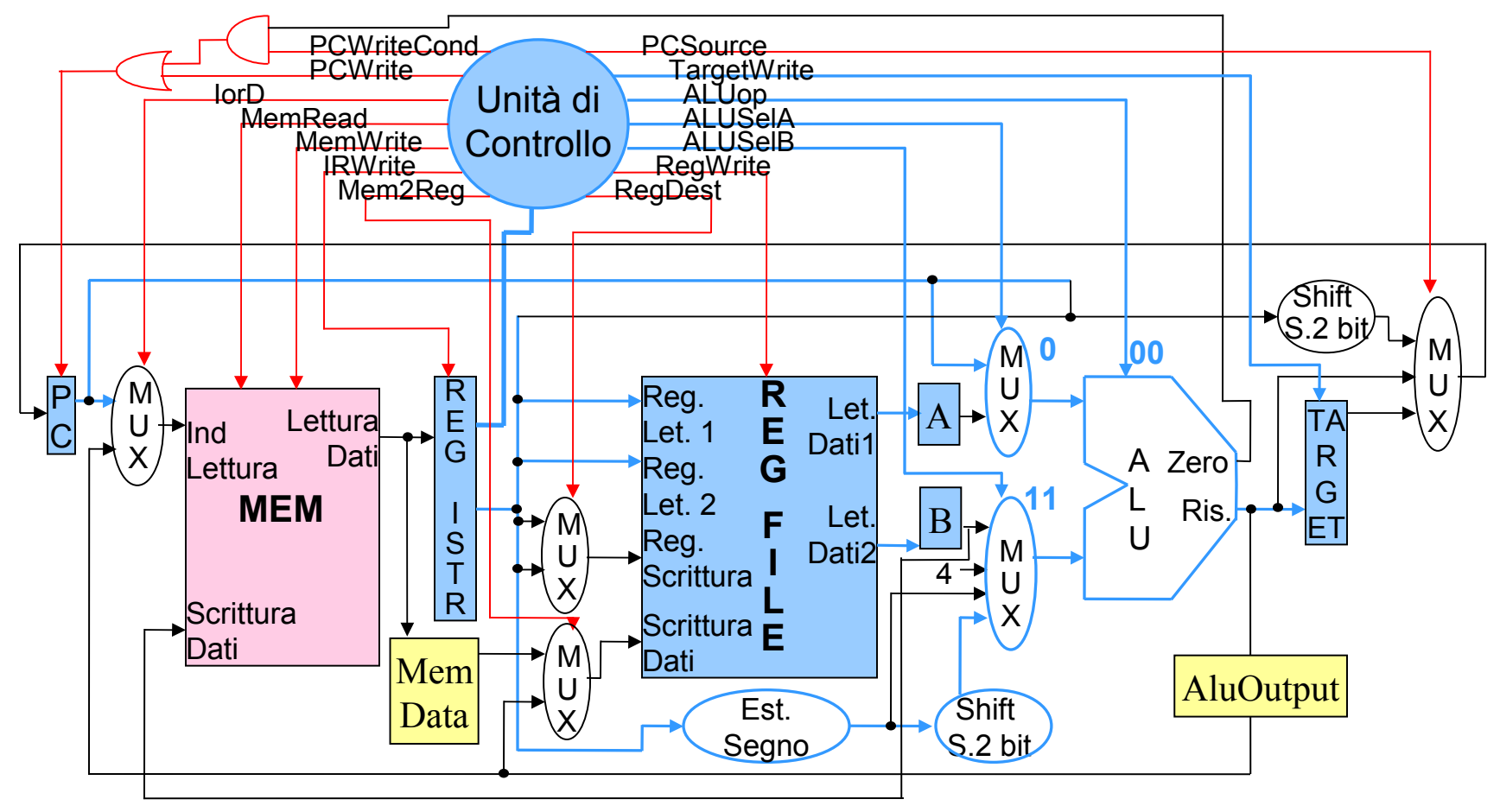

## Istruzione R: Execute

#### AluOutput:= A op B

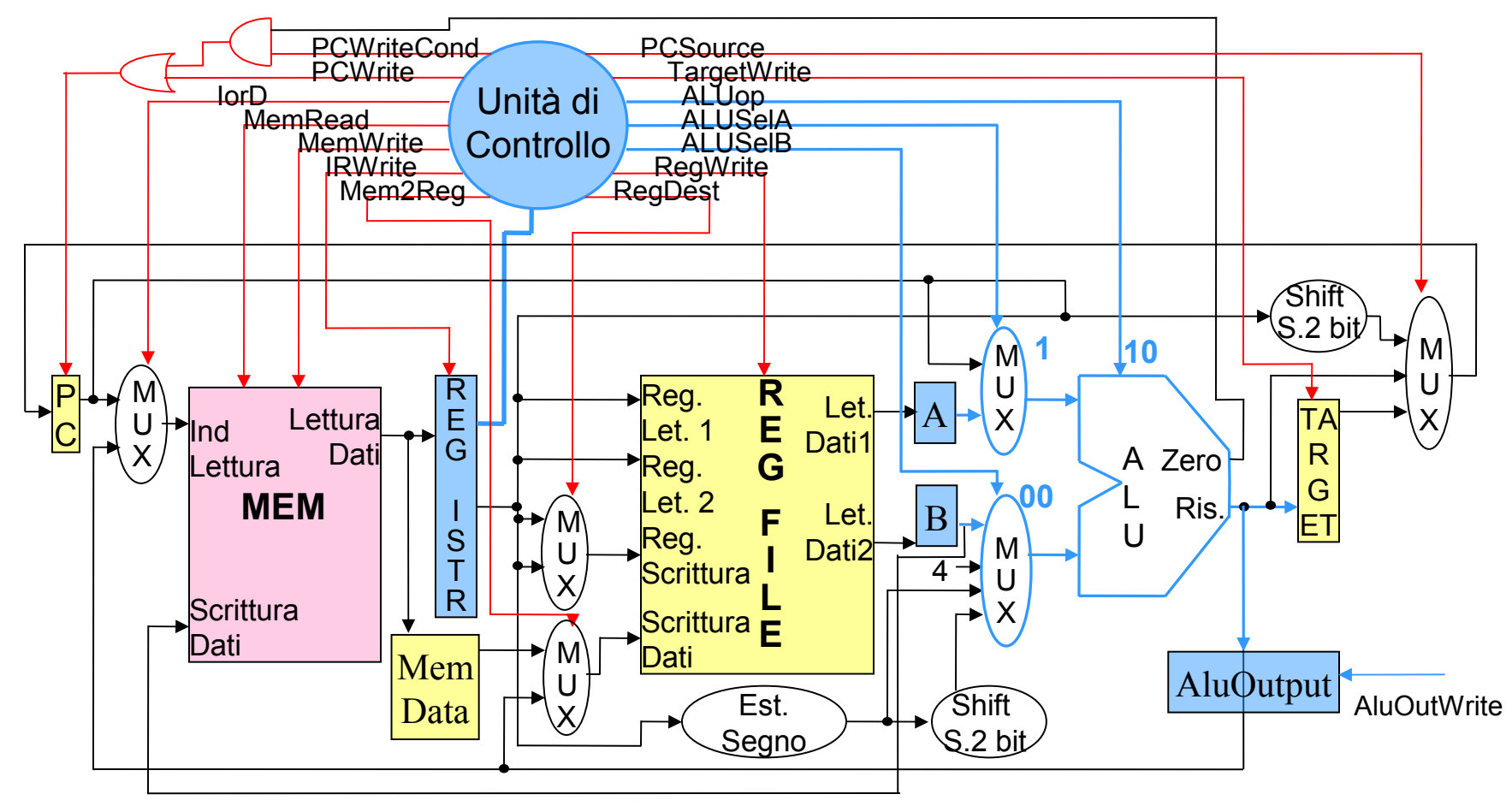

## Istruzione R: Write back

#### Reg[IR[16:20]]:= AluOutput

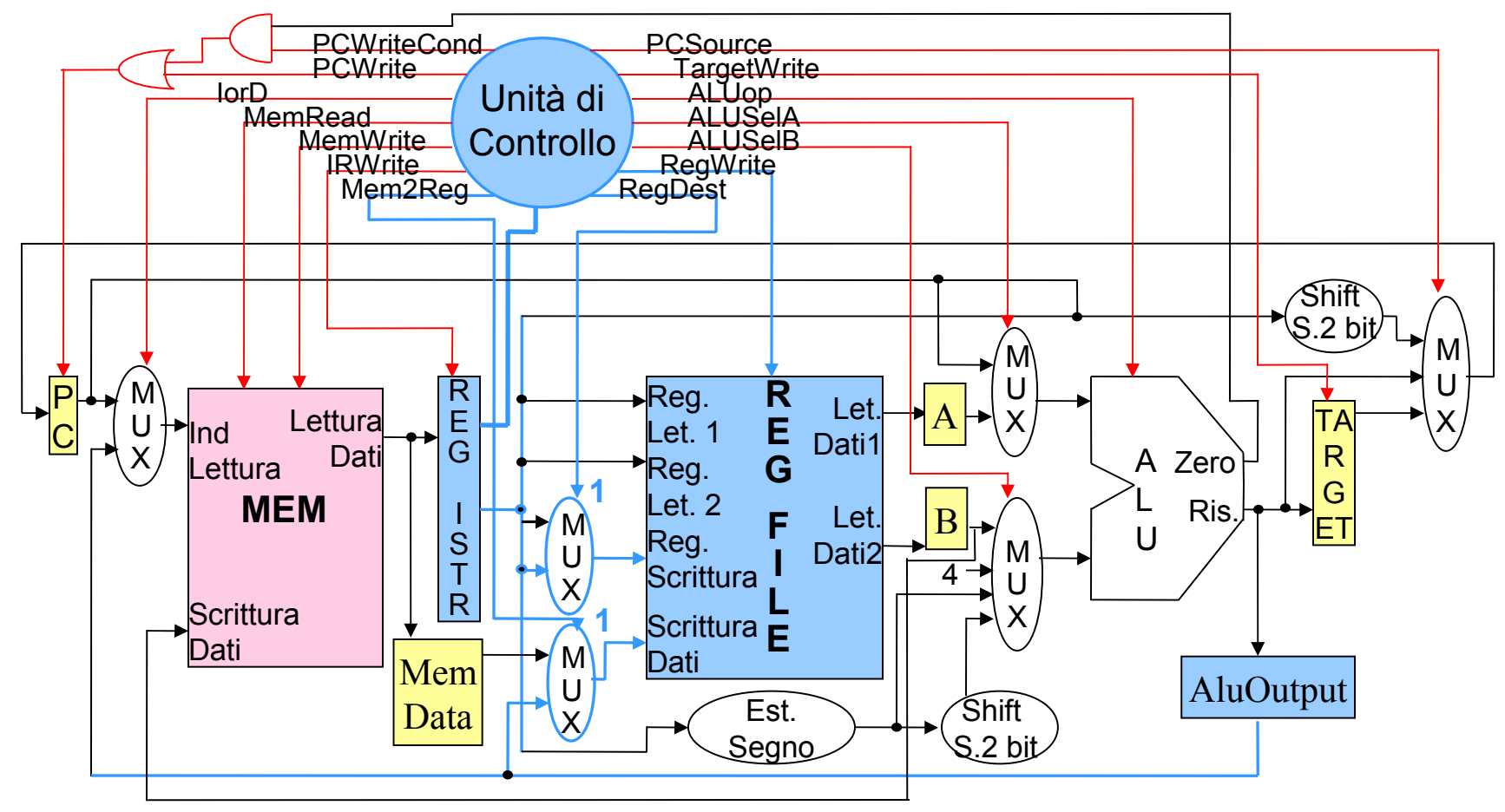

### Esecuzione delle istruzioni di tipo R

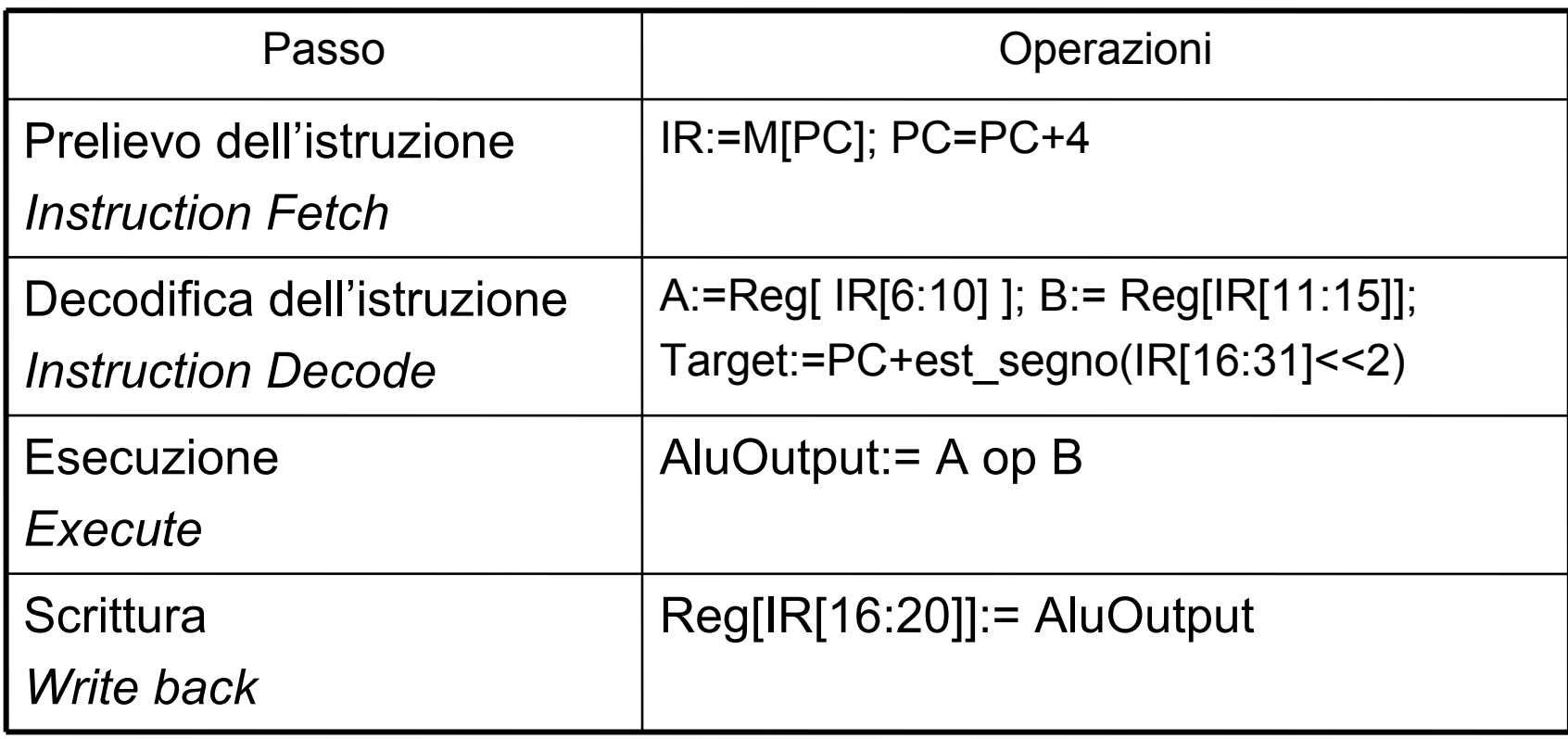

Istruzioni di lettura memoria

### La fase di Instruction Fetch e Instruction Decode sono identiche a quelle degli altri tipi di istruzioni

### Istruzioni di lettura memoria: Execute

#### AluOutput:= A + est\_segno(IR[16:31])

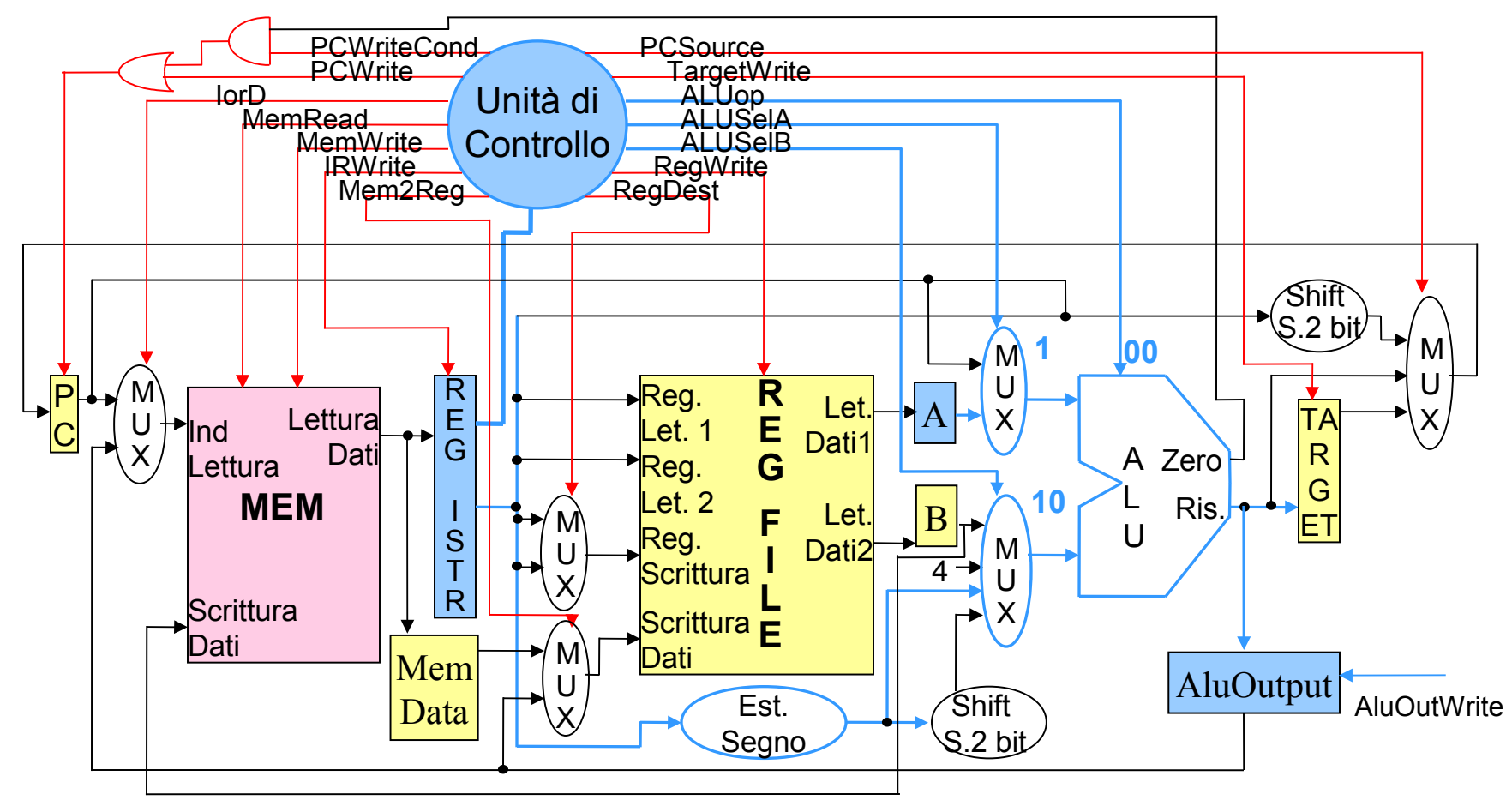

### Istruzioni di lettura memoria: Memory Access

#### Mem-data=M[AluOutput]

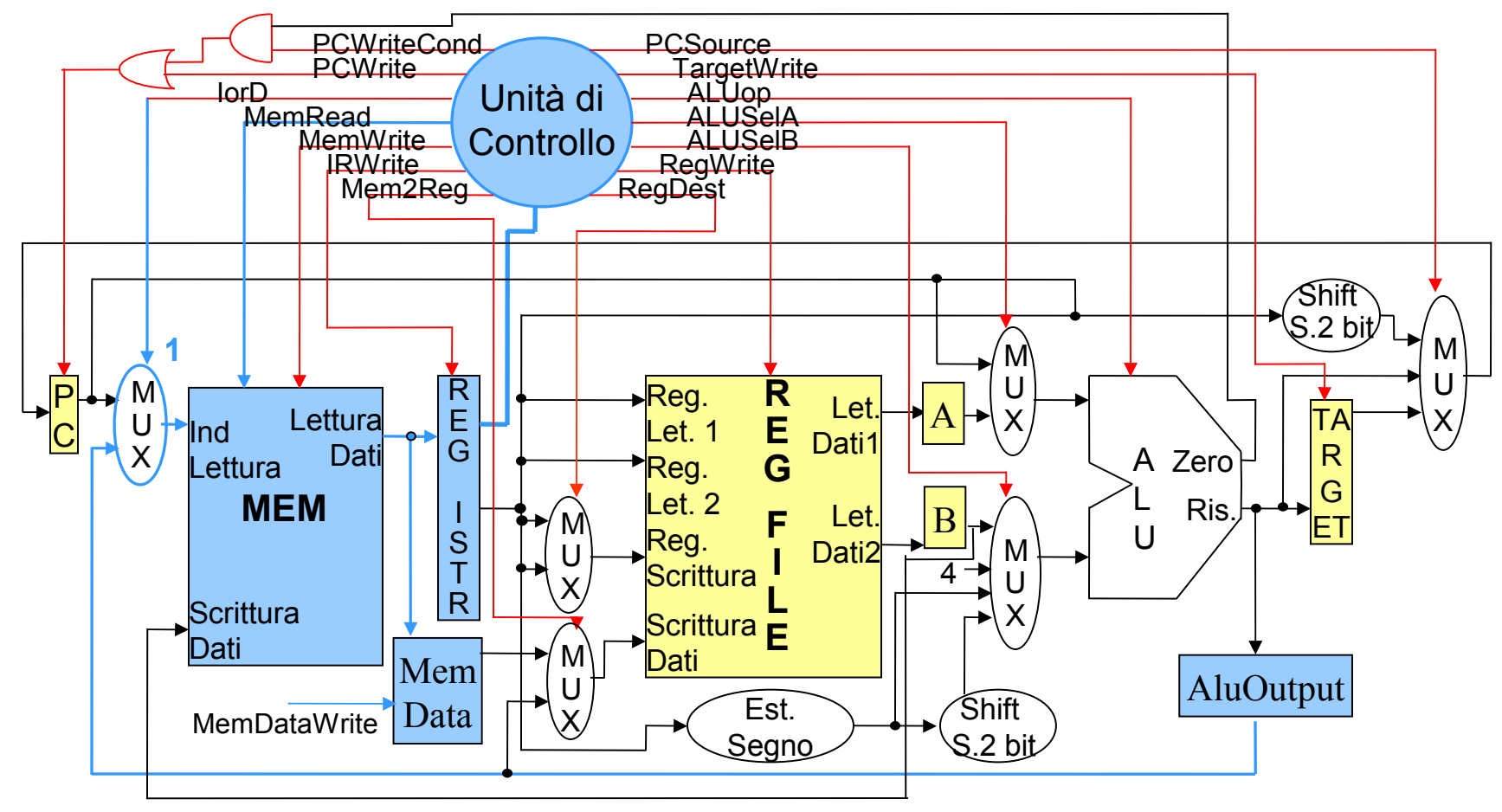

### Istruzioni di lettura memoria: Write back

#### Reg[IR[11:15]]:= Mem-data

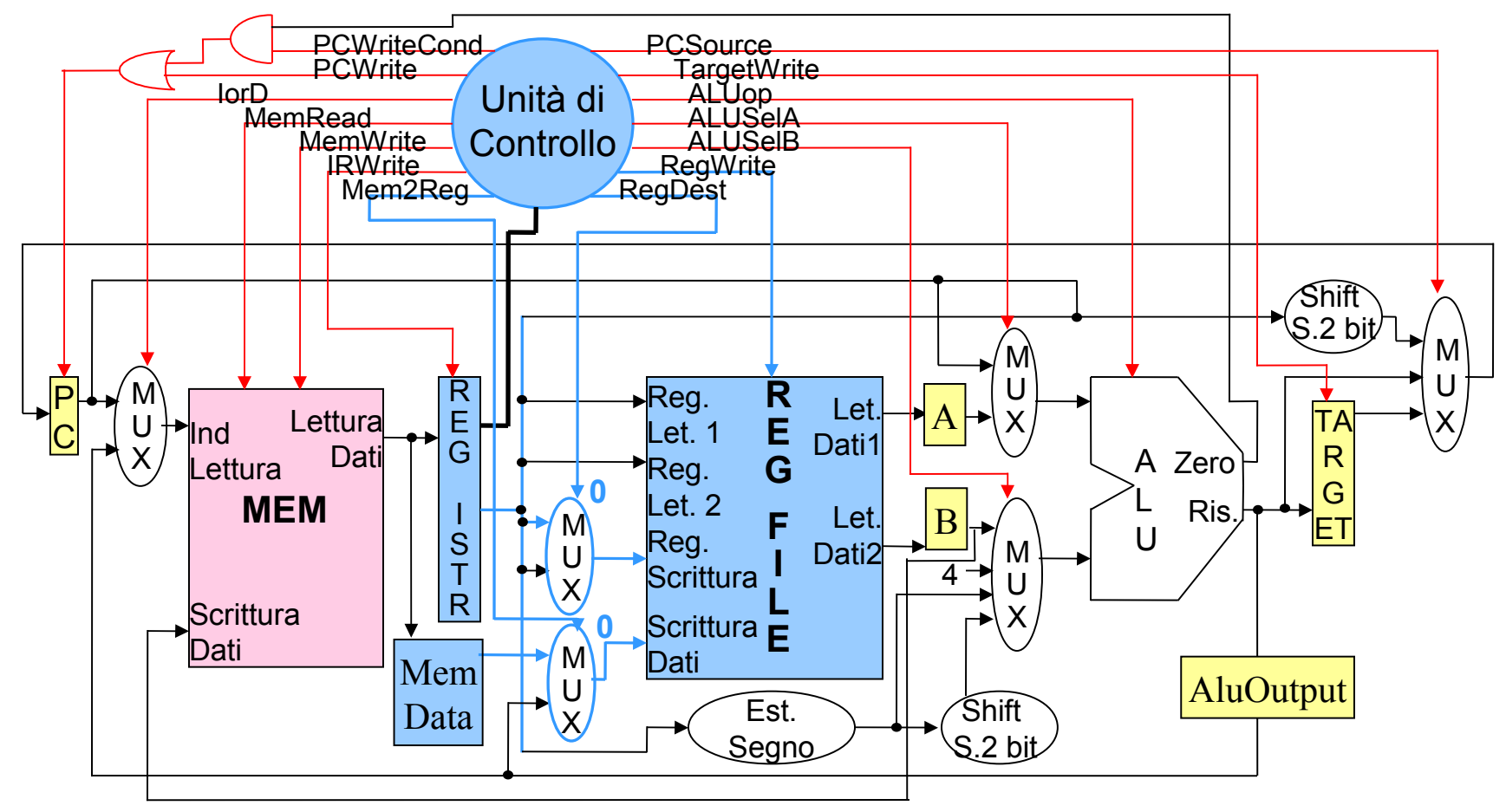

### Esecuzione delle istruzioni di lettura memoria

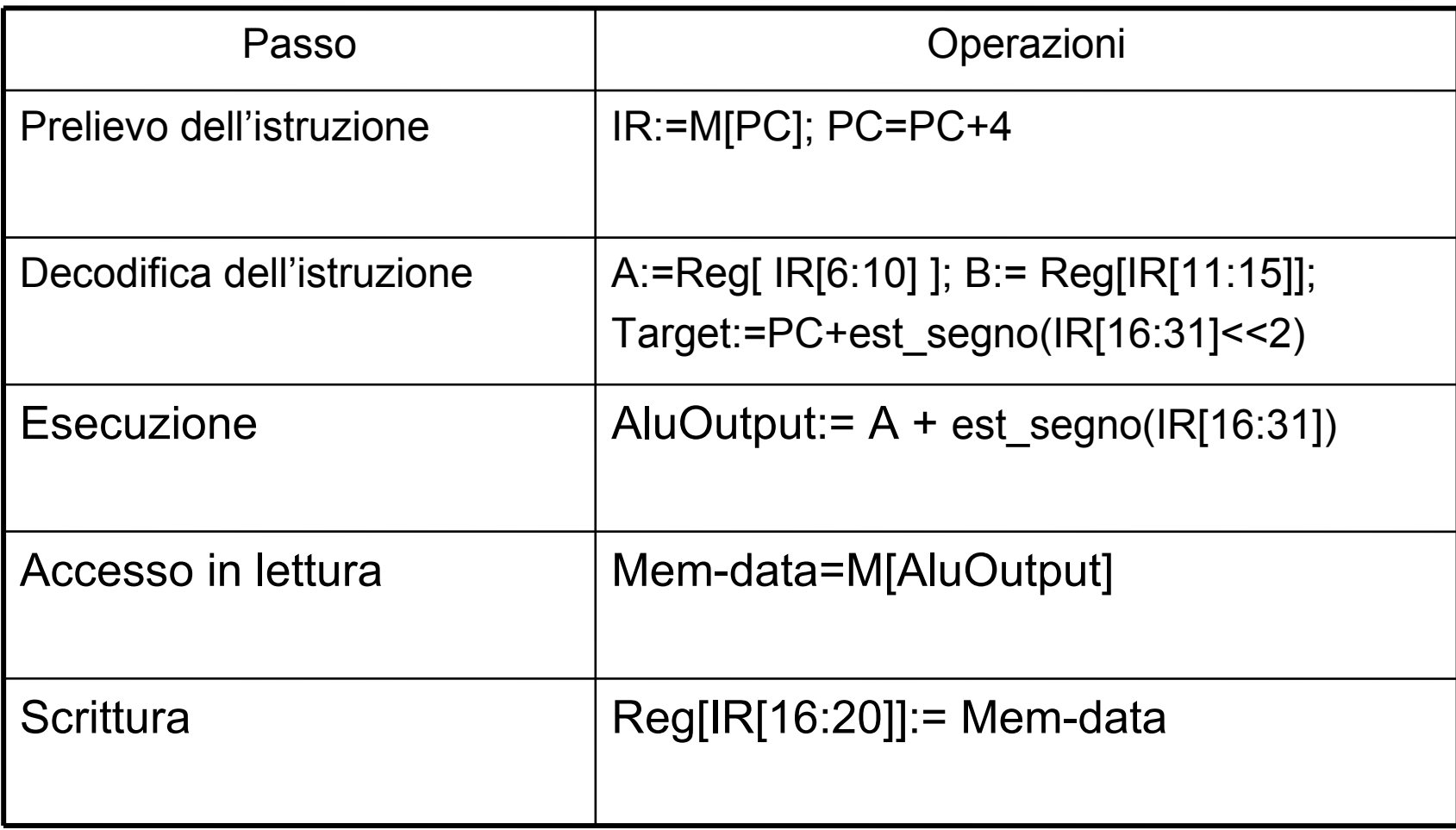

### Istruzione branch: Execute

#### If (zero) PC:=Target

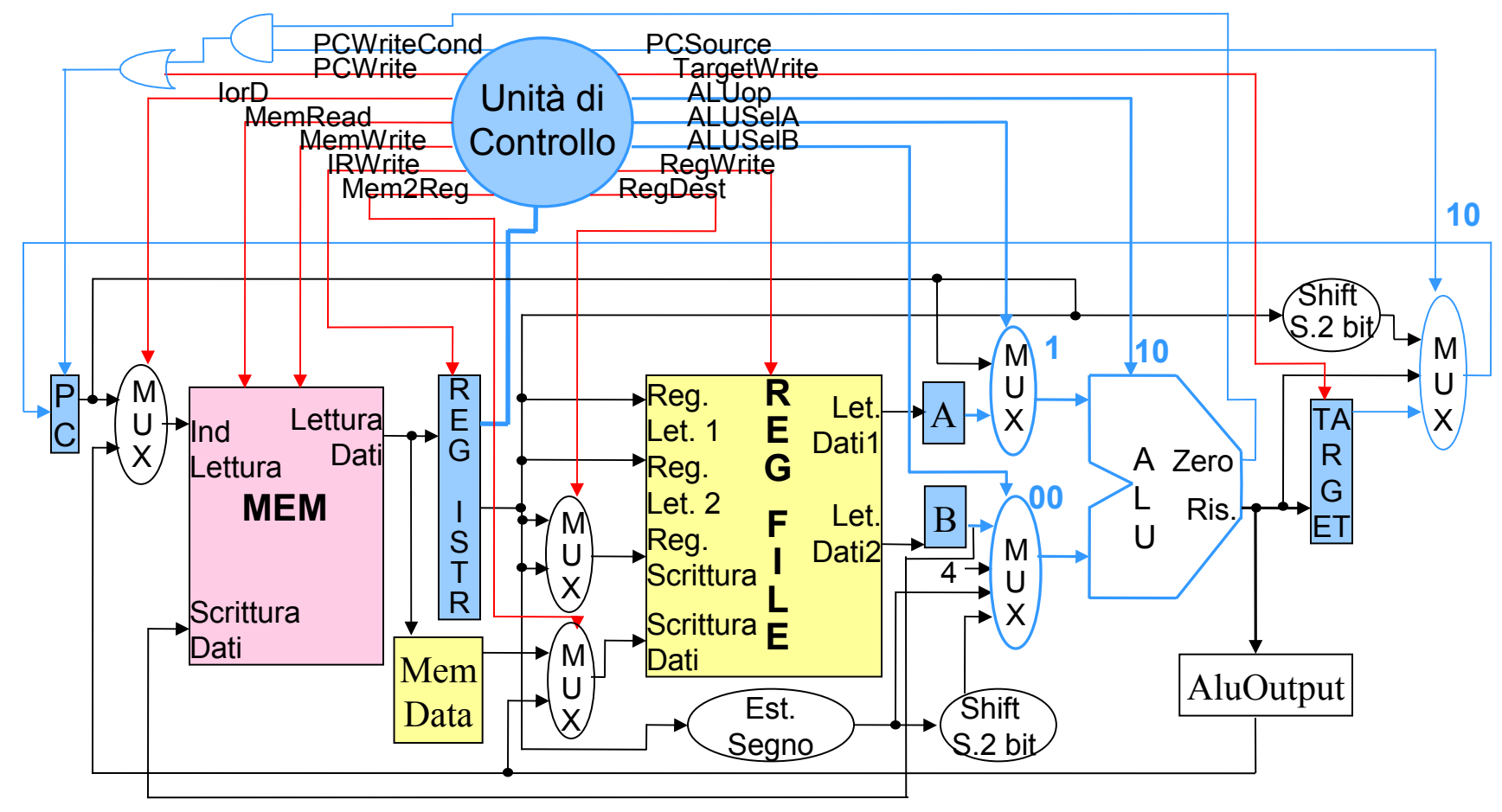

### Esecuzione delle istruzioni Branch

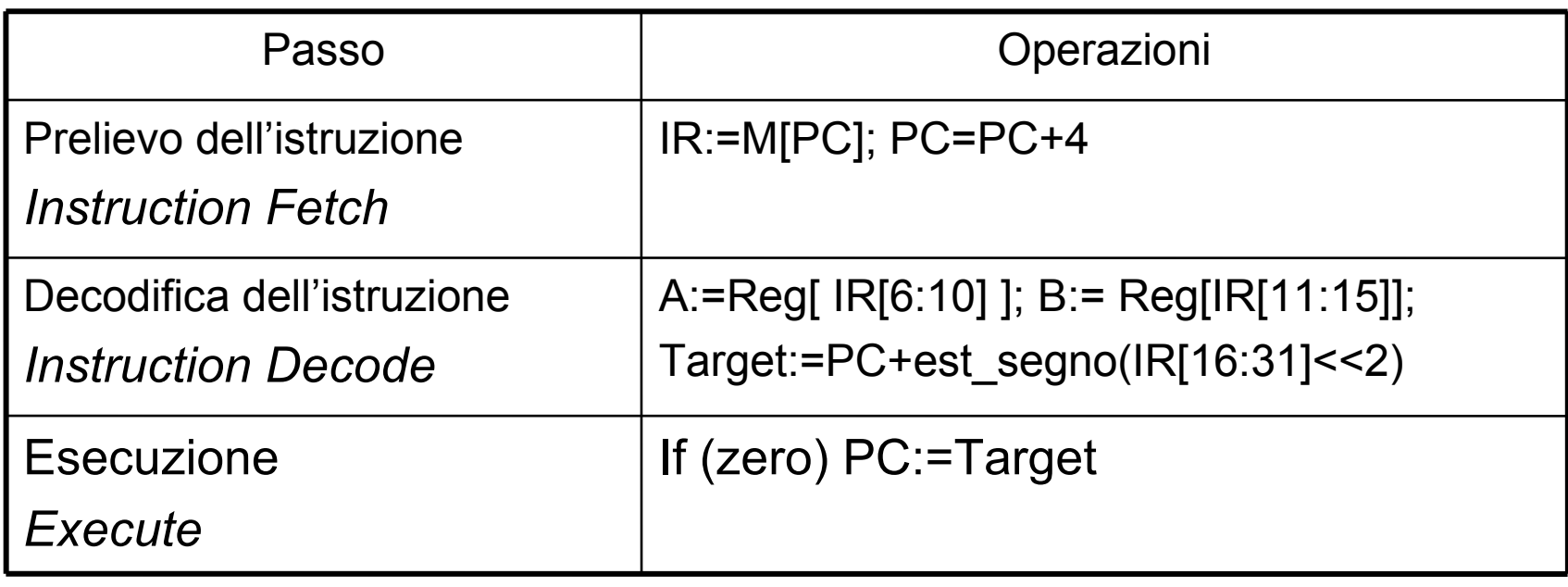

### Istruzione di scrittura memoria: Execute

#### AluOutput:= A + est\_segno(IR[16:31])

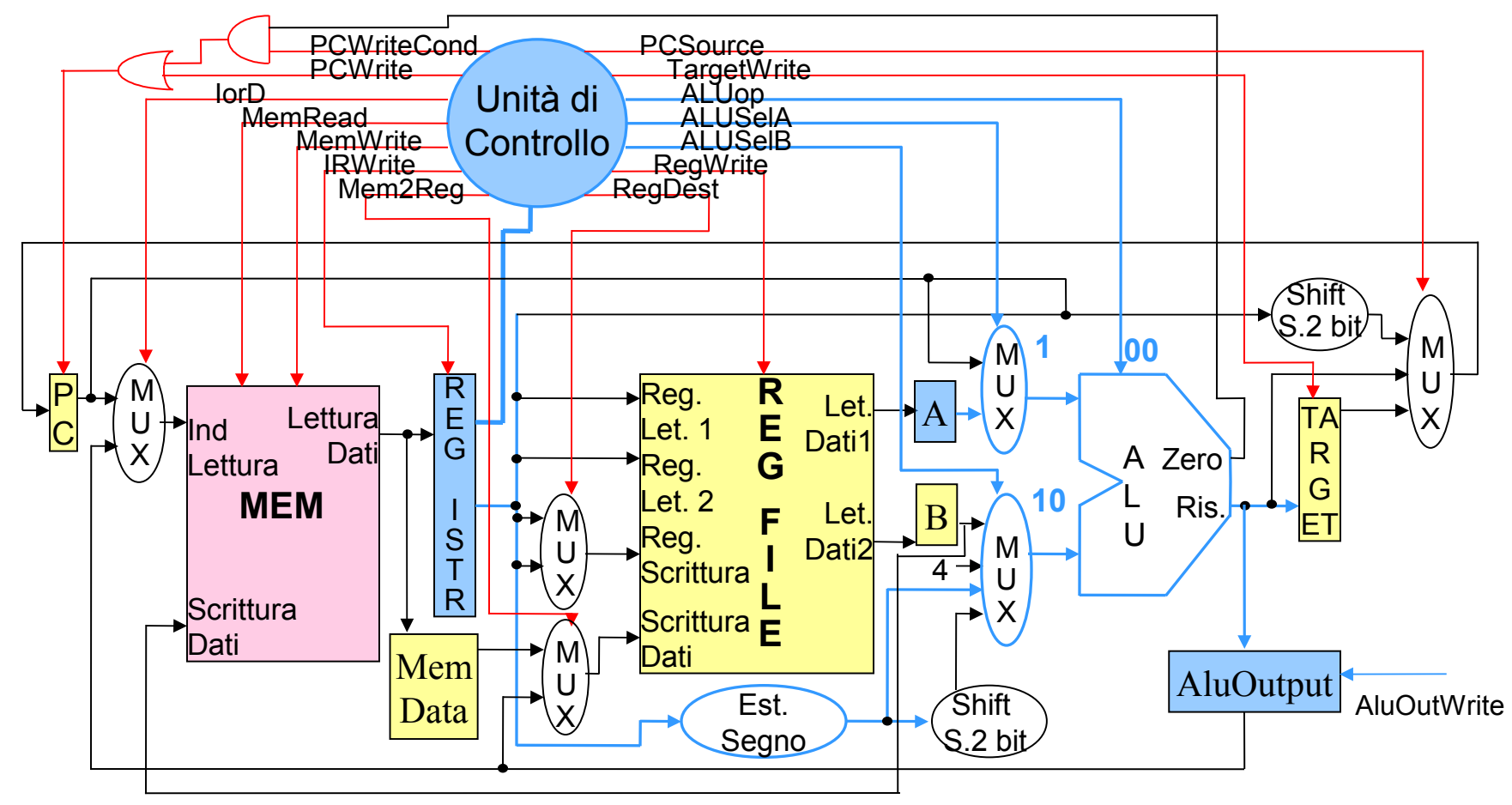

### Istruzione di scrittura memoria: Memory access

M[AluOutput] = B

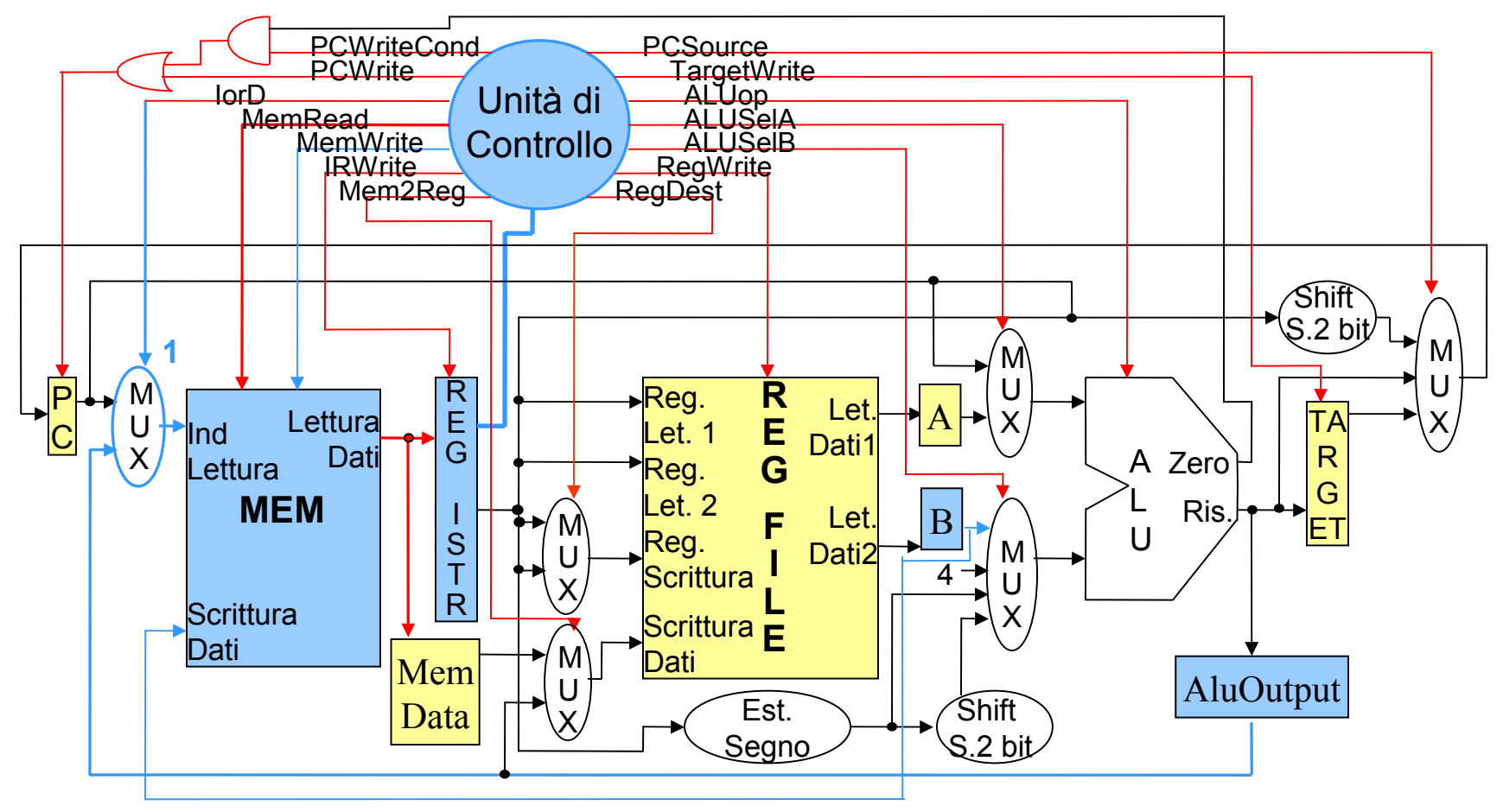

### Esecuzione delle istruzioni di scrittura memoria

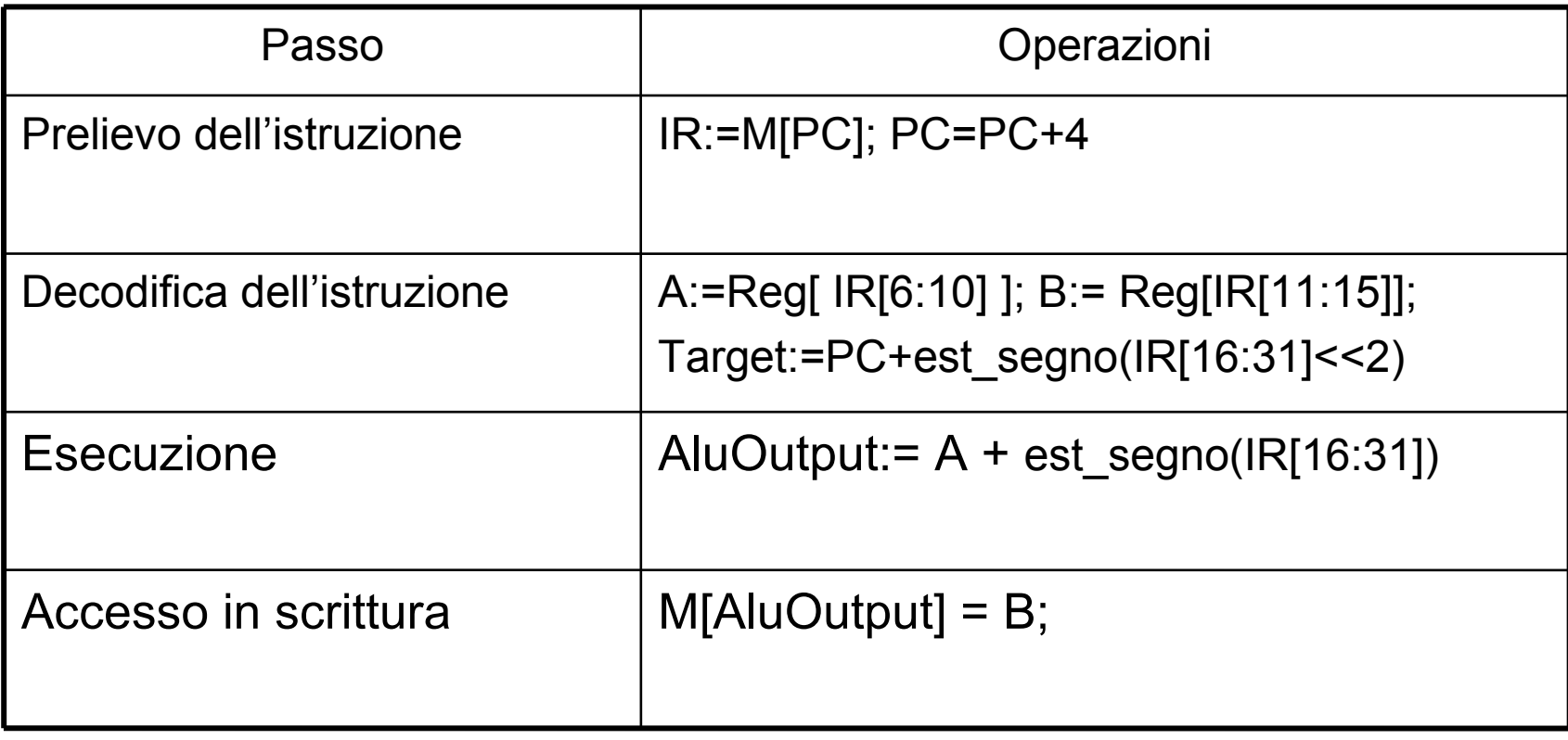

## Macchina a stati del processore

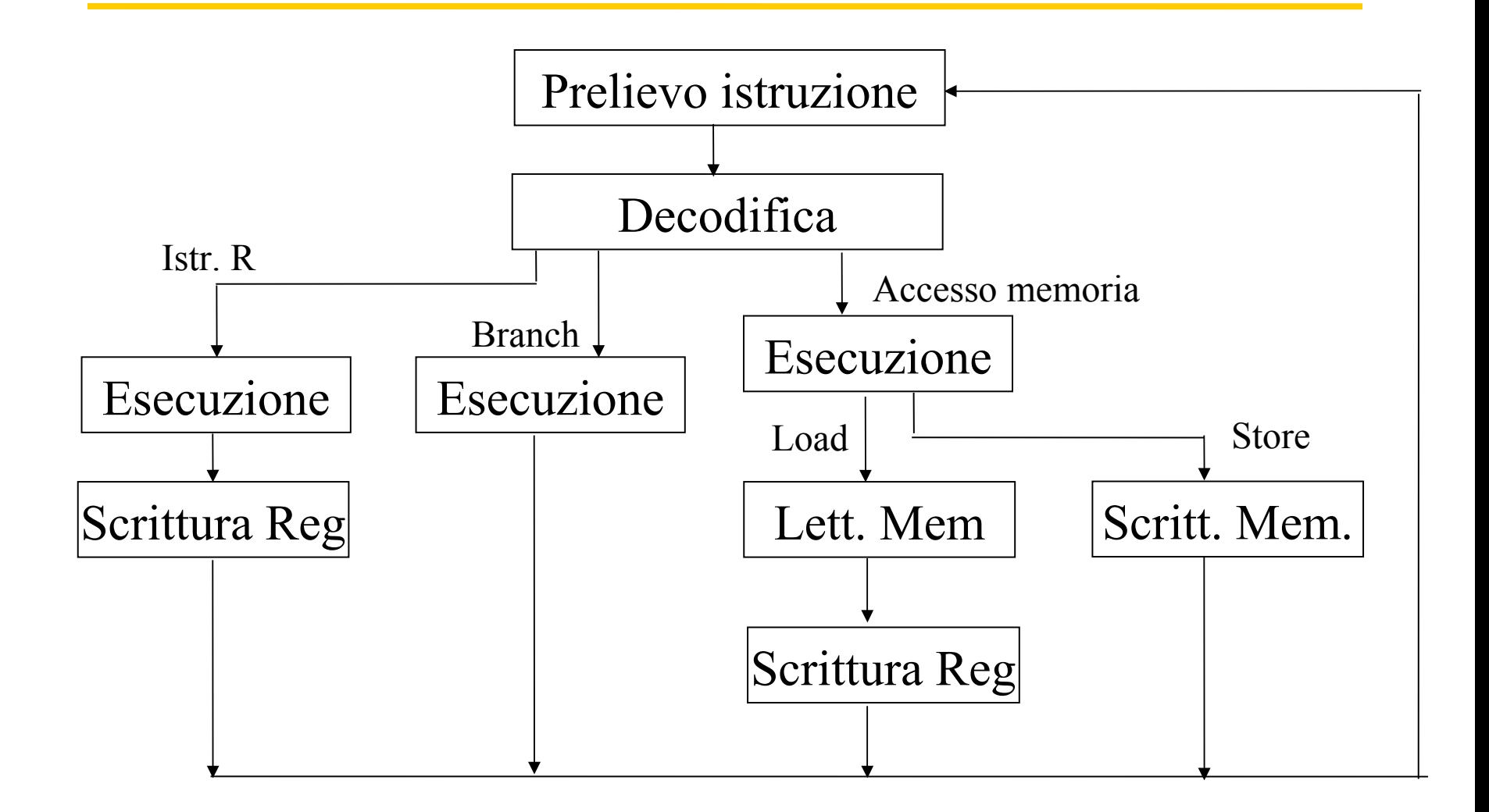

# Segnali di controllo primi due stati

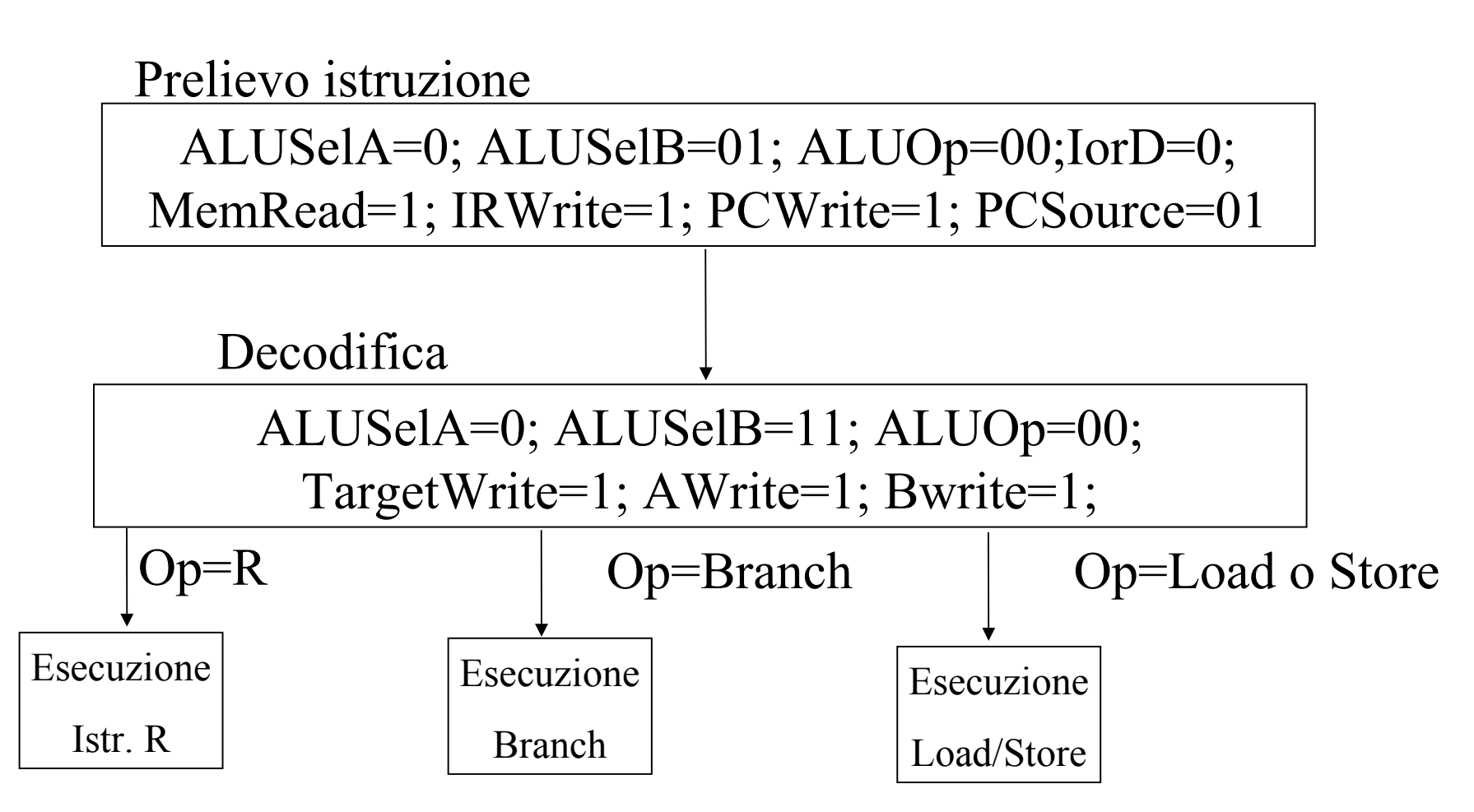

# Segnali di controllo Esecuzione Istr. R

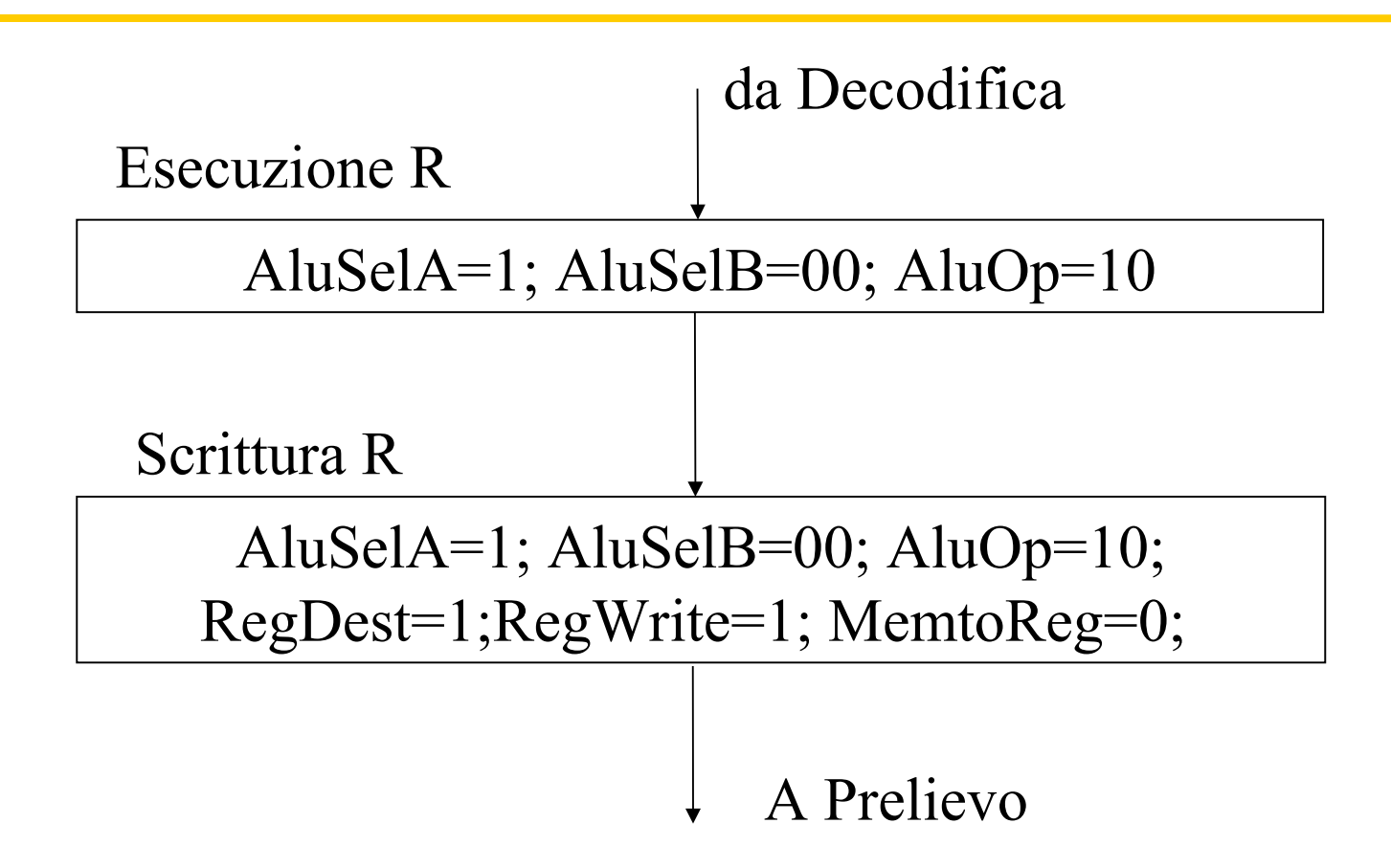

## Segnali di controllo accesso memoria

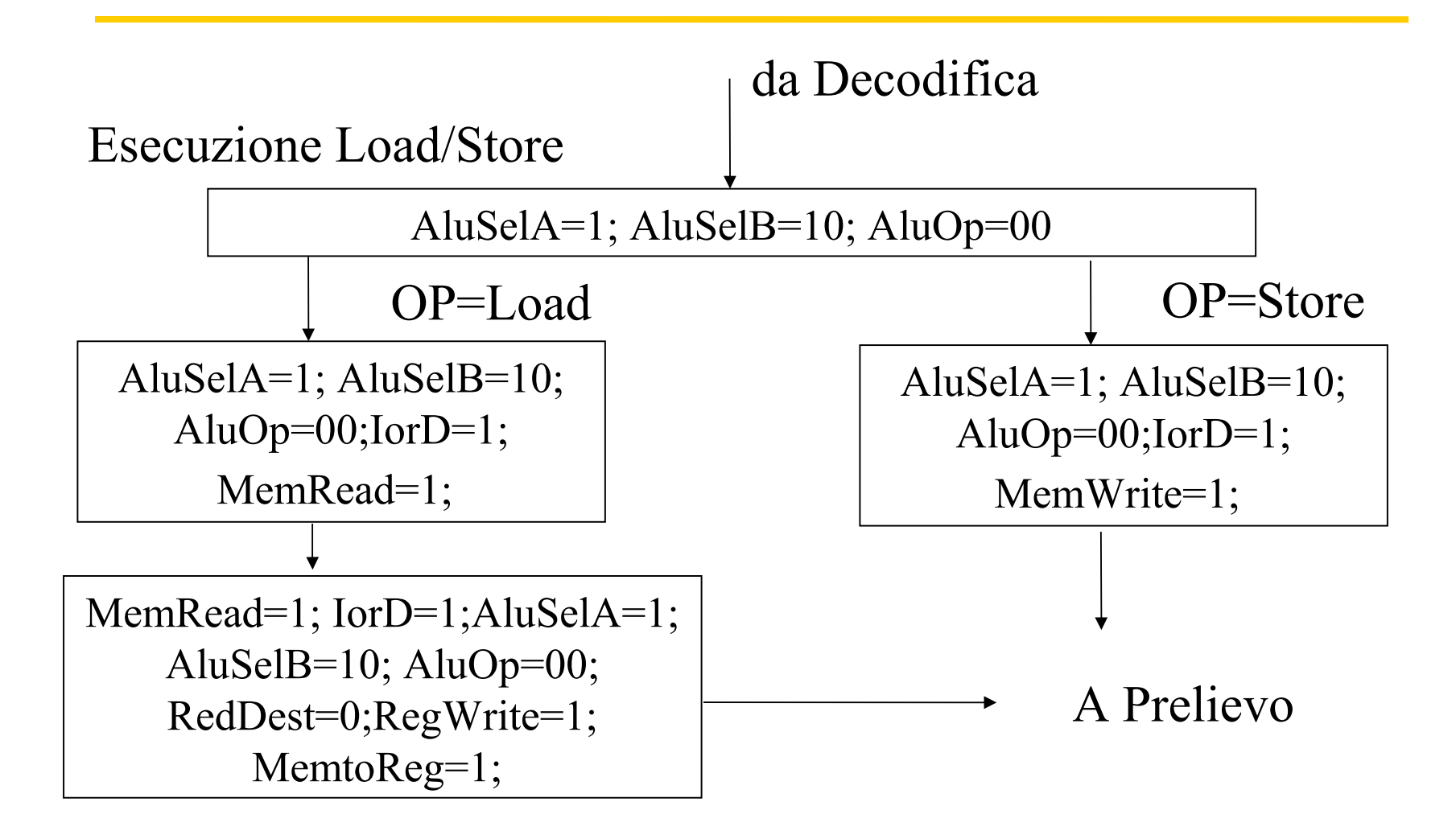

## Realizzazione cablata

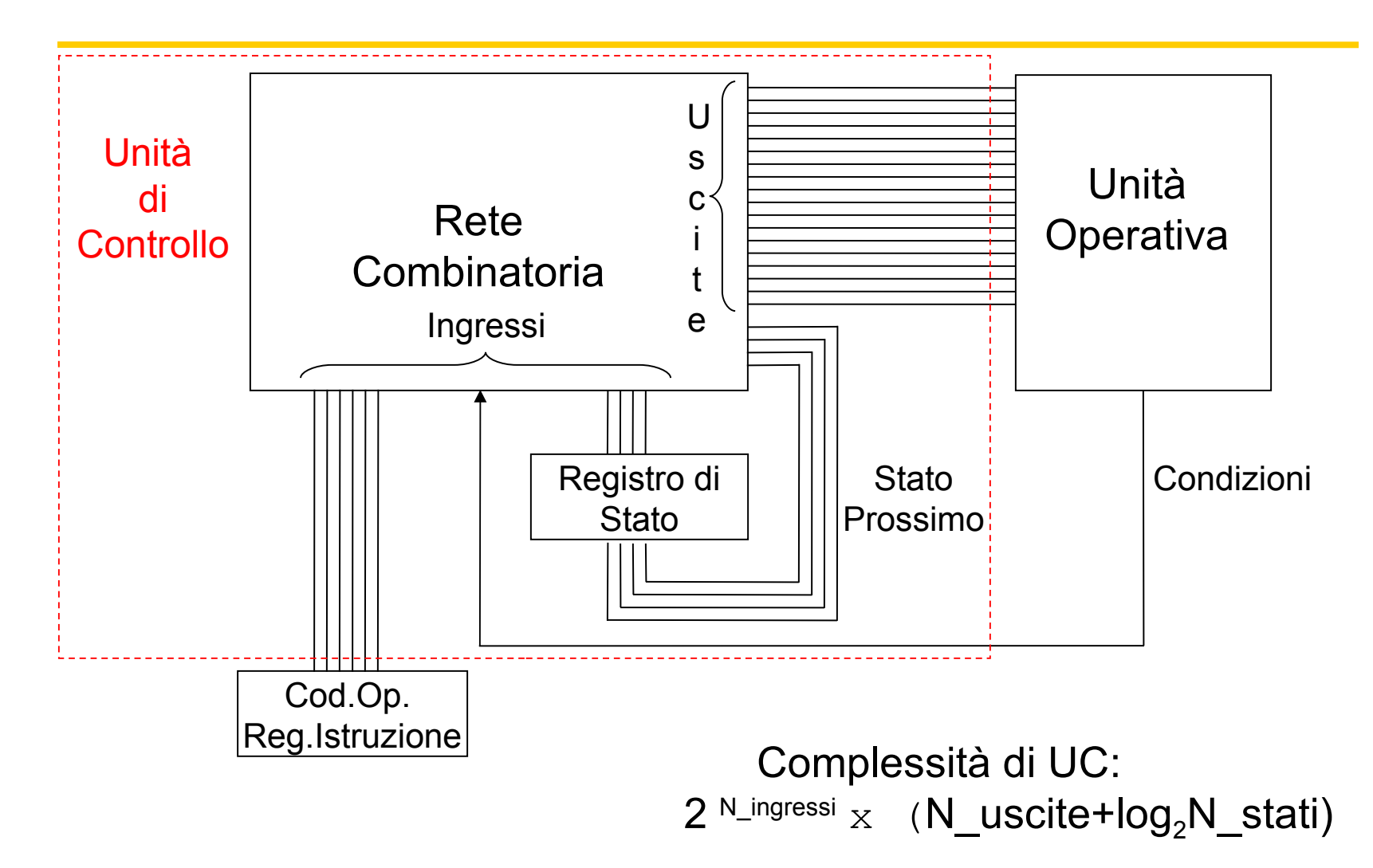

## Realizzazione cablata

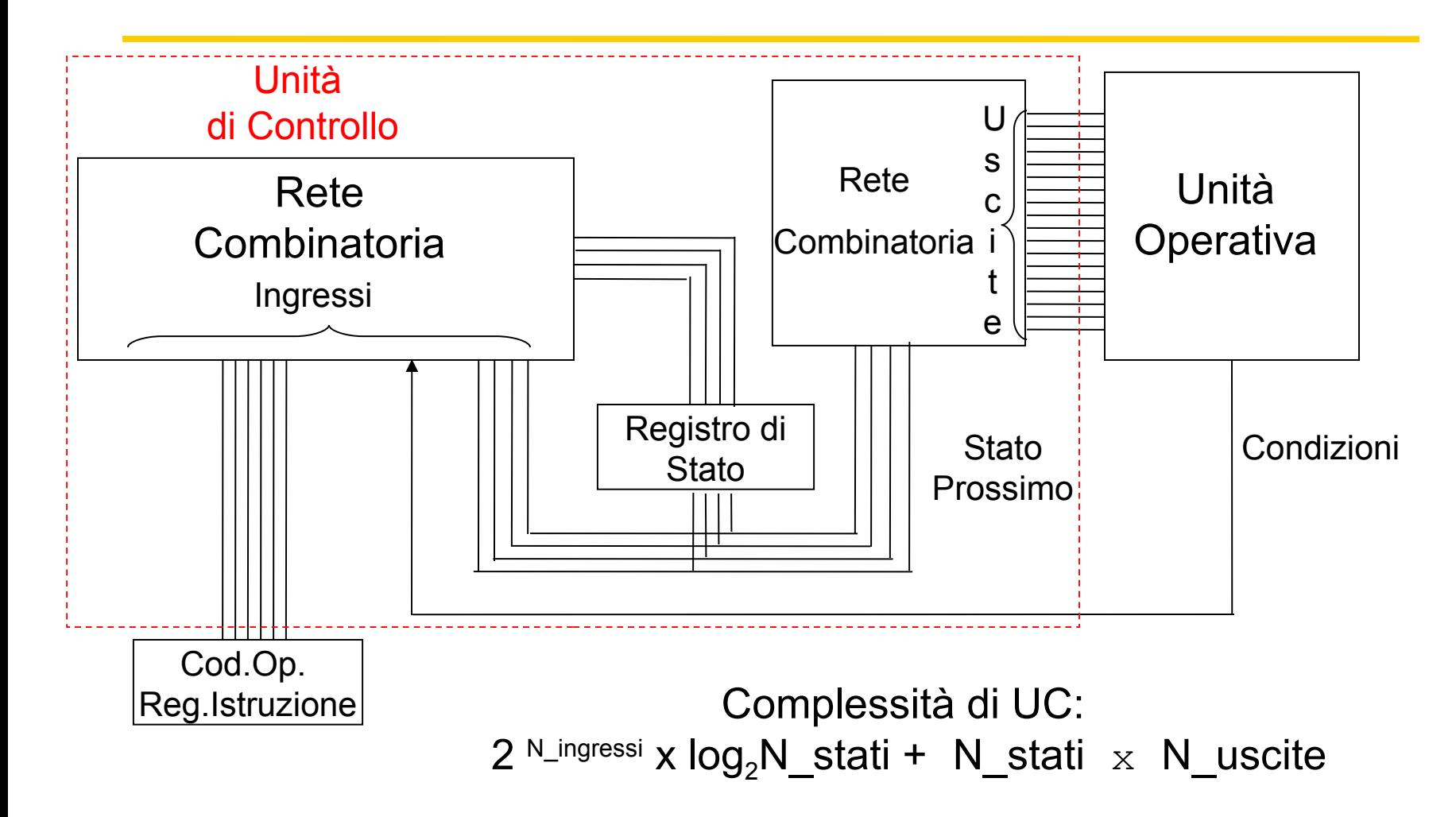

# Logica cablata

- Progetto
	- Come sintesi di rete sequenziale
		- ingressi: IR, Stato
		- uscite: comandi, Stato prossimo
	- Uso di ROM. La rete combinatoria ha come
		- ingressi (indirizzi alla ROM): IR, stato di UO, stato di UC
		- uscite: comandi, ingressi di eccitazione dei FF di stato
	- Logica programmabile (PLA)
	- Progettazione con CAD per VLSI

## Programmable Logic Array

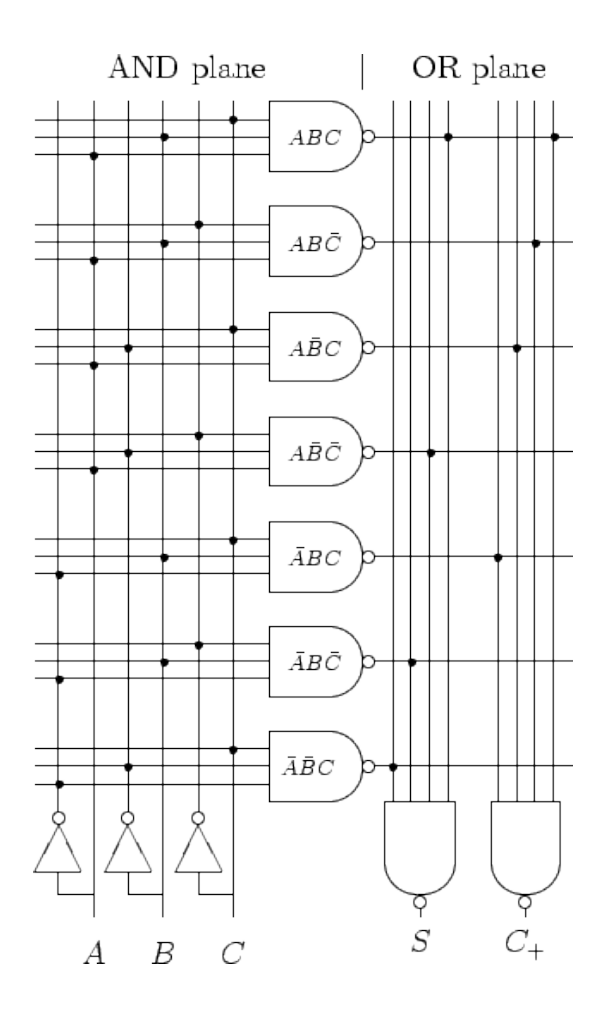

# Realizzazione microprogrammata

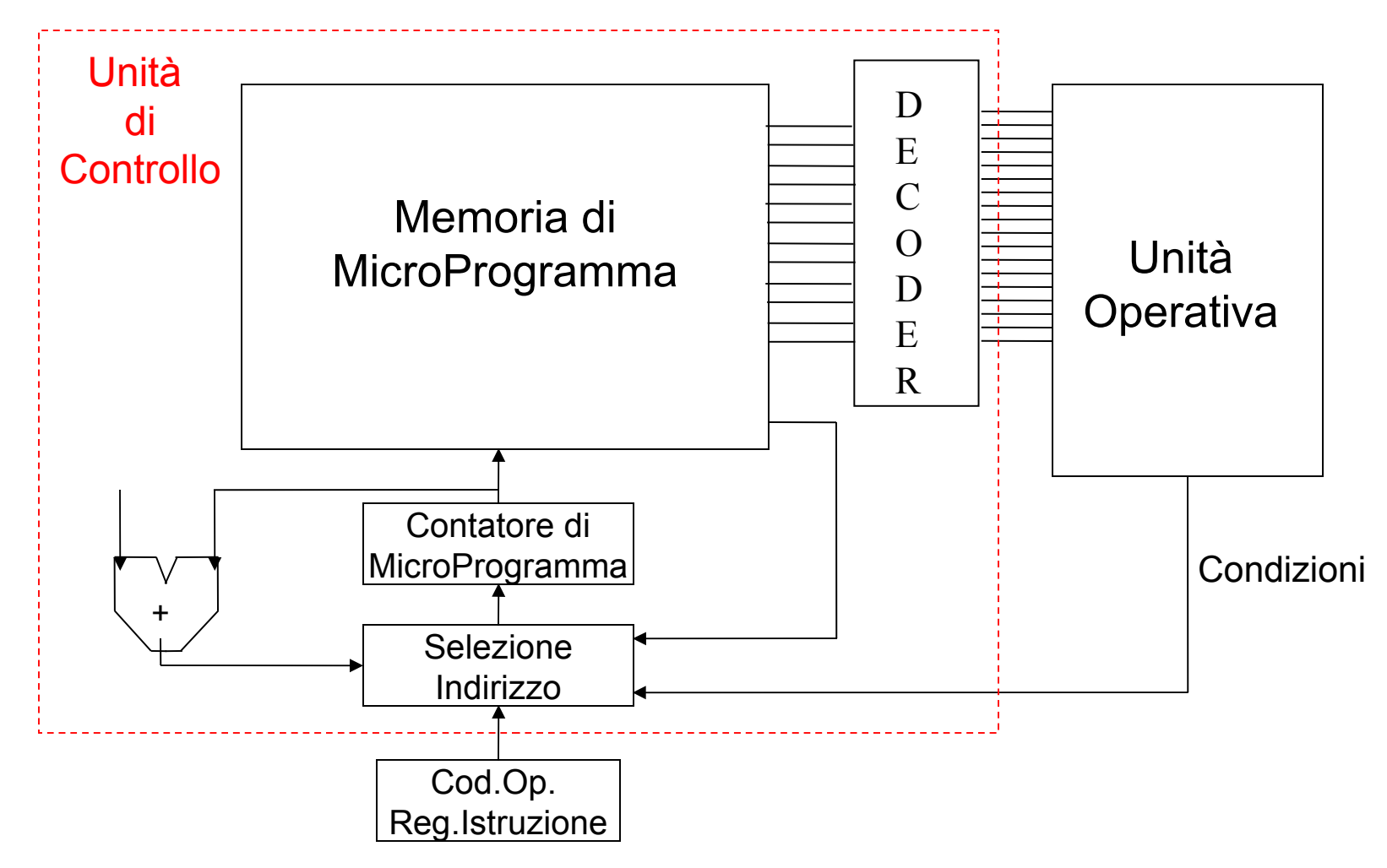

# UC microprogrammata

- Tecnica affermatasi negli anni 70
- UC è una sorta di calcolatore nel calcolatore
- La memoria di controllo contiene le microistruzioni:
- µ**PC**: contatore di microprogramma. Contiene l'indirizzo della prossima microistruzione
	- $-$  All'inizio della fase di fetch  $\mu$ PC contiene l'indirizzo (I $_{\rm o})$ del tratto di microprogramma corrispondente al fetch
	- $-$  Alla fine della fase di fetch e decodifica il  $\mu$ PC viene aggiornato l'indirizzo della prima microistruzione della routine che effettua le azioni richieste dalla particolare istruzione. Tale indirizzo è ottenuto a partire dal contenuto di IR

Calcolatori Elettronici  $-$  Al termine, µPC viene di nuovo caricato con (I<sub>0</sub>)
#### La memoria di microprogramma

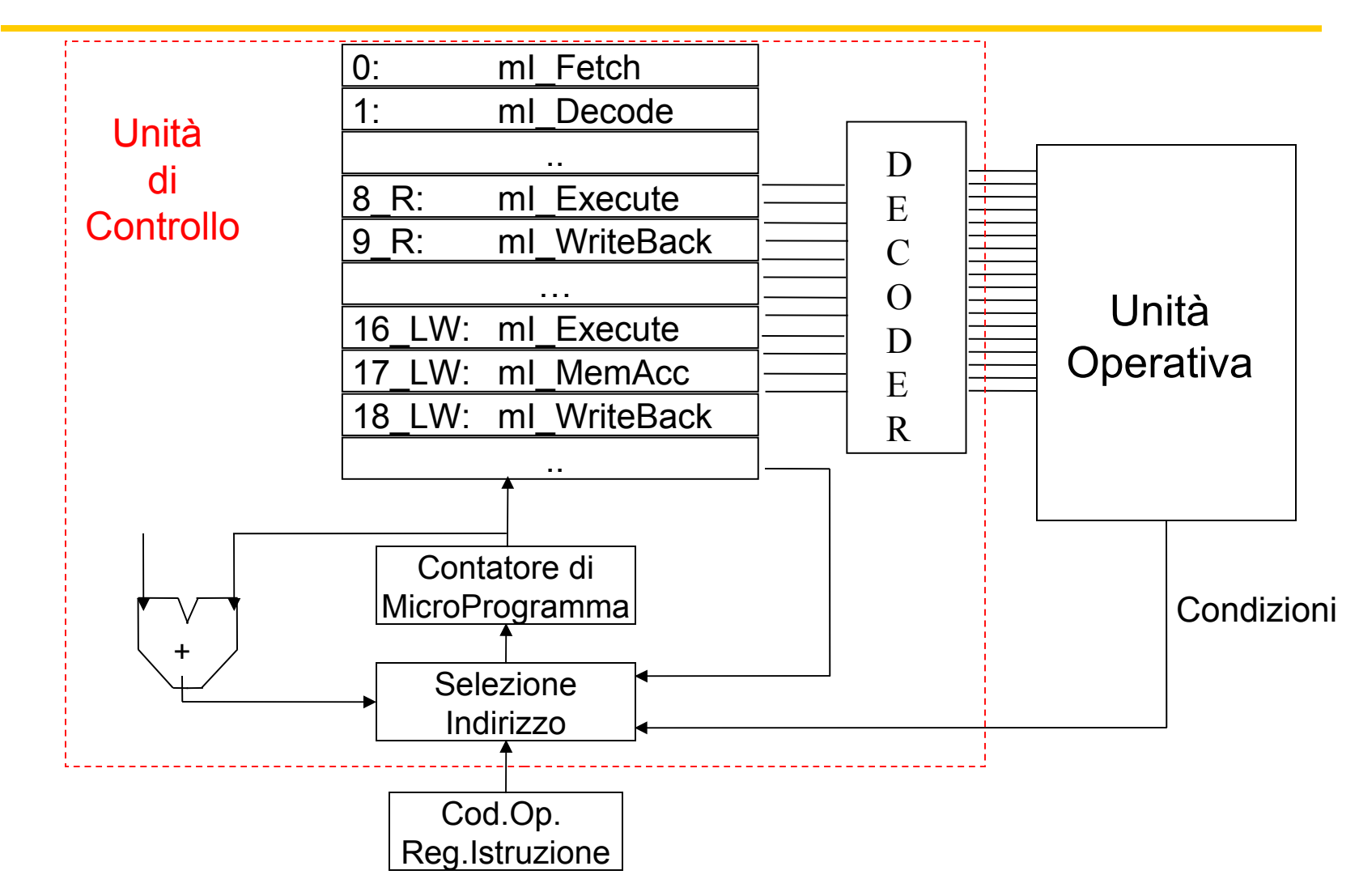

# Esecuzione delle mIstruzioni: mI\_Fetch (Istruzione R)

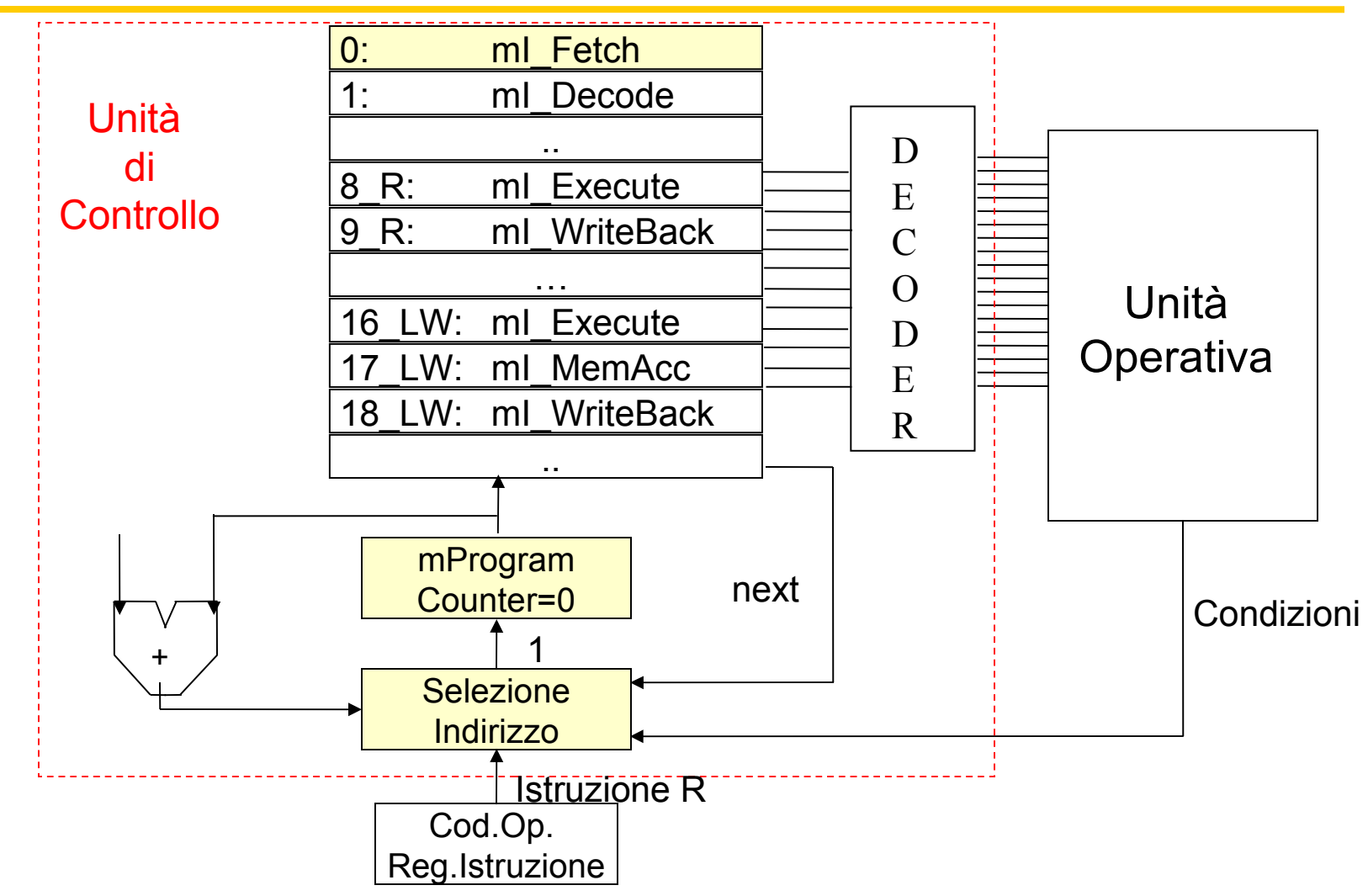

# Esecuzione delle mIstruzioni: mI\_Decode (Istruzione R)

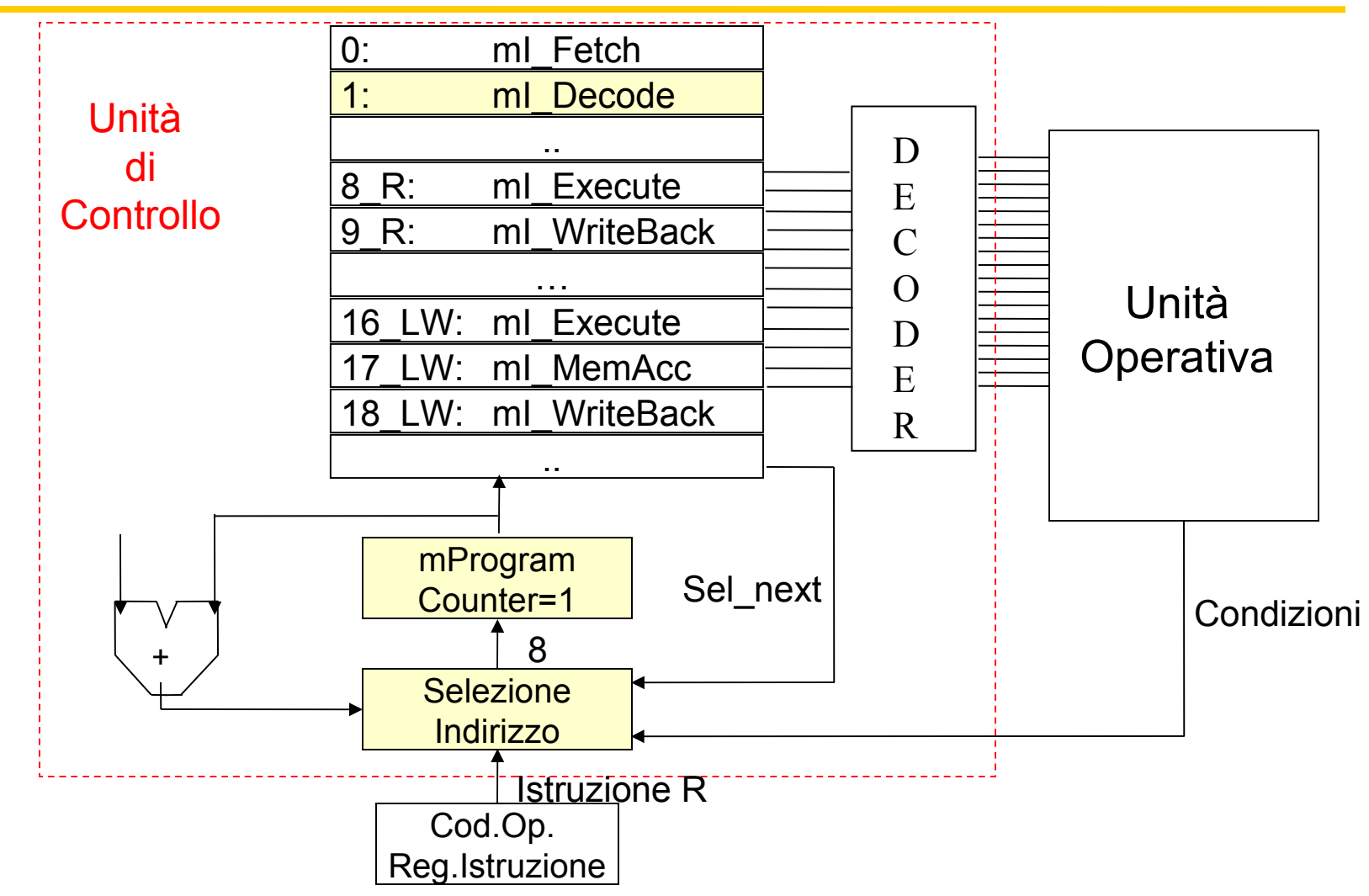

# Esecuzione delle mIstruzioni: mI\_Execute (Istruzione R)

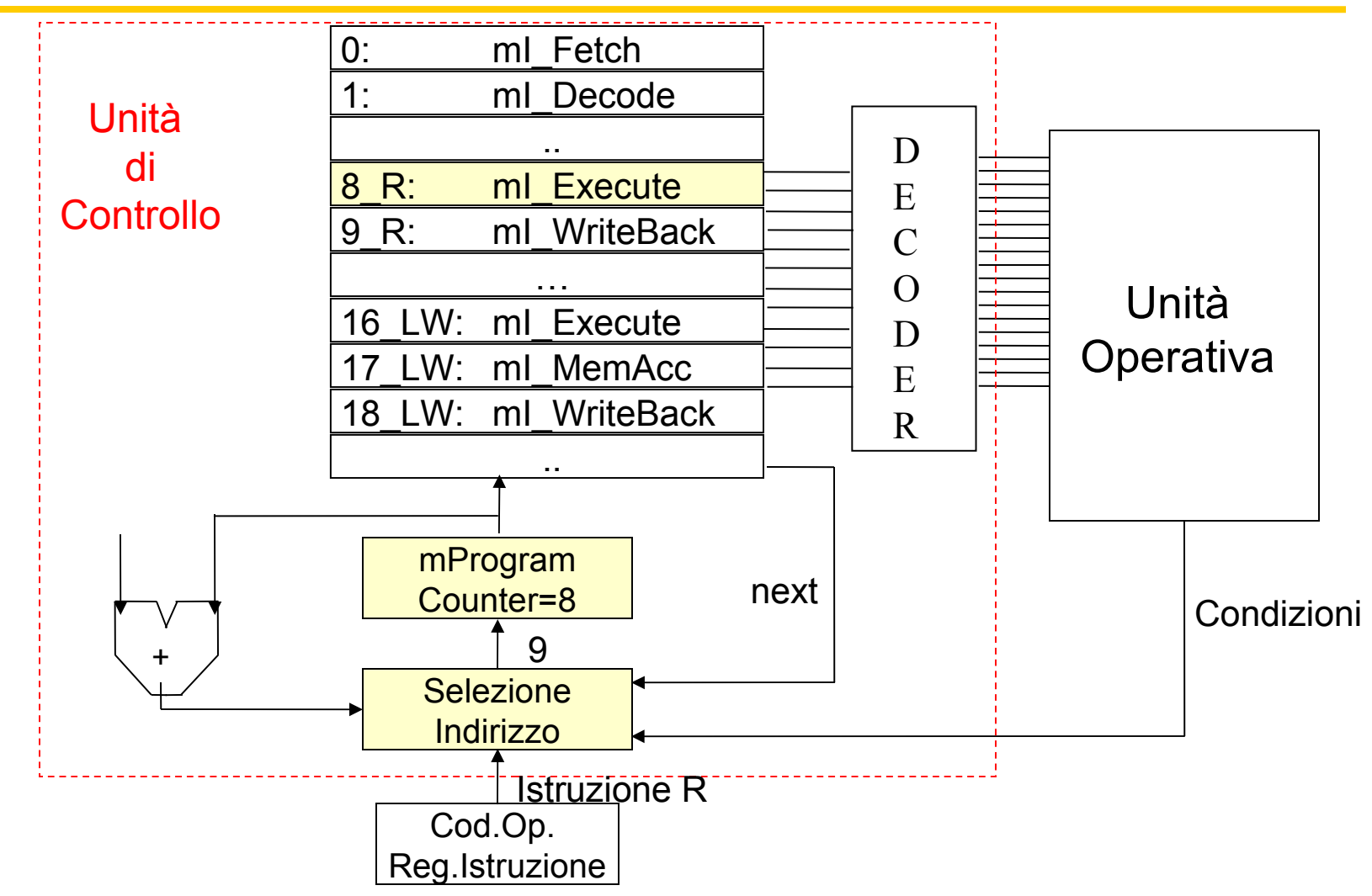

# Esecuzione delle mIstruzioni: mI\_WriteBack (Istruzione R)

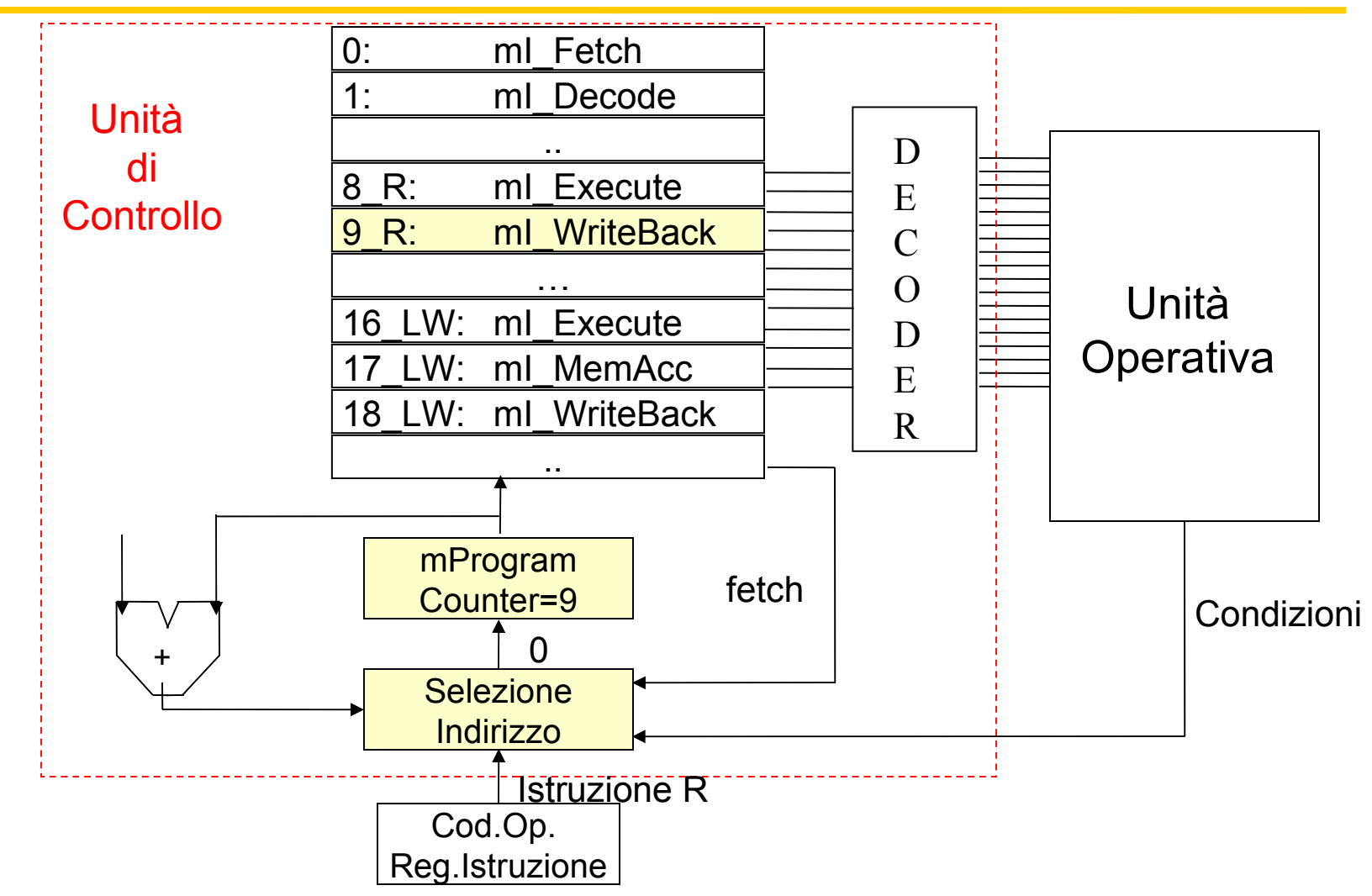

## Memoria di Microprogramma

```
0_mI_Fetch: ALUSelA=0; ALUSelB=01; ALUOp=00;IorD=0; MemRead=1; 
IRWrite=1; PCWrite=1; PCSource=00; next;
```
1\_mI\_Decode: ALUSelA=0; ALUSelB=11; ALUOp=00; TargetWrite=1; Sel\_next1;

8 R ml Ex: AluSelA=1; AluSelB=00; AluOp=10; next;

9 R mI WB: AluSeIA=1; AluSeIB=00; AluOp=10; RegDest=1; RegWrite=1; MemtoReg=0; fetch;

……… 16LW\_mI\_Ex: AluSelA=1; AluSelB=10; AluOp=00; next; 17LW\_mI\_MM: AluSelA=1; AluSelB=10; AluOp=00;IorD=1; MemRead=1;next; 18LW\_mI\_WB: MemRead=1; IorD=1;AluSelA=1; AluSelB=10; AluOp=00; RedDest=0;RegWrite=1; MemtoReg=1; fetch;

. . . . . . . . . .

……..

## **Microprogrammazione**

- Anziché indicare in modo esplicito il valore dei segnali di controllo per ogni istruzione, possiamo pensare le microistruzione composte da µoperazioni rappresentate in modo simbolico
- Es. La uistruzione di fetch in corrispondenza della quale i segnali di controllo hanno i seguenti valori

ALUSelA=0; ALUSelB=01 ; ALUOp=00; IorD=0; MemRead=1; IRWrite=1; PCWrite=1; PCSource=00;

può essere vista come l'insieme delle seguenti µoperazioni

Add(PC,4); Lettura(PC); Scrivi(IR); Scrivi(PC); PCSource=PC;

#### Controllo microprogrammato

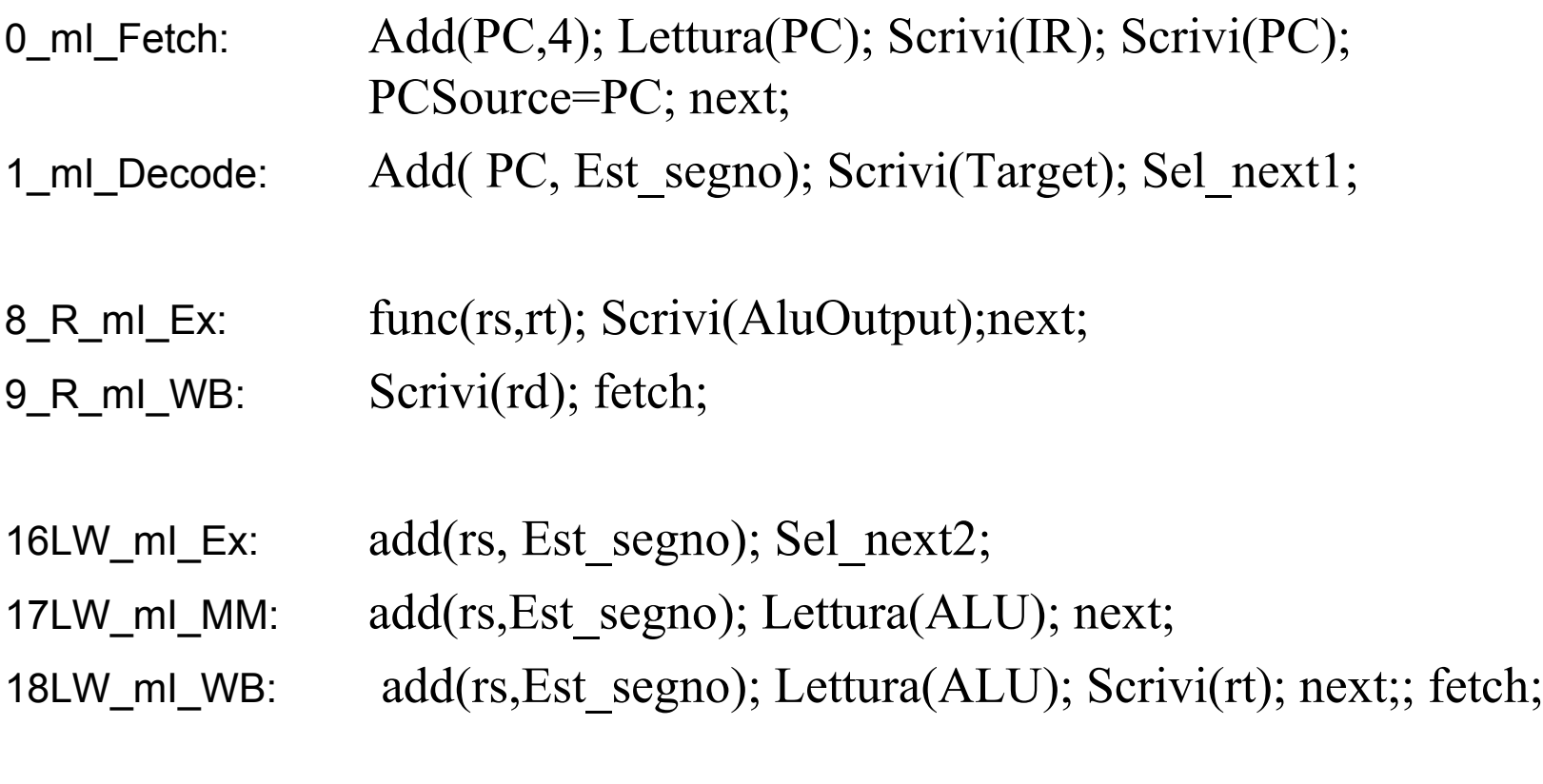

32BR\_mI\_Ex: …; ….; fetch;

## Microprogrammazione orizzontale

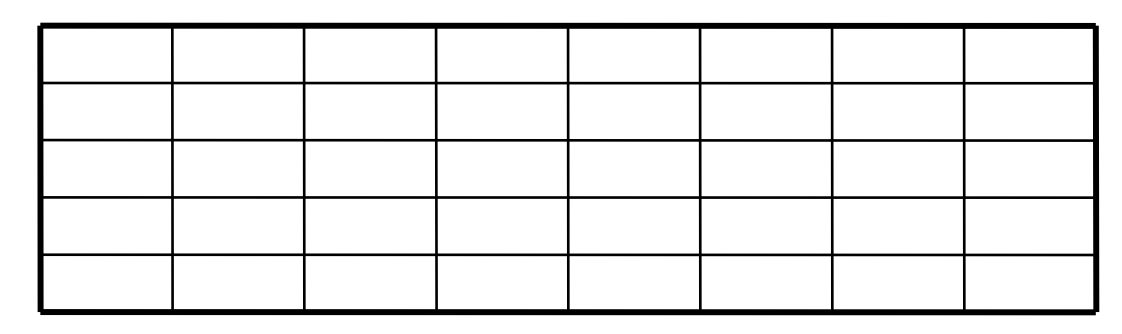

**Orizzontale** 

Nella microprogrammazione orizzontale le microistruzioni contengono molte microoperazioni eseguite in parallelo

Il microprogramma risulta costituito da un numero limitato di microistruzioni

**Vantaggi**: buona velocità nella esecuzione delle istruzione

**Svantaggi**: notevole spreco di memoria

#### Microprogrammazione verticale

Nella microprogrammazione verticale le microistruzioni contengono poche microoperazioni eseguite in parallelo

Il microprogramma risulta costituito da un elevato numero di microistruzioni

**Svantaggi**: ridotta velocità nella esecuzione delle istruzione

**Vantaggi**: buon uso della memoria

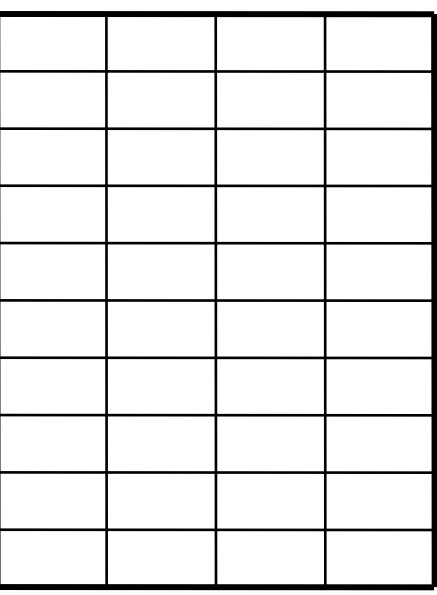

## Cablata o microprogrammata?

- Fino a fine anni '60: logica cablata (PDP8, HP 2116)
- Anni '70: microprogrammazione (VAX, Z80, 8086, 68000)
	- Repertorio di istruzioni molto esteso e variato: **CISC**
	- Il VAX 11/789 (Digital) e il 370/168 (IBM) avevano oltre 400.000 bit di memoria di controllo
- Dagli anni '80 si è tornati alla logica cablata;
	- Affermazione delle macchine **RISC**
- Istruttivo è esaminare l'evoluzione dell'architettura Intel: da CISC a (praticamente) RISC